Republique Algerienne Democratique et Populaire Ministère de l'Enseignement Supérieur et de la Recherche Scientifique

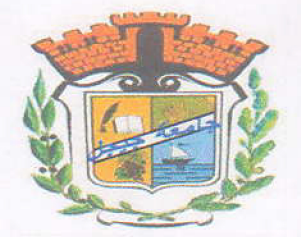

Université de Jijel Faculté des Sciences et de la Technologie Département d'Electrotechnique

Mémoire de fin d'études

Présenté en vue de l'obtention du diplôme de Master en Electrotechnique **Option: Machines Electriques** 

# **Thème**

**Modélisation et Conception Optimale** 

d'une Machine Asynchrone

Présenté par :

Encadré par :

& Boukabour Nora

Dr: Hacib-Ferkha Nassira

Année universitaire 2016-2017

# Remerciement

Avant tout je remercie  $\frac{dy}{dx}$  pour m'avoir accomplir ce travail à des bon conditions.

Je tiens à exprimer toute ma reconnaissance à mon encadreur M<sup>me</sup>: FERKHA NASSIRA

D'avoir bien diriger pour réaliser ce travail, par ses conseils, sa compréhension et ses encouragements.

Les membres de jury pour m'avoir honoré en acceptants de juger mon travail, ainsi que l'équipe de département de l'électrotechnique qui a contribué à notre formation.

Enfin je remercie tous personne ayant contribué de près ou de loin à l'élaboration de ce travail.

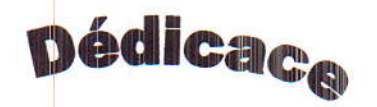

# Avant tous, je remercie Allah le tout puissant de m'avoir donné le courage et la patience pour réaliser ce travail malgré toutes les difficultés rencontrées.

De tout mon cœur, Je dédie ce modeste travail :

A ma mère A mon père

A mes frères et mes sœurs A mon fiancé Rafik

A tous mes proches et mes amis A tous ceux que j'aime

Person

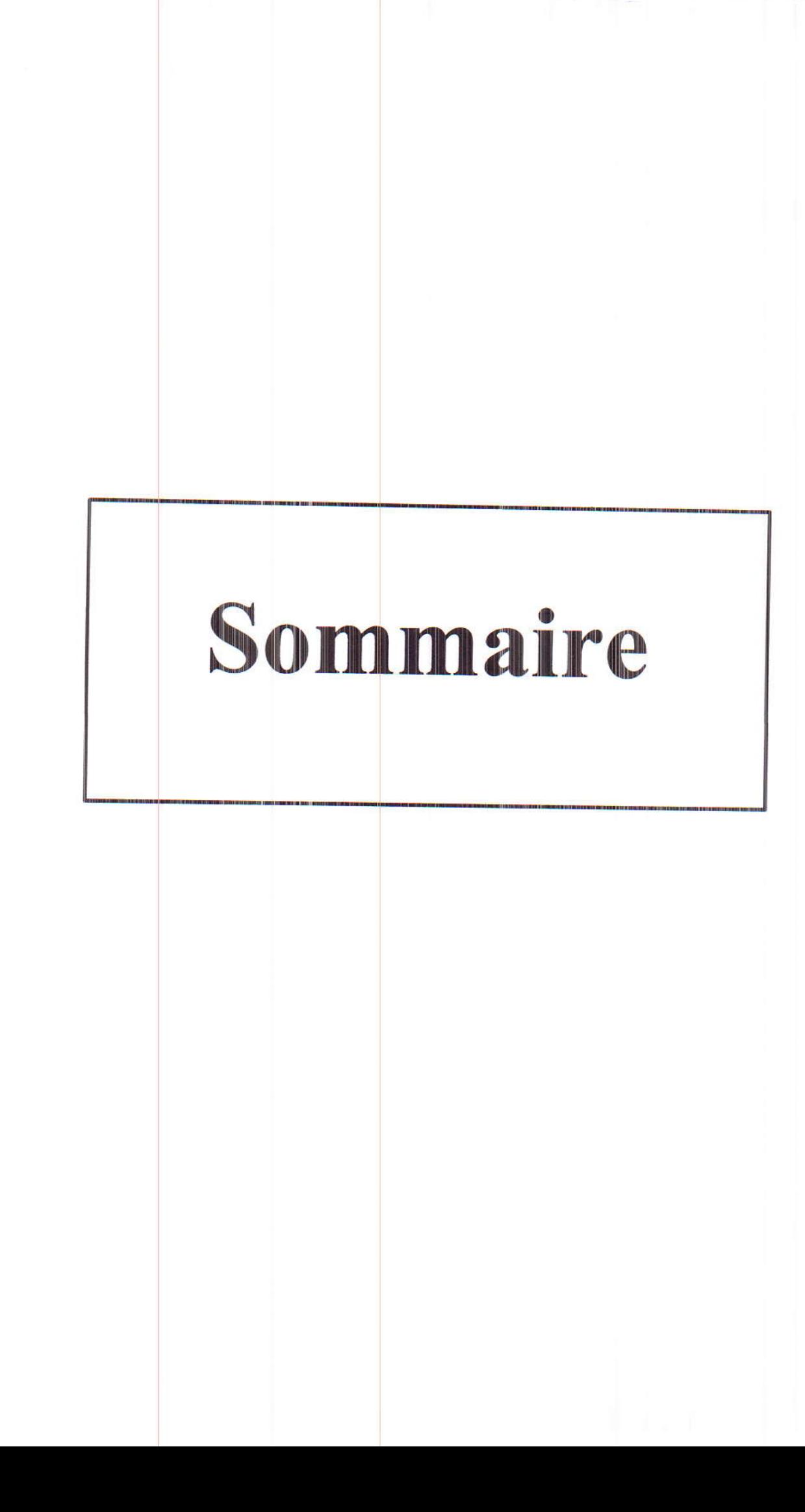

--------

# Table des matières

an ing pagpalan

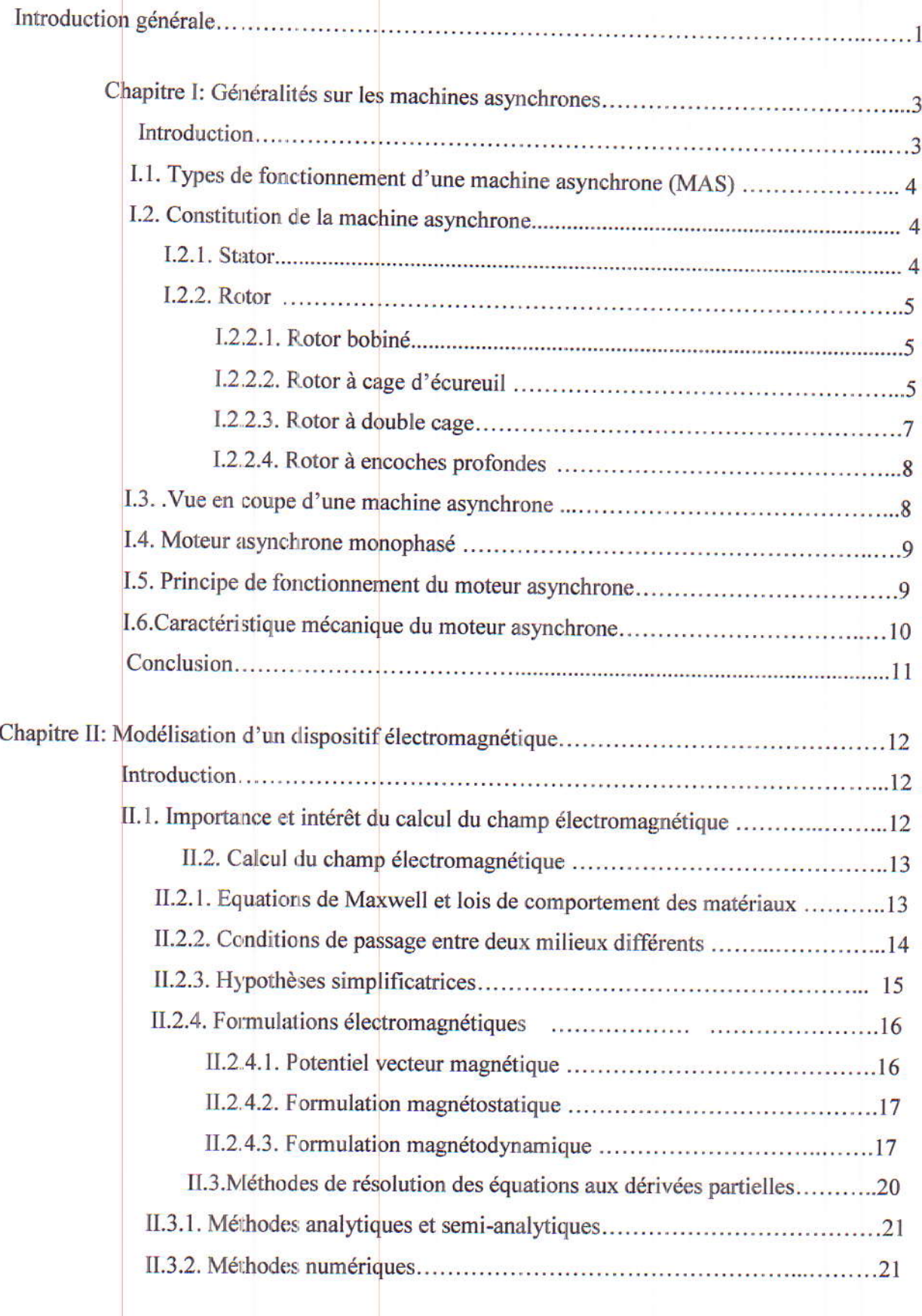

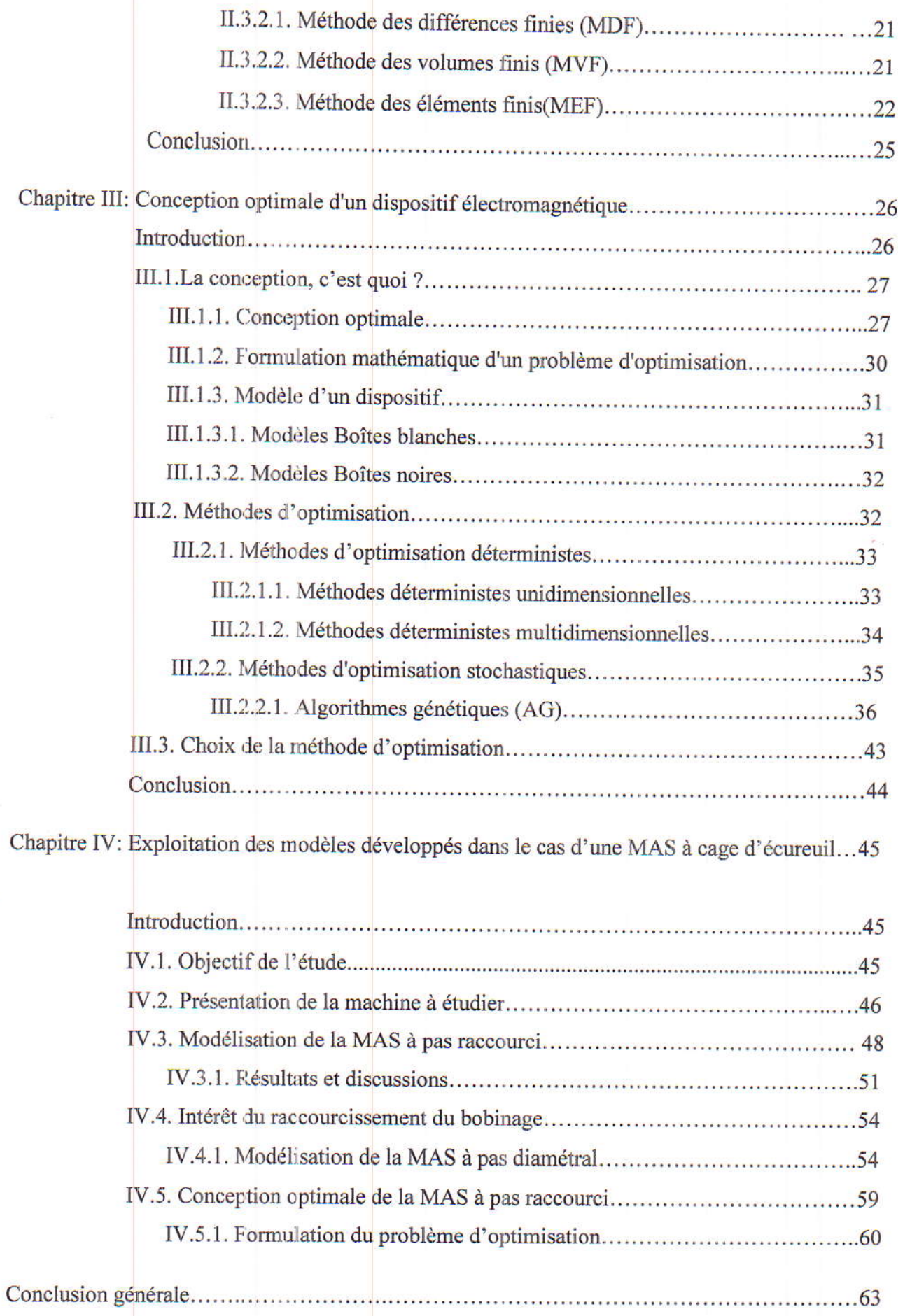

**This company's company** 

 $\overline{\phantom{a}}$ 

 $\overline{\phantom{a}}$ 

 $\begin{array}{c} \hline \end{array}$ 

 $\begin{array}{c} \hline \end{array}$ 

 $\overline{\phantom{a}}$ 

 $\begin{array}{c} \hline \end{array}$ 

 $\bigcap$ 

 $\begin{array}{c} \hline \end{array}$ 

 $\Box$ 

 $\sqrt{2}$ 

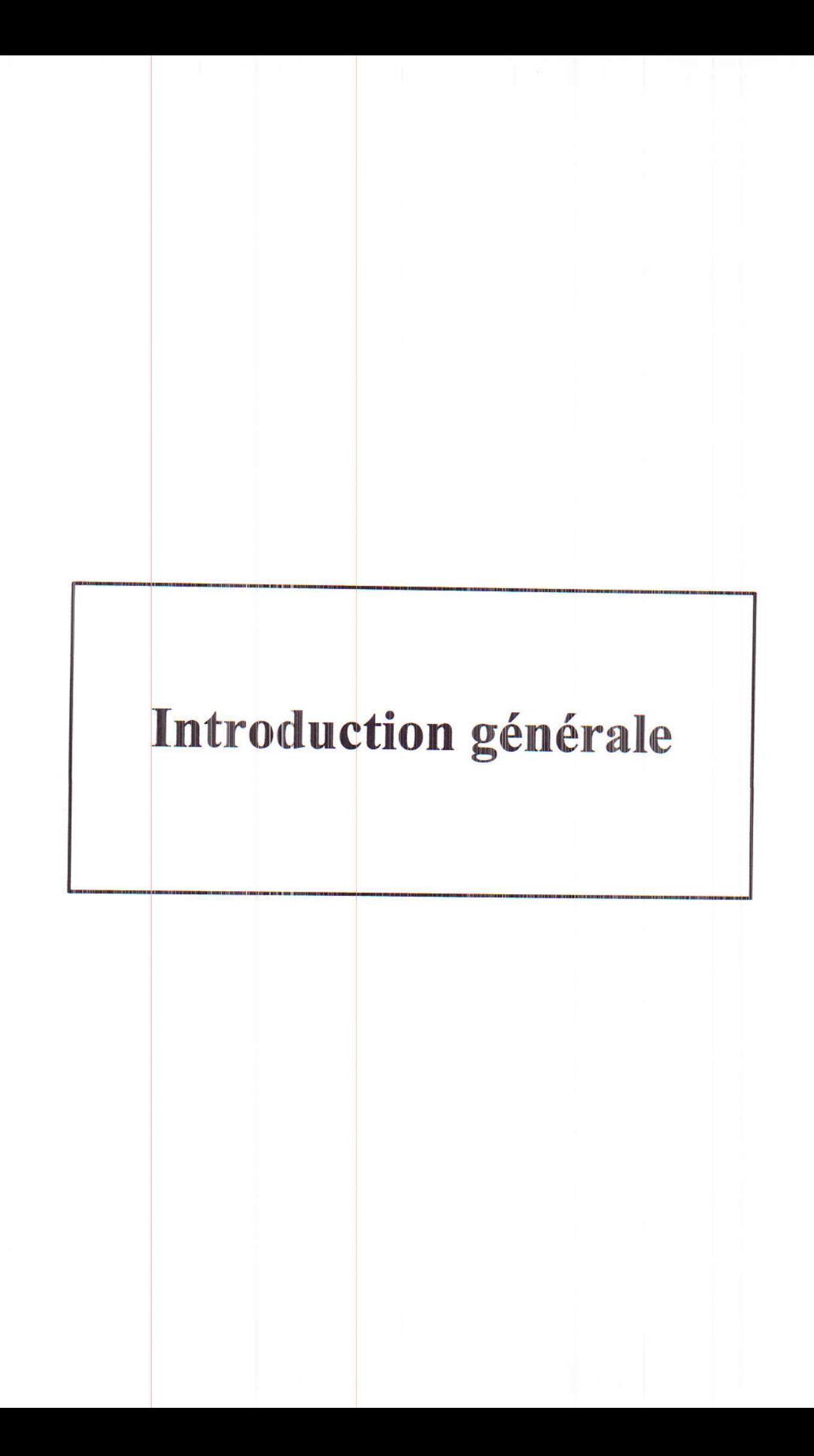

 $\overline{\phantom{a}}$ 

Ī

 $\bigcap$ 

 $\overline{a}$ 

## Introduction générale

Le champ d'applications des machines électriques n'a cessé de s'élargir. Ce mouvement a subit une véritable explosion durant le dernier quart du vingtième siècle. Le développement des applications traditionnelles de l'électricité à base de moteurs ou de générateurs (traction ferroviaire, production d'énergie, laminage...), nous amène à s'orienté vers l'étude de ces dispositifs.

Parmi ces dispositifs, nous citons en premier lieu les machines asynchrones qui sont d'une grande importance et qui ont attiré fortement l'attention des chercheurs grâce à leur simplicité de conception et d'entretien, à la faveur des industriels.

Toute machine électrique est définie en fonction de critères, de performances et de productivité. Le concepteur s'ingénie à trouver les solutions les plus performantes, les plus économiques et les plus compétitives. Il est cependant possible de choisir les paramètres géométriques et physiques et d'essayer d'améliorer ses performances.

La conception assistée par ordinateur (CAO) comprend l'ensemble des logiciels et des techniques de simulation permettant de concevoir et de tester, à l'aide d'un ordinateur, les configurations et les caractéristiques désirée des dispositifs électromagnétiques.

Aujourd'hui, tous les systèmes susceptibles d'être décrits par un modèle mathématique peuvent être optimisés. La qualité des résultats et des prédictions dépend de la pertinence du modèle, de l'efficacité de l'algorithme et des moyens pour le traitement numérique.

Dans ce travail de Master, nous nous intéressons à la modélisation d'une machine asynchrone à cage d'écureuil, à pas raccourci, comportant des encoches à double couche et d'autre à une seule couche, ainsi qu'à l'optimisation de ses paramètres géométriques et physiques. L'objectif est donc de chercher une configuration optimale de cette machine donnant une valew maximale de l'induction. Dans ce but, on va essayer de mettre en œuvre une démarche d'optimisation automatique basée sur l'association de l'analyse du champ par élément finis avec la méthode des algorithmes génétiques.

Pour bien présenter cette étude, ce mémoire va être divisé en quatre chapitres.

Dans le premier chapitre, on va donner un aperçu sur les différents types des machines asynchrones, sur leur principe de fonctionnement ainsi que sur la caractéristique mécanique d'un

moteur asynchrone. Vu leur intérêt dans l'industrie, on a choisi d'étudier un moteur asynchrone à cage d'écureuil.

Le deuxième chapitre va être consacré à la présentation des lois générales utilisées pour la modélisation des phénomènes électromagnétiques dans les dispositifs électromagnétiques ainsi qu'à la présentation des principales formulations mathématiques régissant ces dispositifs. De plus, une présentation des différentes méthodes de résolution de ces formulations va être effectuée. On va viser plus particulièrement, la méthode des éléments finis, son principe et son emploi en électrotechnique pour la modélisation des dispositifs électromagnétiques.

Le troisième chapitre a pour objectif de présenter la méthodologie suivie lors de la conception optimale d'un dispositif électromagnétique. De plus, on va donner un aperçu sur la formulation mathématique d'un problème de conception comme un problème d'optimisation. Nous citons les méthodes d'optimisation les plus couramment utilisées pour la conception. Une présentation plus détaillée de la méthode des Algorithmes Génétiques (AG), qui est celle adoptée dans cette étude, va être effectuée.

Dans le dernier chapitre, on va exploiter les modèles développés dans le cas de deux types de machines asynchrones: moteur asynchrone à cage d'écureuil à pas raccourci et moteur asynchrone à cage d'écureuil à pas diamétral. Les résultats, de modélisation et de conception optimale, obtenus vont être présentés dans le cas de ces deux machines. A partir de ces résultats, on peut définir les paramètres, géométriques et physiques, optimaux donnant une valeur maximale de l'induction.

Enfin, nous clôturons ce travail par une conclusion générale.

# **Chapitre I**

 $\overline{\phantom{a}}$ 

 $\sqrt{2}$ 

 $\sqrt{2}$ 

 $\Box$ 

# Généralités sur les machines asynchrones

# **Chapitre I**

## Généralités sur les machines asynchrones

#### **Introduction**

Les machines électriques sont de nos jours, à l'exception des dispositifs d'éclairage, les récepteurs les plus nombreux dans les industries et les installations tertiaires. Leur fonction, de convertir l'énergie électrique en énergie mécanique (cas moteur), leur donne une importance économique toute particulière qui fait qu'aucun concepteur d'installation ou de machine, aucun installateur et aucun exploitant ne peut les ignorer. Parmi tous les types des machines existants, nous citons en premier lieu les machines asynchrones (MAS) triphasées qui sont d'une grande importance et qui ont attiré fortement l'attention des chercheurs grâce à leur simplicité de conception et d'entretien, à la faveur des industriels depuis leur invention par N.TESLA.

L'utilisation et les applications des machines asynchrones dans tous types d'entreprises et d'installations industrielles, nous amène à s'orienter vers l'étude de ces dispositifs.

Dans ce chapitre, on va donner un aperçu sur la constitution et le principe de fonctionnement d'une machine asynchrone ainsi que sur les différents types de moteurs asynchrones et les caractéristiques importantes de ces machines.

## I.1. Types de fonctionmement d'une machine asynchrone (MAS)

La machine asynchrone a longtemps été fortement concurrencée par la machine synchrone, dans le domaine des fortes puissances, jusqu'à l'avènement de l'électronique de puissance. Elles étaient à l'origine uniquement utilisées en moteur mais, toujours grâce à l'électronique de puissance, elles sont de plus en plus souvent utilisées en génératrice. C'est par exemple le cas dans les éoliennes.

Le moteur asynchrone, certainement encore le plus utilisé, est peu couteux, sa maintenance est simple, il est robuste et facile à construire, il n'a pas de bobinage rotorique pour la machine à cage, et on peut le relier directement au réseau industriel à tension et fréquence constante. On le retrouve aujourd'hui dans de nombreuses applications notamment: le transport (métro, trains, propulsion des navires), la traction électrique, l'industrie (Machines-outils), les ascenseurs, les pompes, les électroménagers, les ventilateurs et les chariots élévateurs, etc [1].

3

# I.2. Constitution de la machine asynchrone

Une machine asynchrone est constituée des principaux éléments suivants:

- Le stator: partie fixe comportant le bobinage polyphasé.
- Le rotor: partie tournante, dans laquelle sont logés des conducteurs en court-circuit.
- Les organes mécaniques permettant la rotation du rotor et le maintien des différents sousensembles.

Le dessin très simplifié ci-dessous illustre la constitution d'une machine asynchrone [2].

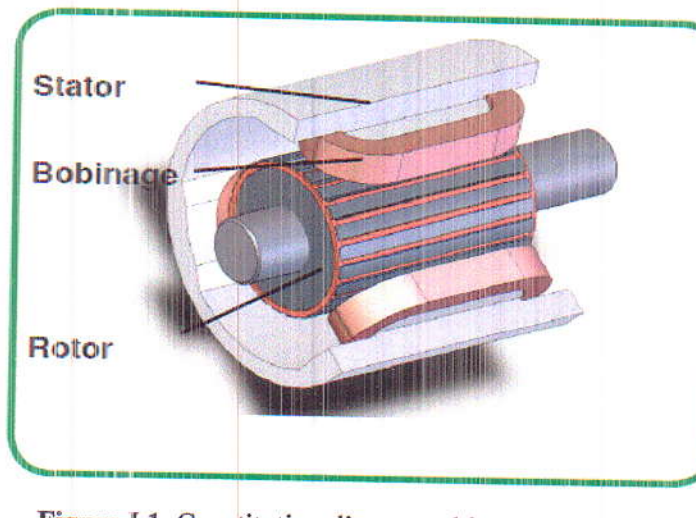

Figure I.1. Constitution d'une machine asynchrone

## I.2.1. Stator

Les différents types de moteurs asynchrones ne se distinguent que par le rotor; dans tous les cas le stator reste, au moins dans son principe, le même. Il est constitué d'un enroulement bobiné réparti dans les encoches du circuit magnétique statorique. Ce circuit magnétique est constitué d'un empilage de tôles dans lesquelles sont découpées des encoches parallèles à l'axe de la machine.Une vue éclatée dustator est donnée par la figureci-dessous [3].

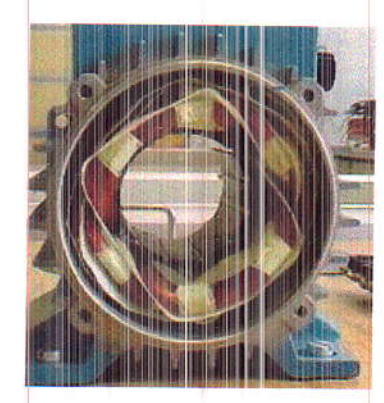

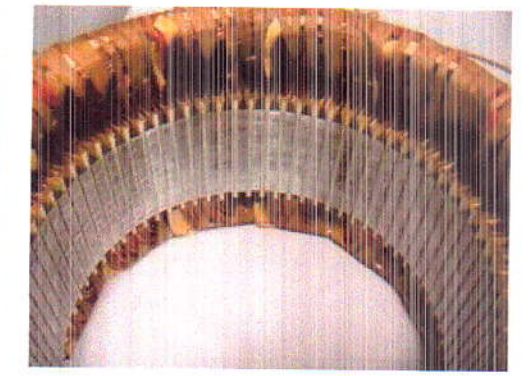

Figure I.2. Vue éclatée dustator 4

## I.2.2. Rotor

Chapitre I

Même chose que le stator, le rotor comporte un circuit magnétique constitué d'un empilage de tôles et danslequel sont logées soit des bobines soit des barres. On peut distinguer quatre types de rotor  $\lceil 3 \rceil$ .

## I.2.2.1. Rotor bobiné

Dans le cas du rotor bobiné, aussi appelé rotor à bagues, l'enroulement triphasé, relié enétoileou en triangle, est connecté à trois bagues qui le rendent accessible de l'extérieur par l'intermédiaire de balais. On peut ainsi le court-circuiter.Comme cela se produit en marche normale, on doit insérer des résistances dans le circuit lors du démarrage et dans certains cas spéciaux defonctionnement ou y raccorder un convertisseur de courant à thyristors afin de régler lecourant de démarrage et la vitesse en marche.

Ce type de moteur (son symbole est présenté dans la figure I.3) est utilisé essentiellement dans des applications où les démarrages sont difficiles et/ou nombreux [4].

**Symbole** 

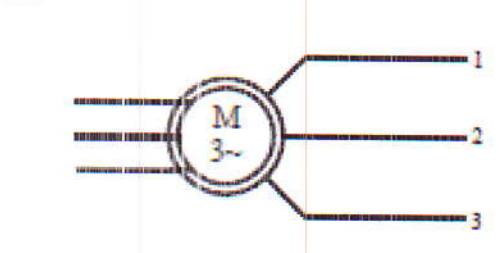

Figure I.3. Symbole du moteur à rotor bobiné

#### I.2.2.2. Rotor à cage d'écureuil

Le circuit du rotor est constitué de barres conductrices régulièrement réparties entre deux couronnes métalliques formant les extrémités, le tout rappelant la forme d'une cage d'écureuil. Bien entendu, cette cage est insérée àl'intérieur d'un circuit magnétique analogue à celui du moteur à rotor bobiné. Les barres sont faites en cuivre, en bronze ou en aluminium, suivant les caractéristiques mécaniques et électriques recherchées par le constructeur. Dans certaines constructions, notamment pour des moteurs à basse tension (par exemple 230/400 V), la cage est réalisée par coulée et centrifugation d'aluminium. On démontre que, si le nombre de barres est suffisamment grand (soit en pratique,  $N_b \geq 8xp$ ), la cage se transforme automatiquement en un circuit polyphasé de polarité adéquate. Ce type de moteur, beaucoup plus aisé à construire que le moteur à rotor bobiné est par conséquent d'un prix de revient inférieur et a une robustesse

#### Chapitre I

intrinsèquement plus grande. Il n'est donc pas étonnant qu'il constitue la plus grande partie du parc des moteurs asynchrones actuellement en service. Son inconvénient majeur est qu'il a, au démarrage, de mauvaises performances (courant élevé et faible couple). C'est pour remédier à cette situation qu'ont été développés deux autres types de cages (rotor à double cage et rotor à encoches profondes) [3] [4]. La figure I.4présenteune machine asynchrone à cage d'écureuil.

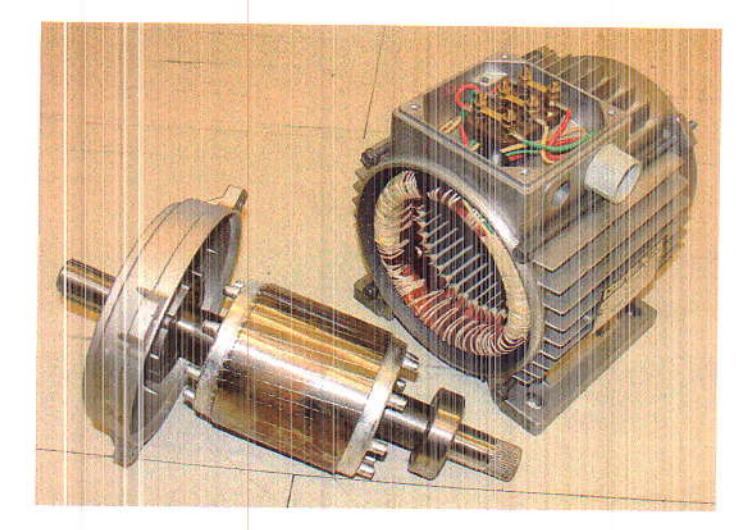

Figure I.4. Machine asynchrone à cage d'écureuil

La NEMA (National ElectricalManufacturers Association) classifie les moteurs à caged'écureuil comme suit [4]:

Classe A: Moteurs à couple normal et à courant de démarrage normal,

Classe B: Moteurs à couple normal et à faible courant de démarrage,

Classe C: Moteurs à fort couple et à faible courant de démarrage,

Classe D: Moteurs à fort glissement,

Classe F: Moteurs à faible couple et à faible courant de démarrage.

La structure d'un rotor à cage d'écureuilest donnée par la figure I.5.Le symbole d'un moteur à cage d'écureuil est présentédans la figure I.6.

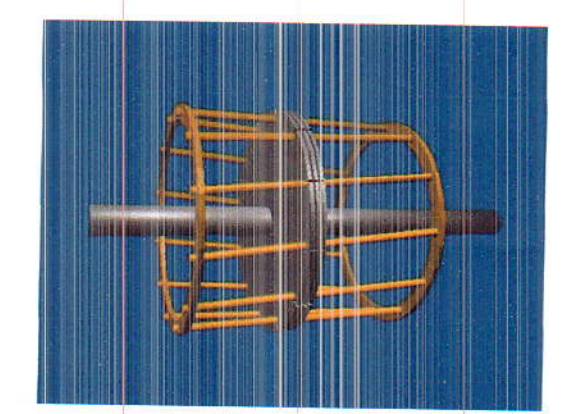

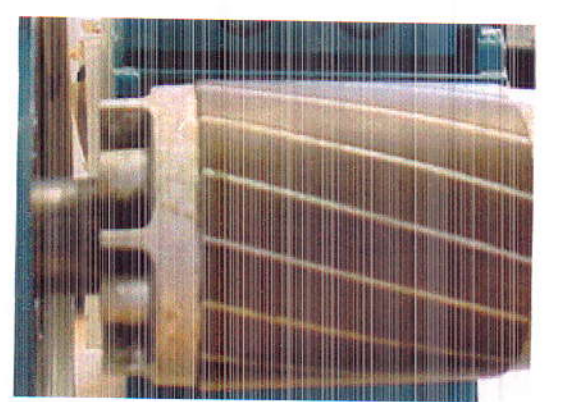

Figure I.5.Structure d'un rotor à cage d'écureuil

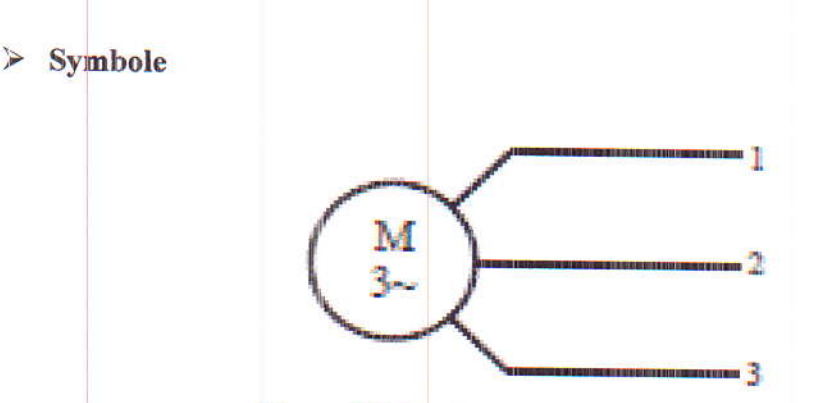

Figure I.6. Symbole d'un moteur à caged'écureuil

#### I.2.2.3. Rotor à double cage

Ce type de rotor comporte deux cages coaxiales. L'une (fréquemment réalisée en laiton ou en bronze), externe, à résistancerelativement élevée, est placée près de l'entrefer, l'autre (en cuivre), interne, de plus faible résistance, est noyée dans le fer.

Au démarrage, le courant rotorique, de fréquence égale à la fréquence f du réseau d'alimentation, se situe essentiellement dans la cage externe, du fait de la faible pénétration des courants dans l'épaisseur du rotor (effet de peau). Sa relativement forte résistance réduit l'appel de courant et accroît le couple de démarrage. Au contraire, lorsque le moteur atteint sonrégime nominal de fonctionnement, normalement caractérisé par un faible glissement g donc une fréquence rotorique basse, la cage interne de faible résistance est parcourue par la presque totalité du courant rotorique ce qui réduit le glissement donc les pertes rotoriques. On peut ainsi, obtenir des couples de démarrage C<sub>d</sub> de deux à trois fois supérieurs à ceux du rotor à simple cage sans trop augmenter le glissement nominal[4] [5].

## I.2.2.4. Rotor à encoches profondes

Le rotor à double cage est beaucoup plus difficile à construire que le rotor à simple cage et est donc d'un coût plus élevé. On peut pallier cet inconvénient, tout en gardant une partie de ses avantages, en construisant une cage rotorique simple avec des barres très plates s'enfonçantprofondément dans le circuit magnétique. Lors du démarrage, les lignes de courant se concentrentprès de la périphérie et tendent ainsi à assigner une section de conducteur apparente réduite et parconséquent une résistance rotorique importante.

En revanche, en marche normale, cet effet disparaît et les lignes de courant, en occupant la pleine section de la barre, retrouvent un circuit de faible résistance. Ce type de moteur, dit à encoches profondes, est très utilisé, notamment dansle cas des moteurs à haute tension et à fort couple de démarrage. Il présente cependant l'inconvénient d'entraîner uneaugmentation du coefficient de dispersion des enroulements, donc une diminution du facteur de puissance du moteur, et bien sûr, d'exiger un diamètre de rotor plus important. Pour remédier à ce dernier inconvénient, on a parfois faitappel à des conducteurs ayant des formes plus compliquées, en trapèze, voire en L (la base du L étant en fond d'encoche) [3].La figure I.7 présente la structure d'un rotor à encoches profondes.

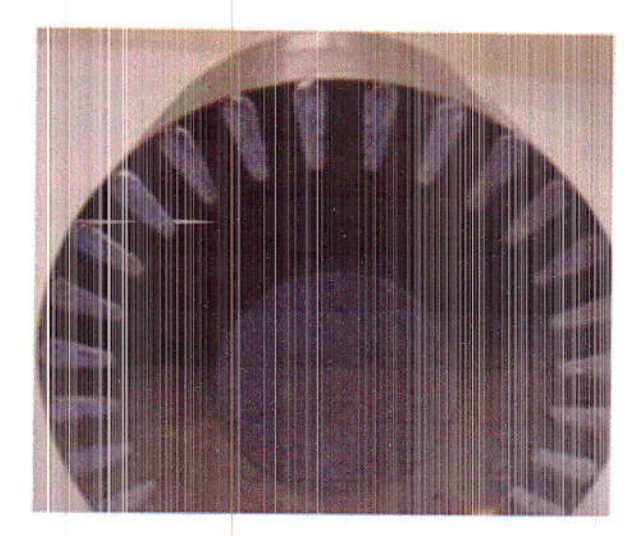

Figure I.7. Rotor à encoches profondes.

### I.3. Vue en coupe d'une machine asynchrone

Une vue éclatée de la MAS à cage est donnée par la figure ci-dessous. Cette dernière présente les diférentes parties constituant ce type de machines.

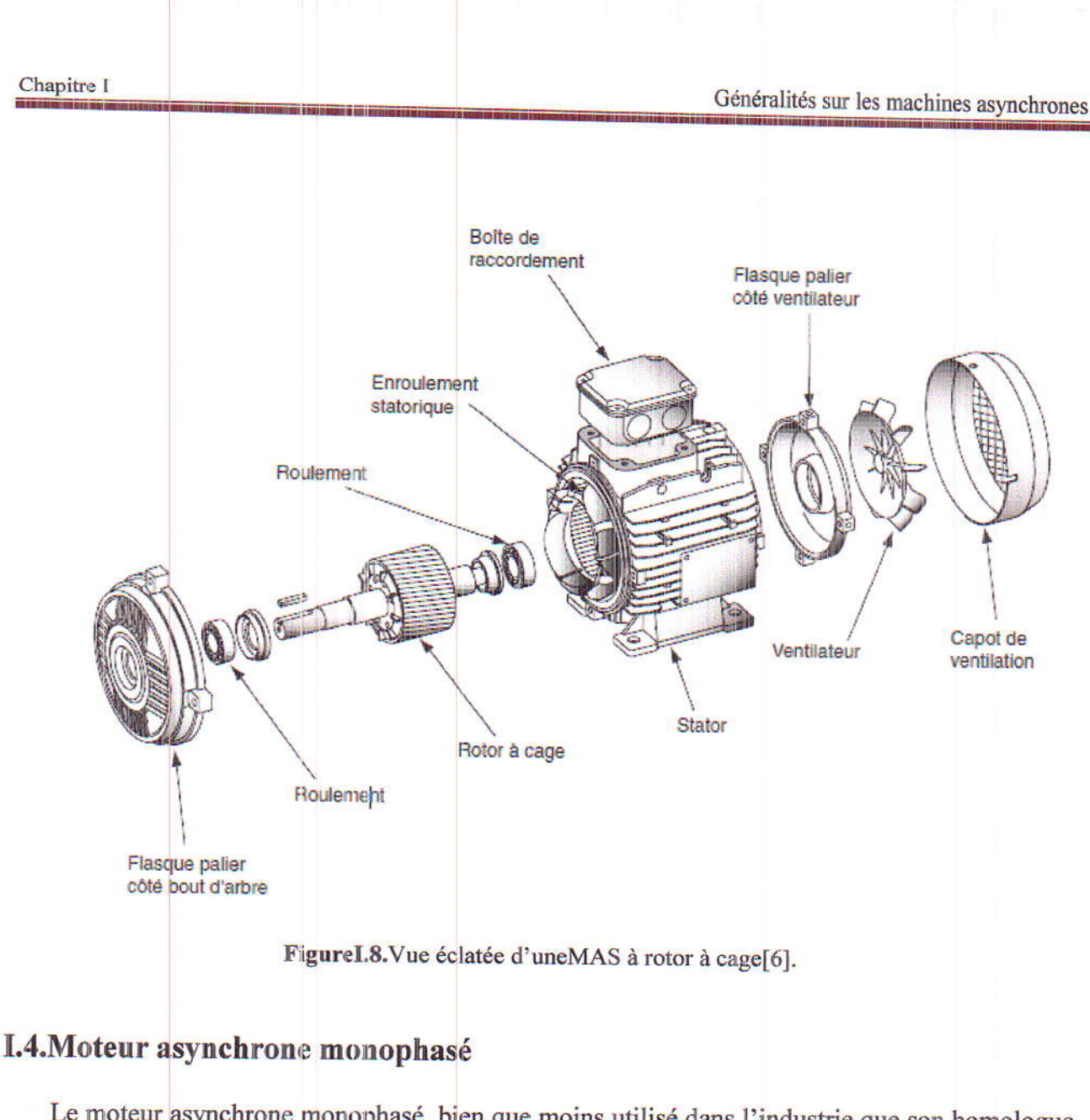

Le moteur asynchrone monophasé, bien que moins utilisé dans l'industrie que son homologue triphasé, représente néanmoins une part d'applications non négligeable dans les petites puissances et dans les applications du bâtiment qui utilisent le réseau monophasé 230 V. A puissance égale, il est plus volumineux qu'un moteur triphasé. Par ailleurs, son rendement et son cosinus  $\phi$  sont beaucoup plus faibles que dans le cas du triphasé et ils varient considérablement en fonction d'une part de la puissance, d'autre partdu constructeur.Les moteurs monophasés jusqu'à une dizainede kW sont d'utilisation courante aux Etats Unis[6].

## I.5. Principe de fonctionnementdu moteur asynchrone

Les trois enroulements du stator sont orientés à 120° l'un par rapport à l'autre. Alimentés en courant triphasé (chaque courant est déphasé de 1/3 période), ces enroulements créent un champ magnétique tournantdans l'entrefer.Sa vitesse de rotation s'appelle vitesse de synchronisme. Sa valeur en tours par secondes vaut la fréquence du réseau qui alimente les bobines en Hz (50Hz

Chapitre I

 $(I.3)$ 

pour l'Europe)[7] [8].La vitesse de synchronisme est nommée  $\Omega_s$ en rad/s ou n<sub>s</sub>en tours/s. On a alors:

$$
\Omega_s = 2 \pi n_s \tag{I.1}
$$

Dans les moteurs asynchrones, la vitesse de synchronisme dépend de la fréquence d'alimentation et du nombre de paires de pôles  $p$ :

$$
\Omega_s = 2. \pi f / p \tag{1.2}
$$

avec

 $n_s = f/p$ 

Le circuit rotorique étant court-circuité, il sera le siège d'un système de courants induits. Ces derniers vont crées à leur tour un champ tournant dans l'entrefer.

L'interaction entre les deux champs tournants statorique et rotorique va engendrer une force qui va faire tourner le rotor à une vitesse légèrement inferieure à celle de synchronismeOn dit que le rotor glisse par rapport au champ magnétique tournant. On parle alors du glissement qui dépend de la charge et qu'on définit par:

$$
g = (n_s - n_r) / n_s = (\Omega_s - \Omega_r) / \Omega_s \text{(sans unité ou en } \%) \tag{1.4}
$$

Le moteur asynchrone peut être relié directementau réseaupar un certain nombre de dispositifs de sécurité et de commande [9].

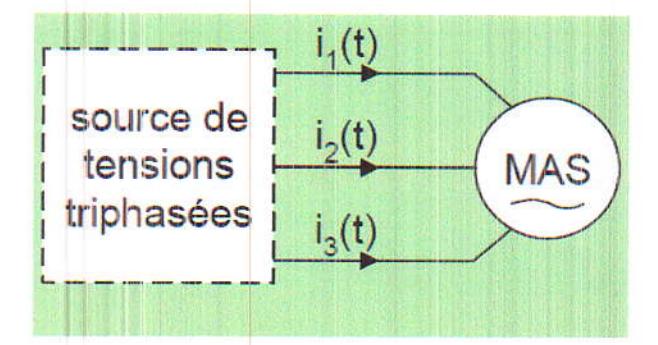

FigureI.9. Alimentation d'un moteur asynchrone triphasé

## I.6. Caractéristique mécanique du moteur asynchrone

Le couple (en N.m) varie avec la fréquence de rotation (en tr/min) du moteur accouplé à la charge entraînée (supposée fixe). Les caractéristiques du moteur et de la charge se croisent au point de fonctionnement pour lequel les couples moteur et résistant sont identiques. D'une manière générale, le point de fonctionnement en moteur doit être choisi pour  $n \leq n_s$  et doit être placé dans la

#### Chapitre I

la partie verticale de la courbe (figure  $I.10$ ), au plus près de la vitesse de rotation nominale  $n_r$ (appelée aussi n<sub>N</sub>) [10].

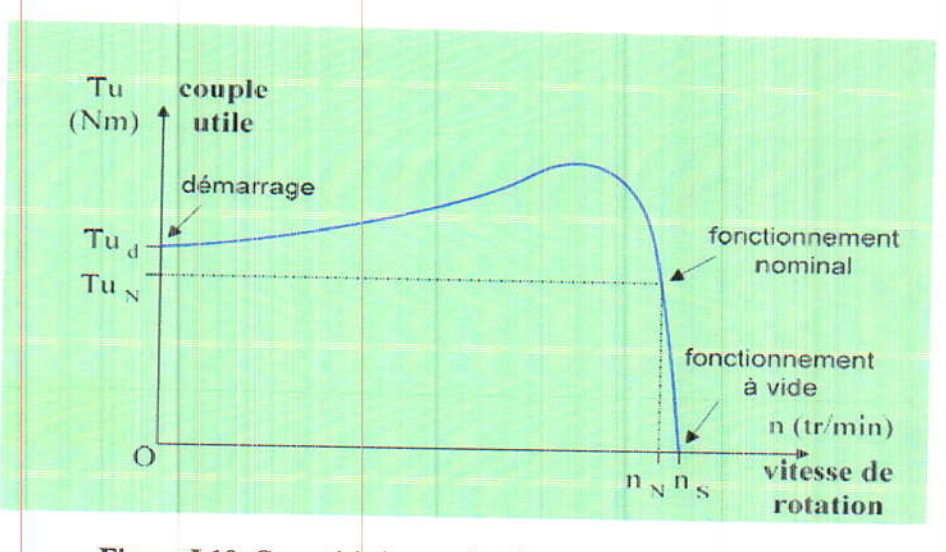

Figure I.10. Caractéristique mécanique du moteur asynchrone

L'expression du couple utile nominal en fonction de la puissance utile et de la vitesse de synchronisme, s'exprime comme suit:

$$
Tu_N = \frac{Pu_N}{\Omega_N} \tag{I.5}
$$

 $Pu_N$ : puissance utile (puissance mécanique fournie à lacharge)

 $\Omega_N$ : vitesse nominal du rotor (en rad/s)

Le rendement du moteur asynchrone est donné par l'expression ci-dessous:

$$
\eta = \frac{p_{u_N}}{p_{a_N}}\tag{I.6}
$$

 $Pa_N$ : Puissance électrique absorbée par le moteur

$$
Pa_N = U_N \times I_N \times \sqrt{3} \times \cos \varphi \tag{I.7}
$$

 $U_N$ ,  $I_N$  et  $cos\varphi$  sont respectivement la tension et le courant nominaux ainsi que le facteur de puissance.

## **Conclusion**

Dans ce premier chapitre, nous avons présenté les différents types des machines asynchrones, leur principe de fonctionnement ainsi que la caractéristique mécanique d'un moteur asynchrone. Nous avons remarqué que selon leurs caractéristiques, les moteurs à cage sont les plus utilisés dans l'industrie du fait de leur facilité de mise en œuvre, de son faible encombrement, de son bon rendement et de son excellente fiabilité. Ceci mis en évidence l'intérêt que portent les chercheurs à ce type de machine.

# Chapitre II

# Modélisation d'un dispositif électromagnétique

 $\overline{\phantom{a}}$ 

## **Chapitre II**

# Modélisation d'un dispositif électromagnétique

## **Introduction**

Il est indispensable, avant de vouloir réaliser pratiquement un systèmeélectromagnétique, deconnaitre la distribution du champ électromagnétique dans ce dispositif et donc les valeurs du flux, des forces magnétiques, etc.

Le calcul du champ électromagnétique nécessite une résolution des formulations électromagnétiques qui sont élaborées à partir des équations de Maxwellet qui permettent de décrire les phénomènes électromagnétiques du point de vue mathématique et physique.

Dans ce chapitre, on va donner un aperçu sur la procédure suivie lors de la modélisation d'un dispositif électromagnétique. On va présenter les différentes formulations ainsi que les méthodes de calcul du champ électromagnétique.

# II.1. Importance et intérêt du calcul du champ électromagnétique

Les machines électriques ainsi que tout dispositif électrotechnique sont, durant leur fonctionnement, soumis à l'action du champ électromagnétique. Dans toute machine électrique l'enroulement d'excitation, produit un champ magnétique constant ou variable dans le temps et souvent dans l'espace. La connaissance de champ permet, dans tout dispositif électromagnétique, d'avoir accès au calcul des performances du fonctionnement de ce dispositif en régime permanent ou transitoire.

Dans une machine électrique, l'évaluation du champ en chaque point de l'espace permet d'en déduire les flux et donc les forces électromotrices pour un fonctionnement en générateur ou les couples pour un fonctionnement en moteur.

De nos jours, grâce au développement de la technologie, l'utilisation d'ordinateur est devenue courante pour la modélisation du champ électromagnétique avec des temps de calcul considérablement réduits.

Dans de nombreuses étapes du processus de conception d'un dispositif électromagnétique, l'évaluation du champ électromagnétique apparait comme un travail nécessaire. C'est ainsi que le calcul dece champ est devenu une discipline à part entière de l'électrotechnique qui s'occupe de développer de nouvelles méthodes de résolution des équations aux dérivées partiales.

## II.2. Calcul du champ électromagnétique

Le calcul du champ électromagnétique passe par la résolution des équations aux dérivées partiales issues des équations de Maxwell [11].

# II.2.1. Equations de Maxwell et lois de comportement des matériaux

Les équations qui permettent de décrire l'évolution du champ électromagnétique sont les équations de Maxwell, quisont exprimées sous les formes différentielles suivantes [11]:

$$
\overrightarrow{rotH} = \overrightarrow{J} + \frac{\partial D}{\partial t} (\text{Loi de Maxwell-Ampère}) \tag{II.1}
$$

$$
\overrightarrow{rotE} = -\overrightarrow{\partial B} / \partial t
$$
 (Loi de Maxwell-Faraday) (II.2)

$$
div \vec{B} = 0
$$
(Loi de conservation du flux magnetic

$$
\text{div } \overline{\mathbf{D}} = \rho(\text{Loi } \text{de Maxwell-Gauss}) \tag{II.4}
$$

Avec:

$$
\vec{J} = \vec{J}_S + \vec{J}_{ind} \tag{II.5}
$$

 $\vec{J}_s$ et $\vec{J}_{ind}$  sont la densité de courant source et ladensité de courant induit, respectivement. $\vec{H}$ ,  $\vec{B}$  et $\vec{E}$ sont le champ magnétique, l'induction magnétique et le champ électrique respectivement.

La densité de courant induit.Les champs vectoriels précédents ne sont pas indépendants les uns des autres, leurs liaisons sont fonction du milieu où ils règnent. Ainsi pour définir complètement le phénomène électromagnétique à l'intérieur d'un milieu isotrope et homogène, caractérisé de point de vue électromagnétique par une conductivité électrique  $\sigma[\Omega/m]$ , une permittivité électrique  $\epsilon$ [F/m] et une perméabilité magnétique  $\mu$ [H/m], on rajoute aux équations précédentes les lois de comportement de ce milieu ainsi que la loi d'Ohm.

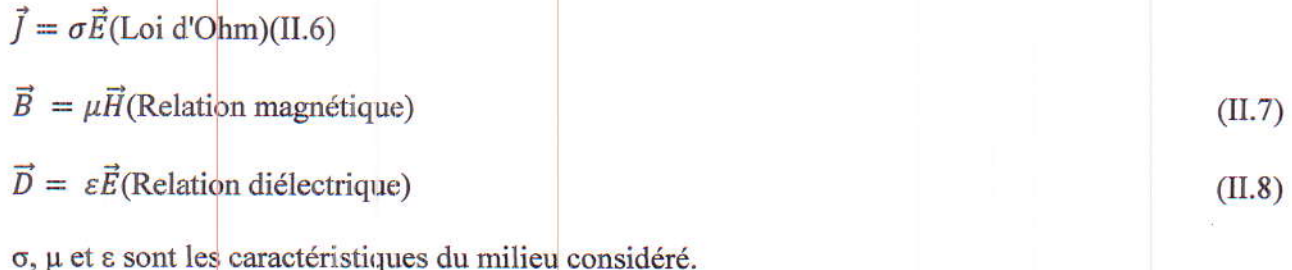

 $(II.9)$ 

 $(II.10)$ 

Chapitre II

$$
\mu = \mu_0.\mu_n
$$

$$
\varepsilon = \varepsilon_0 \varepsilon_r
$$

Avec:

 $\mu_0$ : Perméabilité du vide, elle est égale à 4. $\pi$ . 10<sup>-7</sup> [H/m],

- $\mu_r$ : Perméabilité relative.
- $\varepsilon_0$ : Permittivité du vide elle vaut 10<sup>-9</sup>/36. $\pi$  [F/m],

 $\varepsilon_r$ : Permittivité relative

## II.2.2. Conditions de passage entre deux milieux différents

Chaque deux milieuxmagnétiques, de propriétés physiques différentes, ont leurs conditions de passage d'un milieu à l'autre. En effet, à la limite de séparation de deux milieux correspondant aux indices 1 et 2,  $n^*$  désigne le vecteur normal à la surface de séparation dirigé vers l'extérieur[12].

La figure II.1 présente deux milieux différents M1 et M2 de propriétés physiques différentes.

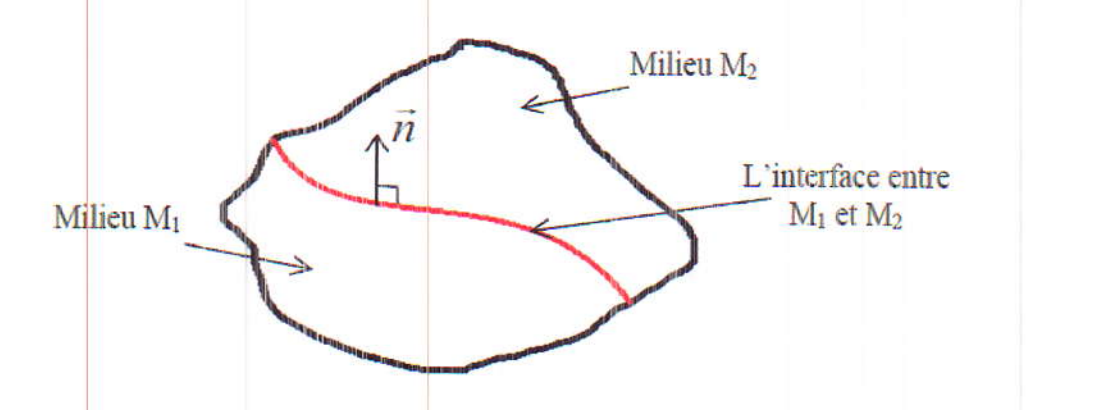

Figure II.1. Domaine d'étude avec deux milieux différents M1et M2

Les relations de passage sont:

El Telation de continuité de la composante normale de l'induction magnétique:

$$
\vec{B}_1 \cdot \vec{n} = \vec{B}_2 \cdot \vec{n}
$$
\n(II.11)

$$
\mathbf{r} = \mathbf{r} \cdot \mathbf{r}
$$

$$
(E_1 - E_2) \times n = 0 \tag{II.12}
$$

> La relation de continuité de la composante normale de la densité de courant:

$$
\vec{J}_1 \cdot \vec{n} = \vec{J}_2 \cdot \vec{n} \tag{II.13}
$$

> La relation de discontinuité de la composante tangentielle du champ magnétique due aux courants surfaciques s'ils existent:

Chapitre II

$$
(\vec{H}_1 - \vec{H}_2) \times \vec{n} = \vec{J}_s \tag{II.14}
$$

> La relation de discontinuité de la composante normale de l'induction électrique due aux charges surfaciques s'ils existent:

$$
(\vec{D}_1 - \vec{D}_2) \times \vec{n} = \rho_S \tag{II.15}
$$

## II.2.3. Hypothèses simplificatrices

En pratique, il est généralement usuel de simplifier les équations de Maxwell précédentes en se basant sur les conditions de travail. L'une des plus importantes simplifications est celle de négliger la densité du courant de déplacement ( $\partial \vec{D}/\partial t$ ) dans le matériau conducteur. Ceci revient au faite quesa densité est très faible par rapport à celle de conduction, aux fréquences usuelles en électromagnétique (basse fréquence) qui permet de négliger tout aspect propagatif du champ électromagnétique<sup>[13]</sup>.

A partir des équations de Maxwell (II.1) et (II.4), on peut définir une nouvelle loi dite loi de conservation de la densité de courant.

On a :  
\n
$$
\overrightarrow{rot H} = \overrightarrow{f} + \frac{\partial \overrightarrow{D}}{\partial t}, div(\overrightarrow{rot H}) = 0 \text{ et } div \overrightarrow{D} = \rho \text{ ce qui donne :}
$$
\n
$$
div \overrightarrow{f} = -\frac{\partial \rho}{\partial t}
$$
\n(II.16)

Une autre simplification consiste à négliger la charge d'espace dans les matériaux conducteurs( $\rho = 0$ ). L'équation de conservation de la densité de courant (II .16) s'écrit alors comme suit:

$$
div\vec{J} = 0 \tag{II.17}
$$

Tenant compte des simplifications mentionnées précédemment, les équations de Maxwell simplifiées sont données comme suit [35] :

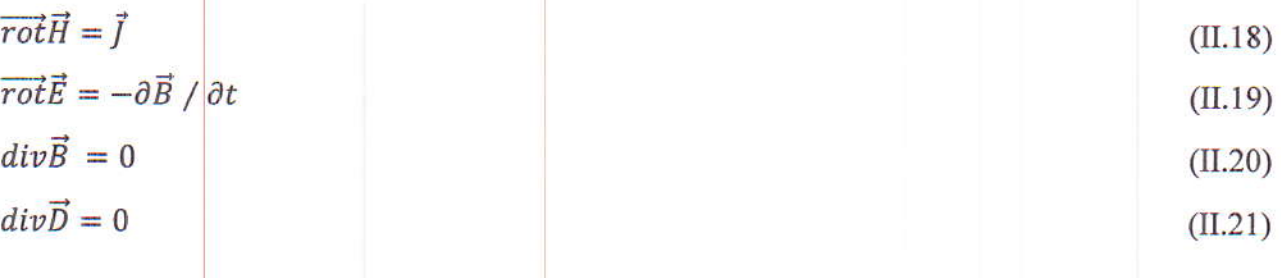

### II.2.4. Formulations électromagnétiques

15

Pour la résolution d'un problème électromagnétique on doit élaborer la formulation correspondante à ce problème et qui dépond des propriétés électriques et magnétiques du domaine d'étude (figure II.2).

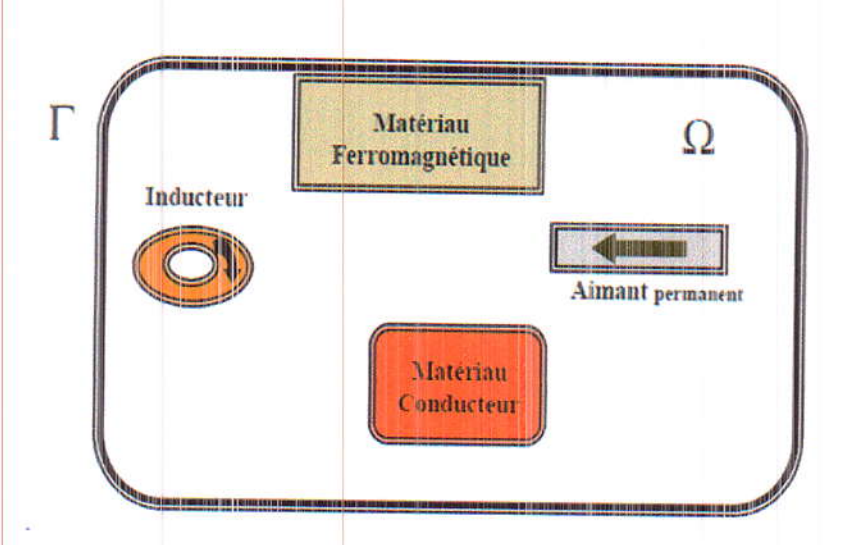

FigureII.2. Domaine d'étude d'un dispositif électromagnétique

Les équations précédentes permettent théoriquement de décrire tous les systèmes quasistationnaires dans la plupart des dispositifs utilisés en électrotechnique.Elles sont souvent transformées avant tout traitement numérique pour être appliquées aux problèmes physiques à résoudre. Alors, une mise en forme préliminaire s'impose afin de réduire le nombre d'inconnues et le nombre d'équations à résoudre. De nombreuses méthodes ont été proposées, utilisantdes variables de typepotentiel vecteur ou scalaire magnétique ou électrique ou de type champ. D'après la littérature etdans le cas de l'étude de la machine asynchrone (MAS), les modèles magnétostatique etmagnétodynamique sont tout à fait adéquats [14]. Dans notre étude, on va s'intéresser au model magnétodynamique.

## II.2.4.1. Potentiel vecteur magnétique

Sachant que la divergence de l'induction magnétique  $\vec{B}$  est nulle (Equation (II.20)), et d'autre part la divergence d'un rotationnel est toujours nulle, on peut en tout point de l'espace identifier l'induction avec le rotationnel d'une grandeur vectorielle  $\vec{A}$  [T.m] comme l'indique l'équation cidessous:

$$
\vec{B} = \vec{rot} \, (\vec{A}) \tag{II.22}
$$

Où  $\vec{A}$  est le potentiel vecteur magnétique.

On dit que l'induction magnétique  $\vec{B}$  dérive de  $\vec{A}$ . L'emploi du potentiel vecteur $\vec{A}$  permet de simplifier la résolution du problème électromagnétique.

## II.2.4.2. Formulation magnétostatique

Dans le cas magnétostatique le champ est produit par des courants indépendants du temps.En électrotechnique, la fréquence ne dépasse pas les quelques milliers de Hertz ainsi on néglige les courants de déplacement. De plus, en statique, les équations de Maxwell se simplifient car les grandeurs électromagnétiques sont indépendantes du temps.

Dans le problème magnétostatique, les équations à résoudre s'écrivent :

$$
\begin{aligned}\ndiv\vec{B} &= 0\\ \n\overrightarrow{rot}\vec{H} &= \vec{J}\n\end{aligned} \tag{II.23}
$$
\n
$$
\tag{II.24}
$$

A partir de l'équation (II.22), nous pouvons introduire le potentiel vecteur magnétique  $\vec{A}$  qui sert à réduire le nombre d'inconnues dans nos équations, d'où la facilité de résolution. Considérons un système sans mouvement. A partir des équations (II.7) et (II.22), on obtient :

$$
\vec{H} = \frac{1}{\mu} \vec{rot} \, (\vec{A}) \tag{II.25}
$$

$$
H = v. rot(A) \tag{II.26}
$$

Où v est la reluctivité magnétique ( $v = \frac{1}{u}$ )

En remplaçant $\vec{H}$  dans l'équation (II.24), on trouve la formulation magnétostatique, en absence d'aimants permanents, donnée par l'expression ci-dessous :

$$
\overrightarrow{rot}(v.\overrightarrow{rot}(\overrightarrow{A})) = \overrightarrow{f} \tag{II.27}
$$

Pour assurer l'unicité de la solution, la contrainte supplémentaire de la jauge de Coulomb est naturellement vérifiée en 2D:

$$
div\vec{A} = 0 \tag{II.28}
$$

L'équation (II.27) est appelée équation de diffusion électromagnétique de la grandeur  $\vec{A}$ .

## II.2.4.3. Formulation magnétodynamique

Dans le cas des systèmes alimentés par des sources variables dans le temps et dans lesquels il y'a présence de courants induits produits par la variation du champ dans le temps, les équations de Maxwell s'écrivent:

$$
\overrightarrow{rot}\overrightarrow{H} = \overrightarrow{f}
$$
(II.29)  
\n
$$
\overrightarrow{rot}\overrightarrow{E} = -\partial \overrightarrow{B}
$$
 dt (II.30)  
\n
$$
\overrightarrow{div}\overrightarrow{B} = 0
$$
(II.31)  
\n
$$
\overrightarrow{f} = \sigma \overrightarrow{E} + \sigma V \wedge \overrightarrow{B} + \overrightarrow{f}_s
$$
(II.32)

V: vitesse du mouvement de la partie mobile.

La figure II.3montre le diagramme de Toni, propre à la magnétodynamique. Les lois de comportement sont alors des opérateurs qui relient le champ èlectrique et le champ magnétique avec la prise en compte de la dérivée par rapport au temps [11].

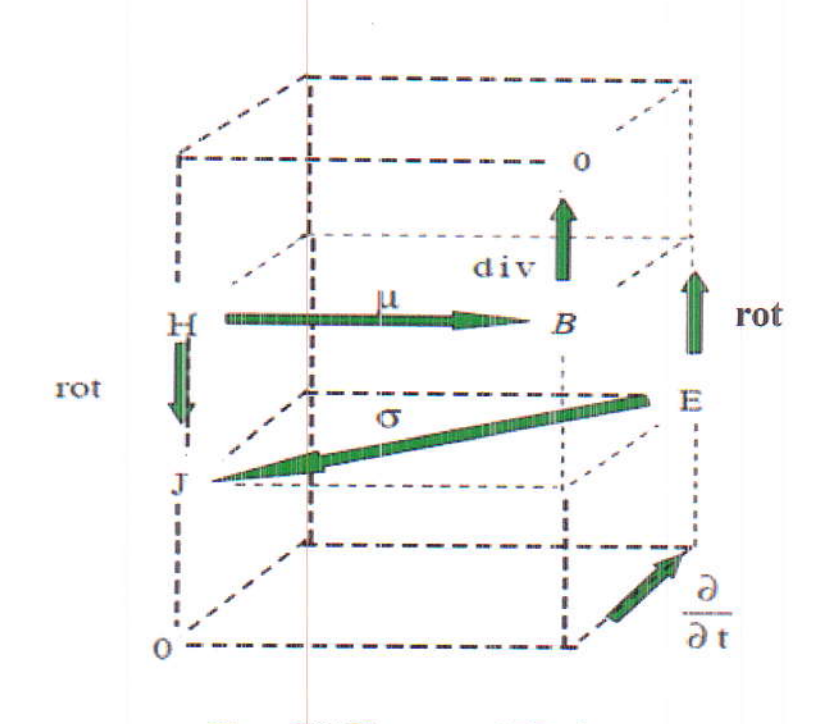

Figure II.3. Diagramme de Toni

Les sources du champ sont les densités de courant imposées (et les aimants permanentscaractérisés par leur induction rémanente B<sub>r</sub>). cest la conductivité du milieu, V sa vitesse et µ saperméabilité magnétique.Pour définir complètement le problème de la magnétodynamique, il est encore nécessaire deconsidérer les relations constitutives des milieux.

Plusieurs formulations ont été développé pour représenter le modèle de lamagnétodynamique en vue de sa modélisation. Les principales formulations qu'on peut rencontréessont: les formulation en E, en A, en A-V, en H et en T- $\Phi$ .

Dans notre travail, on va utiliser la formulation en A puisque elle est la mieux adaptée pour notre problème.

## $\triangleright$  Formulation en potentiel vecteur magnétique A

Notre objectif est de déterminer la distribution du champ magnétique H dans un domaine borné  $\Omega$  de frontière $\Gamma = \Gamma_b \cup \Gamma_h(pour)$  notre cas, dans une machine électrique)

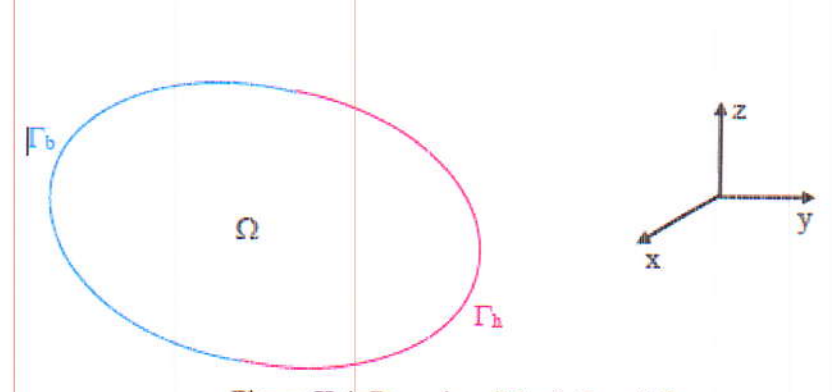

Figure II.4. Domaine d'étude borné  $\Omega$ 

Pour résoudre le problème électromagnétique il faut connaitre les conditions aux limites surles frontières du domaine d'étude ( $\Gamma$ ). Deux types de conditions aux limites existent:

## Conditions de type Dirichlet sur  $\Gamma_h$ :

La valeur du potentiel vecteur est imposée sur la frontière $\Gamma_h$ :

$$
A/\Gamma_h = A_0 \tag{II.33}
$$

A titre d'exemple lorsque le problème possède une géométrie symétrique et les sources sont disposées de manière antisymétrique, on a une condition naturelle de Dirichlet A=0 sur l'axe d'antisymétrie

## Conditions de type Neumann sur  $\Gamma_b$ :

Dans ce cas, la dérivée du potentiel vecteur par rapport à la normale à la frontière $\Gamma_b$  estimposée:

$$
\partial A/\Gamma_b = 0 \tag{II.34}
$$

Cette condition est utilisée pour des problèmes qui possèdent une symétrie géométrique et physique.

Dans les dispositifs électromagnétiques présentant des symétries ou des conditions de fonctionnement périodiques ou anti-périodiques, une réduction du domaine d'étude peut être effectuée.

Donc, à partir des équations (II.22), (II.29), (II.30) et (II.32), et en ne considérant pas le mouvement, nous aboutissons à l'équation suivante:

$$
\overrightarrow{rot} \left(\frac{1}{\mu} \overrightarrow{rot} \left(\vec{A}\right)\right) + \sigma \partial \vec{A} / \partial t = \overrightarrow{J_S}
$$
\n(II.35)

Dans notre étude, c'est cette formulation qui nous intéresse. Elle est la plus générale et peut être appliquée à divers problèmes d'électrotechnique. Sa résolution peut être effectuée soit en coordonnées cartésiennes ou en coordonnées cylindriques. Cela dépend de la géométrie dudispositif étudié. De plus, on cherche à ramener l'étude en 2D pour la simplifier et pour optimiser le temps de calcul.

Dans notre cas, le dispositif à étudier est une machine électrique. On va effectuer une étude 2D en coordonnées cartésiennes. La formulation de l'équation électromagnétique en fonction du potentiel vecteur  $\vec{A}$  en coordonnées cartésiennes présente des avantages. Dans ce cas,  $\vec{A}$  ne possède qu'une seule composante (dans la direction Oz) non nulle et ne dépend que de x et y.

$$
\vec{J} = \begin{bmatrix} 0 \\ 0 \\ J_Z(x, y) \end{bmatrix} \tag{II.36}
$$

$$
\vec{A} = \begin{bmatrix} 0 \\ 0 \\ A_Z(x, y) \end{bmatrix} \tag{II.37}
$$

$$
\vec{B} = \begin{bmatrix} B_x(x, y) \\ B_y(x, y) \\ 0 \end{bmatrix}
$$
(II.38)

On voit bien que le potentiel vecteur  $\vec{A}$  ne possède qu'une seule composante  $A_z$  dépendant de x et de y et qui est dans la direction Oz, sa divergence est naturellement nulle (la jauge de Coulomb).

En magnétodynamique l'équation de diffusion électromagnétique se réécrit comme suit en coordonnées cartésiennes:

$$
-\frac{\partial}{\partial y}\left(v.\frac{\partial A_Z(x,y)}{\partial y}\right) - \frac{\partial}{\partial x}\left(v.\frac{\partial A_Z(x,y)}{\partial x}\right) + \sigma \partial \vec{A} / \partial t = J_Z(x,y) \tag{II.39}
$$

## II.3. Méthodes de résolution des équations aux dérivées partielles

Plusieurs méthodes existent pour la résolution des équations aux dérivées partielles (EDP). Elles peuvent êtres analytiques, semi-analytiques ou numériques. Le choix d'une méthode ou d'une autre dépend de la nature et de la géométrie du problème.

## II.3.1. Méthodes analytiques et semi-analytiques

Les méthodes analytiques présentent l'avantage, aux prix d'hypothèses simplificatrices, de représenter correctement les phénomènes physiques étudies et une mise en œuvre relativement avantageux. Mais lorsque les équations différentielles à résoudre sont fortement non-linéaires ou lorsque les géométries des dispositifs à étudier sont complexes alors ces modèles deviennent fastidieux et lourds [15]. Parmi ces méthodes on peut citer:

- > La méthode de séparation de variables qui est une méthode analytique,
- > La méthode des circuits couplés qui est une méthode semi-analytique.

## II.3.2. Méthodes numériques

Les équations aux dérivées partielles présentées dans ce chapitre ne peuvent être résolues, d'une manière générale, par des méthodes analytiques, surtout pour des problèmes complexes.Dans ce cas,il faut utiliser des méthodes numériques qui consistent à ramener la résolution des équations aux dérivées partielles dans le domaine d'étude, compte tenus des conditions aux limites, à celles d'un système d'équations algébriques dont la solution donne les valeurs des distributions des grandeurs recherchées [16]. Parmi les méthodes numériques existantes, nous citons ci-dessous celles les plus utilisées.

## II.3.2.1. Méthode des différences finies (MDF)

A propos de cette méthode, le maillage est souvent, un quadrillage rectangulaire sur les nœuds pour lesquels est effectuée la discrétisation de l'équation différentielle associée à la décomposition en série de Taylor du potentiel vecteur [13].

#### II.3.2.2. Méthode des volumes finis (MVF)

La MVF était initialement utilisée pour la résolution des équations des problèmes thermiques. Puis, celles de découlement des fluides. Actuellement, elle est utilisée dans ledomaine de l'électrotechnique pour la résolution des équations du champ électromagnétique décrivant les phénomènes dans les dispositifs tridimensionnels.

La MVF consiste à diviser le domaine d'étude en un nombre fini d'éléments de volumes à l'intérieur des quel sont placés les nœuds entourant un nœud dit principal « p » [13].

 $21$ 

## II.3.2.3. Méthode des éléments finis (MEF)

La MEF est devenue, avec le développement de l'outil informatique, l'un des outils les plus puissants dans la conception assistée par ordinateur des structures électromagnétiques. Elle était utilisée au début par les spécialistes de la mécanique, son introduction dans le domaine de l'électrotechnique été fait par M.V.K. Charïen en 1970[17].

La vaste utilisation de la MEF, dans presque la totalité des domaines, est due en effet à sa robustesse pour le traitement des problèmes ayant des géométries complexes et l'étude des phénomènes physiques très difficiles qui présentent de forte non linéarité, ou de non homogénéité. Son principe consiste à décomposer le domaine d'étude en un ensemble d'éléments, appeler éléments finis. Dans chaque élément, on représente l'inconnue par des fonctions d'interpolation qui sont généralement des polynômes [18]. C'est bien cette méthode qu'on va utiliser dans notre étude.

La méthode des éléments finis consiste à rechercher une solution globale représentant les phénomènes étudiés, sur un domaine de résolution préalablement subdivisé en parties finies adjacentes appelées éléments finis.

Cette solution globale sera construite sur chacun des éléments du maillage et doit vérifier globalement les équations aux dérivées partielles qui modélisent le phénomène et les conditions aux limites requises. Sur chaque élément fini, la solution est décrite par une interpolation, en fonction des valeurs nodales de l'inconnu [19].

Le maillage éléments finis consiste à discrétiser le domaine d'étude, qui peut être à un, deux ou trois dimensions, en un ensemble d'éléments finis de forme simple. Ces éléments peuvent être des segments, des triangles, des quadrilatères, des parallélépipèdes, etc.... selon le domaine à discrétiser. La taille des éléments du maillage n'est pas forcément la même, ce qui permet la densification de la discrétisation dans les zones où l'inconnue varie fortement.

En deux dimensions, les éléments triangulaires s'adaptent à toute configuration géométrique et permettent une discrétisation simple d'un domaine de résolution 2D (FigureII.5) [12].Dans la majorité des cas bidimensionnels, on préfère utiliser des éléments triangulaires du premier ordre. Pour aboutir à une meilleur exactitude de la solution, on procède à raffiner le Maillage.

Chapitre II

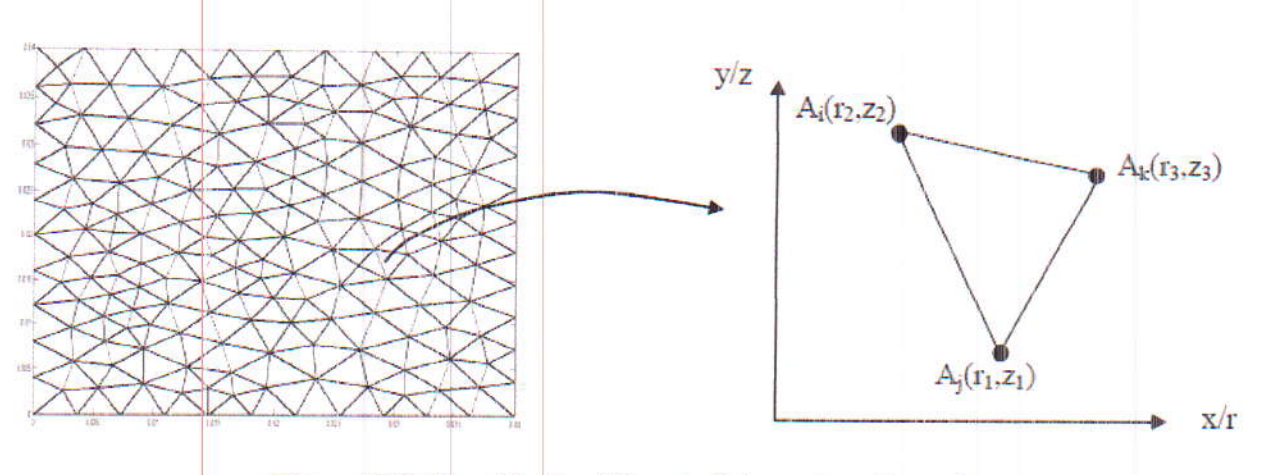

Figure II.5. Discrétisation éléments finis en deux dimensions

### \* Approximation et construction des fonctions d'interpolation

Le potentiel vecteur magnétique dans un élément peut être approchée par des fonctions d'approximations (dites fonctions de formes) dont l'expression varie d'un type d'élément à un autre. Ces fonctions d'approximations doivent assurer la continuité du potentiel aux interfaces des éléments. Généralement on utilise des fonctions polynomiales.

Dans le domaine global contenant neéléments, le potentiel  $A(x, y)$  est la contribution des potentiels  $A_e(x, y)$  de tous les éléments du maillage. Le potentiel  $A_e$ en tout point dans un élément est parfaitement défini en fonction des valeurs de ses sommets. Donc, pour un élément triangulaire on peut écrire:

$$
A_e = a + bx + cy = \sum_{i=1}^{3} \alpha_i A_i
$$
 (II.40)

Où a, b et c sont des constantes à déterminer et les  $a_i$  sont des fonctions d'interpolations, appelées aussi fonctions de formes. Ces fonctions de formes ont les propriétés suivantes:

$$
\alpha_{i}\left(\mathbf{x}_{j},\mathbf{y}_{j}\right)=\begin{cases}1\cdots\sin i=j\\0\cdots\sin i\neq j\end{cases}
$$
\n(II.41)

$$
\sum_{i=1}^{3} \alpha_i(x, y) = 1 \tag{II.42}
$$

Pour un élément triangulaire de premier ordre on a :

$$
\alpha_1 = \frac{1}{2s} \Big[ \Big( x_2 \cdot y_3 - x_3 \cdot y_2 \Big) + \Big( y_2 - y_3 \Big) x + \Big( x_3 - x_2 \Big) y \Big] \tag{II.43}
$$

Chapitre II

$$
\alpha_2 = \frac{1}{2s} \Big[ \big( x_3 \cdot y_1 - x_1 \cdot y_3 \big) + \big( y_3 - y_1 \big) x + \big( x_1 - x_3 \big) y \Big] \tag{II.44}
$$

$$
\alpha_3 = \frac{1}{2s} \Big[ \Big( x_1 \cdot y_2 - x_2 \cdot y_1 \Big) + \Big( y_1 - y_2 \Big) x + \Big( x_2 - x_1 \Big) y \Big] \tag{II.45}
$$

s : est la surface de l'élément triangulaire. Elle s'exprime comme suit:

$$
s = \frac{1}{2} \left[ (x_2 - x_1)(y_3 - y_1) - (x_3 - x_1)(y_2 - y_1) \right]
$$
\n(II.46)

## \* Formulation intégrale de l'équation aux dérivées partielles

La formulation intégrale des équations différentielles aux dérivées partielles, par la méthode des éléments finis, peut être obtenue par l'utilisation de l'une des méthodes: variationelle ou résidus pondérés.

L'utilisation de la méthode variationelle exige au préalable la connaissance de la fonctionnelle d'énergie du système à étudier, ce qui n'est pas toujours possible à réaliser.

La méthode des résidus pondérés ne nécessite pas la connaissance de la fonctionnelle d'énergie du système, ce qui a rendu cette méthode plus générale et largement utilisée par rapport à la méthode variationelle [20].

Après formulation du problème en se basant sur la méthode des éléments finis, on va aboutir à un système matriciel élémentaire qui s'exprime comme suit:

$$
[M]_e [A]_e = [F]_e \tag{II.47}
$$

Après assemblage on obtient le système matriciel ci-dessous. Cette opération consiste à construire la matrice de rigidité magnétique globale  $[M]$  et le vecteur source global $[F]$ , à partir des matrices élémentaires [ $M$ ]<sub>e</sub>et des vecteurs élémentaires [ $F$ ]<sub>e</sub>. On obtient ainsi un système de la forme:

$$
[M].[A] = [F] \tag{II.48}
$$

## Conclusion

Ce chapitreprésente un rappel sur les lois générales utilisées pour la modélisation des phénomènes électromagnétiques dans les dispositifs électromagnétiques. Cette modélisations'appuie sur des équations issues des équations de Maxwell, des relations des milieuxet des hypothèses simplificatrices qui nous permettent de ramener le problème posé à un problème moins complexe.

Nous avons rappelé les principalesformulations mathématiquesrégissant les dispositifs électromagnétiques. Ces formulations sont représentées par des équations aux dérivées partielles. Les méthodes existantes pour leur résolution ont été présentées. Parmi ces méthode, celle des éléments finis a été exposée plus en détailles.

Enfin, connaissant les outils mathématiques nécessaires pour la modélisation d'un dispositif électromagnétique, on peut entamer sa conception assistée par ordinateur. Ceci fera l'objet du chapitre qui suit.

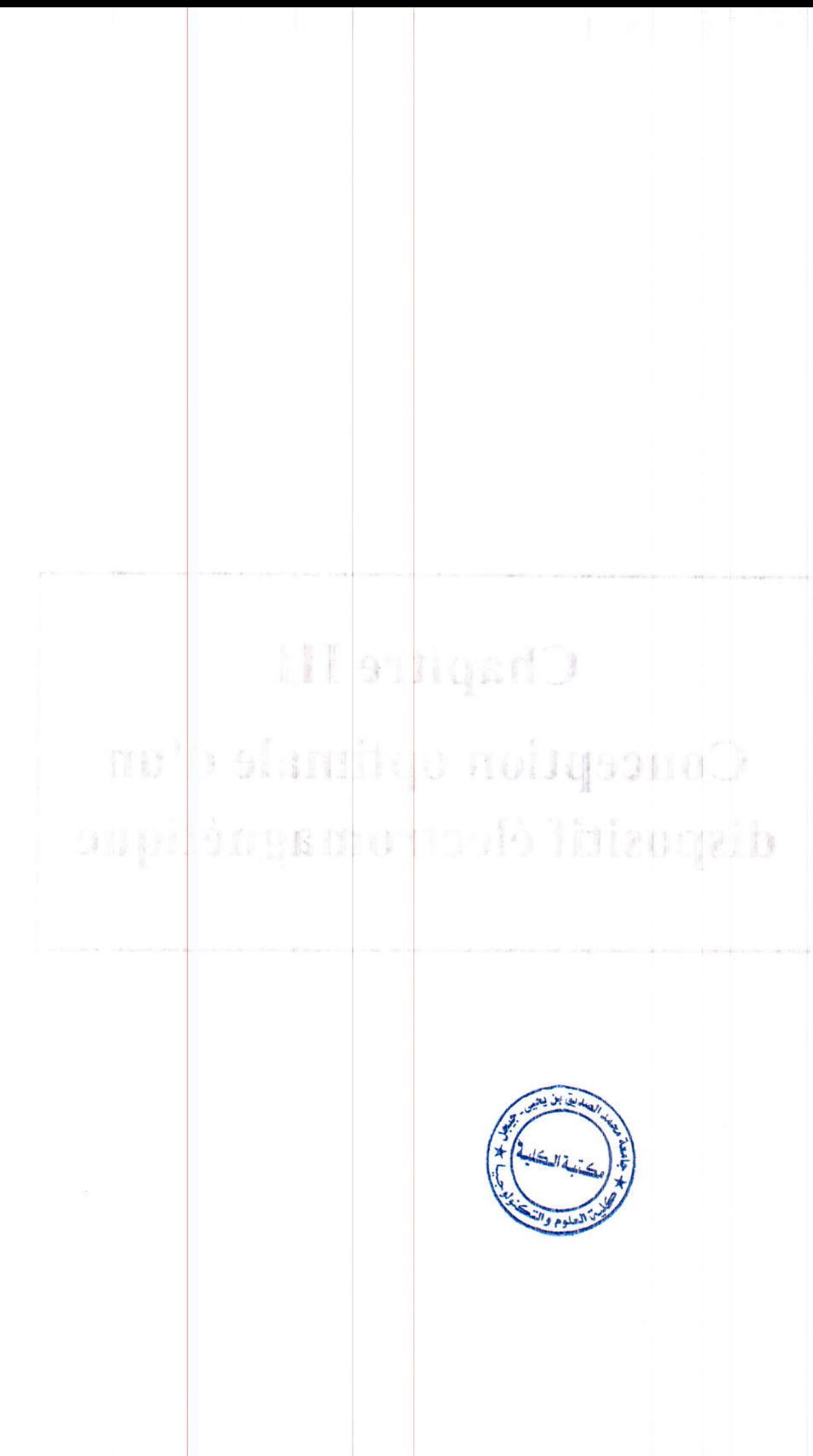

P

## **Chapitre III**

# Conception optimale d'un dispositif électromagnétique

## Introduction

Les outils d'analyses par ordinateur des dispositifs électrotechniques de façon générale ne permettent que de déterminer les performances de ces dispositifs en partant d'une conception initiale ou d'une expérience, cela implique qu'un problème de dimensionnement qui utilise des outils de conception assistée par ordinateur doit être traité obligatoirement par un processus itératif. Dans ce contexte, on cherche généralement à établir une méthodologie de conception la plus efficace possible pour les machines électriques de façon générale. Ce chapitre a pour objectif de présenter les outils et les méthodologies utilisés pour la conception des machines électriques, ainsi que de formuler le problème de conception à un problème d'optimisation et présenté les différentes méthodes proposées pour la résolution de ce problème.

Dans ce chapitre, nous allons présenter les différentes étapes utilisées dans la conception d'un dispositif électromagnétique, où on va s'intéresser plus particulièrement à la méthode des algorithmes génétiques pour la résolution du problème d'optimisation. Cette partie est basée sur une recherche bibliographique approfondie.

La figure III.1 présente les différents éléments constituant la démarche de conception optimale. Tous les éléments influent les uns sur les autres et permettent d'aboutir à un résultat ou à un ensemble de résultats potentiellement optimaux au problème de conception [21].

26
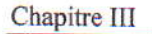

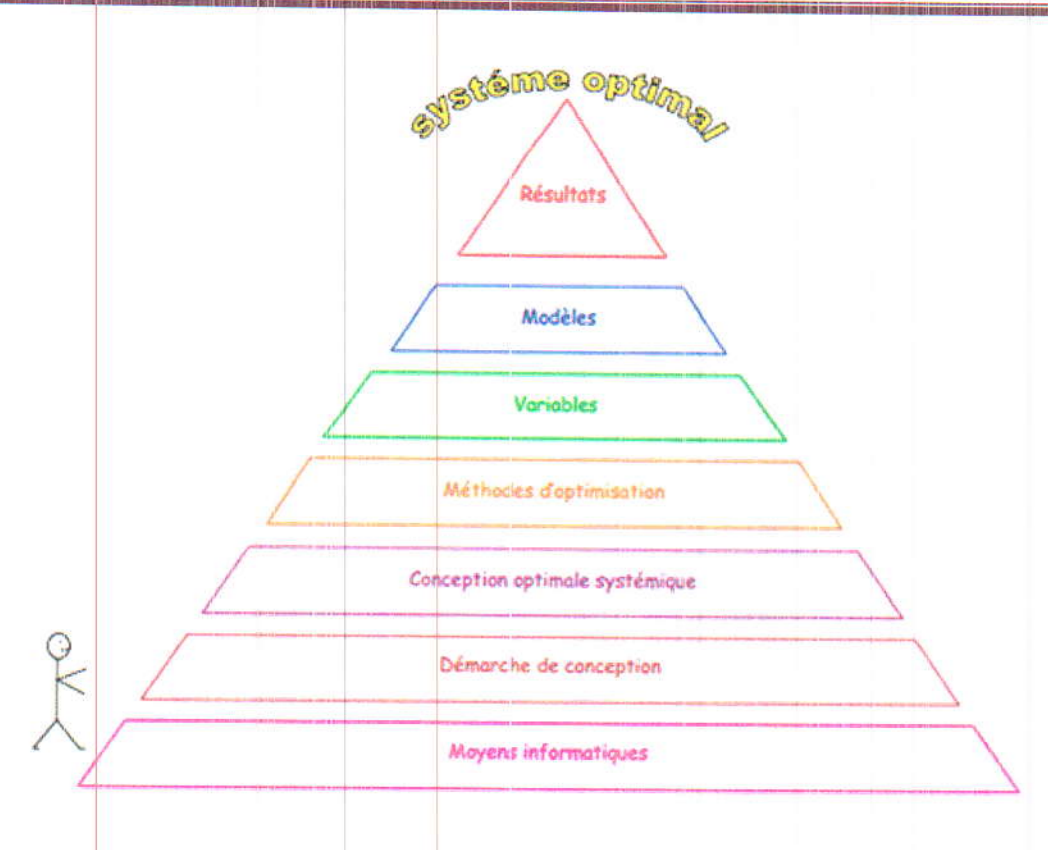

Figure III.1. Conception optimale des composants et systèmes

#### III.1. La conception, c'est quoi ?

La conception d'un produit consiste à créer, à inventer, le dispositif souhaité. La démarche de conception est une suite de processus itératifs. La conception inclut la phase initiale d'invention, d'imagination, et de créativité. Ensuite, vient la phase de description, puis la phase de dimensionnement permettant la réalisation pratique du dispositif. L'objectif est donc de partir du besoin attendu vers la définition détaillée du produit ou système. Une méthode de conception permet de formaliser les étapes du développement d'un produit afin qu'il soit le plus fidèle possible au besoin recherché. Toutefois, le besoin est souvent énoncé d'une façon incomplète et une connaissance du contexte est indispensable. Le besoin peut être formulé par des spécifications décrivant l'expression de l'ensemble des caractéristiques selon une vue externe (comportements, propriétés, contraintes, etc.). La conception est une vue interne qui permet de décrire précisément le produit à fabriquer [22].

#### **III.1.1. Conception optimale**

La conception est un processus itératif pouvant être réalisée manuellement par le concepteur ou automatisée partiellement grâce à une méthode d'optimisation. Les techniques d'optimisation sont des outils pour le concepteur, lui permettant de résoudre des problèmes complexes, avec de nombreuses variables et contraintes. Les méthodes d'optimisation lui permettent d'explorer plus systématiquement l'espace de conception et ainsi de trouver une solution mieux appropriée à son besoin. De plus, l'exploration facilitée du domaine de conception permet au concepteur de tester différentes idées lui permettant ainsi d'améliorer son analyse et la formulation du problème de conception.

Lors de la démarche de conception d'un système complexe l'endroit où est utilisé l'outil de conception optimale influe énormément sur le potentiel d'amélioration du dispositif. Si l'optimisation arrive alors que tous les choix principaux sont déjà faits, l'apport de la formulation du problème en thermes d'optimisation restera modeste. Il paraît donc plus intéressant, mais difficile, de positionner les outils de conception optimale au niveau de la définition du système, en intégrant la conception des composants qui deviennent de fait adaptés au système.

La figure III.2 présente le processus de conception optimale qui se décompose en 6 étapes séquentielles. Cinq sont des activités complexes gérées par le concepteur et une est de type compliquée concernant la résolution du problème. Chaque étape peut être modifiée, si le résultat de la suivante n'est pas satisfaisant [21].

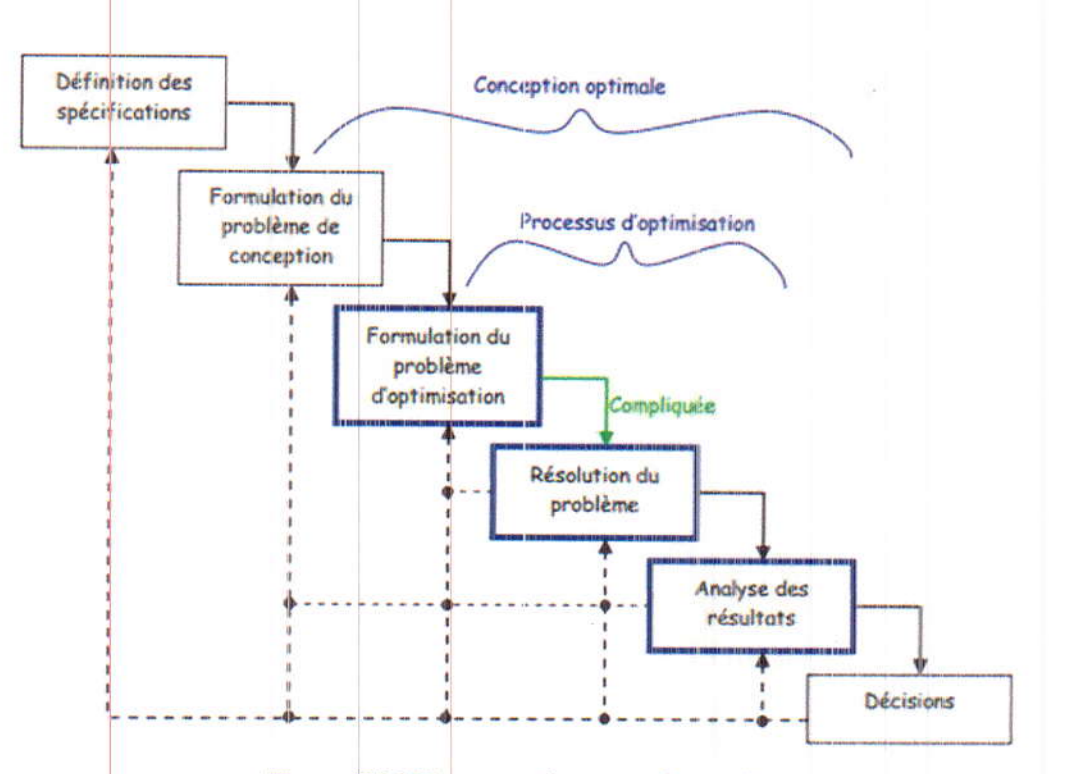

Figure III.2. Processus de conception optimale

- Définition des spécifications: Cette étape consiste à collecter les demandes et les besoins, du client ou provenant du marketing. Les spécifications définissent les besoins vus de l'environnement, c'est-à-dire de l'extérieur.
- Formulation du problème de conception: Cette étape consiste à formuler le besoin en termes de problème de conception. Le choix des grandeurs variables et des grandeurs fixes à imposer est fait à ce niveau. Lorsque le problème est complexe, il est décomposé en sous-problèmes et les interactions entre sous-problèmes sont définies. Cette décomposition permet la répartition du travail dans plusieurs équipes spécialisée. Le choix du modèle ou des outils de modélisation sont abordés dans cette étape. Le problème de conception peut être résolu par différentes techniques, l'optimisation est un moyen, le test et les essais sont également fréquemment utilisés en industrie.
- Formulation du problème d'optimisation: La formulation du problème d'optimisation est obtenue par une traduction du problème de conception en un problème d'optimisation en intégrant les possibilités de l'outil d'optimisation, ses limites et contraintes. Cette étape nécessite une bonne connaissance théorique des modèles et des techniques d'optimisation pour formuler un problème d'optimisation pouvant être résolu et pouvant apporter un résultat tangible. Les efforts apportés à la mise en œuvre d'une méthode de conception optimale doivent aboutir à des solutions qui font progresser significativement le produit ou le système.
- Résolution du problème: Cette étape permet de résoudre le problème d'optimisation. Les performances de calcul influent directement sur la formulation du problème de conception et d'optimisation. Le processus de conception étant itératif, il faut être capable d'exécuter plusieurs fois le problème. Les capacités de calcul évoluent très rapidement et permettent donc de traiter d'une manière plus précise ou plus globale les problèmes de conception. La partie algorithmique peut influer également sur les temps de résolution grâce à l'utilisation du calcul distribué.
- Analyse des résultats: Cette étape est primordiale. Elle permet de vérifier les résultats et de faire évoluer la définition du problème de conception. Il est important que le concepteur ait des outils spécifiques pour cette étape afin de l'aider à comprendre la solution proposée. L'analyse des variables, des contraintes et des objectifs est indispensable. La présence d'une contrainte active a un impact sur le résultat. La sensibilité, le comportement dans l'espace d'études de la solution trouvée sont des éléments d'analyse importants.

Décisions: La prise de décisions revient au concepteur. C'est dans cette étape, qu'intervient le  $\bullet$ choix de la solution retenue par exemple, par rapport à un ensemble de solutions proposées toutes optimales au vu de leurs critères.

# III.1.2. Formulation mathématique d'un problème d'optimisation

Tous les problèmes d'optimisation (identification, conception optimale,...) reposent souvent sur l'idée de transformer le problème d'optimisation en un problème de minimisation. Notons, que le problème d'optimisation est toujours intimement lié au travail de modélisation mathématique définissant le procédé global habituellement défini par:

- Les équations continues reflétant le ou les problème(s) physique(s).  $\bullet$
- Les caractéristiques des matériaux englobant les lois de comportements ainsi que les paramètres intrinsèques.
- La géométrie globale ainsi que les paramètres procédés.  $\bullet$

Un problème d'optimisation de dimension n peut être écrit de façon générale sous la forme  $[23]$ :

$$
\begin{cases}\n\begin{aligned}\n\min f(x) &\in R_n \\
\text{gi}(x) < 0 \\
\text{h} & j \leq 1 \\
\text{x}_{kmin} \leq x_k < x_{kmax}\n\end{aligned}\n\end{cases}\n\quad i = 1 \dots p\n\quad (III.1)
$$
\n
$$
\begin{aligned}\n\text{f}(II.1) &\text{f}(II.2) \\
\text{f}(II.3) &\text{f}(II.4) \\
\text{f}(II.4) &\text{f}(II.5) \\
\text{f}(II.5) &\text{f}(II.5) \\
\text{f}(II.5) &\text{f}(II.5) \\
\text{f}(II.6) &\text{f}(II.6) \\
\text{f}(II.7) &\text{f}(II.7) \\
\text{f}(II.8) &\text{f}(II.8) \\
\text{f}(II.9) &\text{f}(II.9) \\
\text{f}(II.1) &\text{f}(II.9) \\
\text{f}(II.1) &\text{f}(II.9) \\
\text{f}(II.1) &\text{f}(II.9) \\
\text{f}(II.1) &\text{f}(II.9) \\
\text{f}(II.1) &\text{f}(II.9) \\
\text{f}(II.1) &\text{f}(II.9) \\
\text{f}(II.1) &\text{f}(II.9) \\
\text{f}(II.1) &\text{f}(II.9) \\
\text{f}(II.1) &\text{f}(II.9) \\
\text{f}(II.1) &\text{f}(II.9) \\
\text{f}(II.1) &\text{f}(II.9) \\
\text{f}(II.1) &\text{f}(II.9) \\
\text{f}(II.1) &\text{f}(II.9) \\
\text{f}(II.1) &\text{f}(II.9) \\
\text{f}(II.1) &\text{f}(II.9) \\
\text{f}(II.1) &\text{f}(II.9) \\
\text{f}(II.1) &\text{f}(II.9) \\
\text{f}(II.1) &\text{f}(II.9) \\
\text{f}(II.1) &\text{f}(II.9) \\
\text{f}(II.1) &\text{f}(II.9) \\
\text{f}(II.1) &\text{f}(II.9) \\
\text{f}(II.1) &\text{
$$

 $f(x)$ : c'est le critère à minimiser appelé aussi fonction objectif ou fonction de coût; x: c'est un vecteur à n variables  $x_k$  qui représentent les paramètres du problème à optimiser;  $gi(x)$  et hj  $(x)$ : représentent respectivement les contraintes d'inégalité et d'égalité;  $x_{kmin}$  et  $x_{kmax}$ : désignent les contraintes de domaine;  $R_n$ : c'est l'espace de recherche borné par les contraintes de domaine.

Dans le cas d'une fonction à maximiser, la fonction à minimiser correspondante est l'opposé de la fonction à maximiser ou l'inverse.

La solution d'un problème d'optimisation est alors donnée par un ensemble de paramètres x\* pour lesquels la fonction objectif présente une valeur minimale, en respectant les contraintes d'égalité, d'inégalité et du domaine.

## III.1.3. Modèle d'un dispositif

Le modèle du dispositif ou du composant est un élément essentiel du processus de conception. Il est au centre de l'analyse. Toutefois, un modèle n'est pas la réalité. il tente d'approcher une réalité. Le modèle est un système fictif, qui assemble des équations associées à certaines hypothèses afin de pouvoir tirer des conclusions utiles. Cet assemblage est créé dans un but précis, par un ou des modélisateurs. A chaque modèle est associé certaines hypothèses simplificatrices propres au contexte d'utilisation du modèle, aux connaissances mises en œuvre et aux outils utilisés. Les modèles peuvent se répartir en deux catégories:

- Les modèles boîtes blanches: Le contenu de ces modèles est accessible et modifiable par l'utilisateur. Le contenu doit également être sous une forme intelligible.
- Les modèles boîtes noires: Le contenu du modèle est inaccessible; le modèle est simplement définit par ses entrées et ses sorties.

L'approche boîte noire est souvent utilisée pour caractériser un système inconnu en ne considérant que les entrées et les sorties. Par exemple, cette approche est utilisée pour l'étude fréquentielle des composants électroniques [24].

La figure III.3 montre les deux catégories de modèles énoncés. La figure III.3.a présente un modèle explicite sous la forme d'une boîte blanche où les équations sont accessibles et sont lisibles par le concepteur. Par contre, la figure III.3.b représente un modèle boîte noire où le contenu n'est pas accessible ou est inintelligible par un concepteur [25].

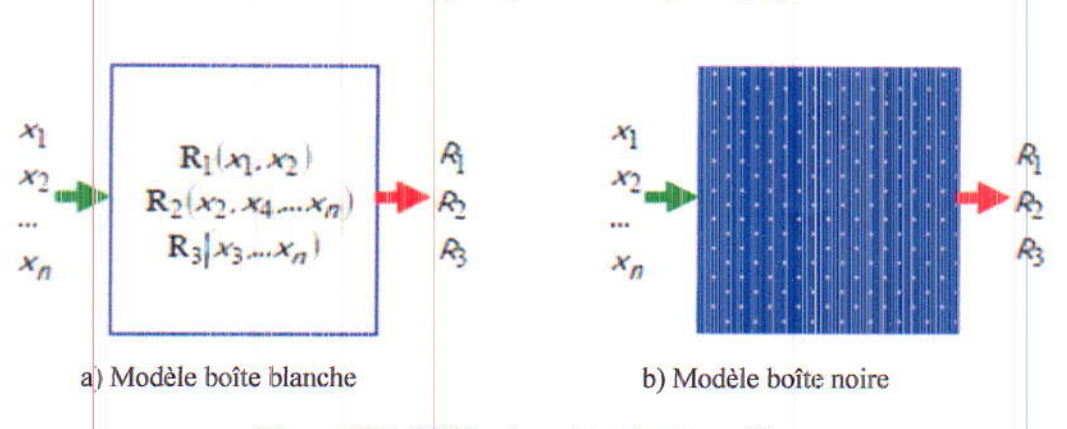

Figure III.3. Différentes catégories de modèles

#### **III.1.3.1. Modèles Boîtes blanches**

La construction d'un modèle à partir de modèles analytiques permet la création de boîtes blanches. D'autres outils de modélisation, comme par exemple, certains outils graphiques tels que simulink, peuvent également être considérés comme des boîtes blanches [26].

Ces modèles peuvent être plus ou moins compliqués. Ils peuvent représenter le comportement global d'un dispositif ou être plus détaillés pour calculer des phénomènes locaux. Ils sont souvent développés par les ingénieurs au fur et à mesure de leurs expériences et sont des outils très efficaces. Ces modèles sont adaptés et validés en fonction des besoins et des développements. Toutefois, ils ont beau être accessibles, au fil du temps, les modèles peuvent devenir complexes car, développés par différentes personnes, modifiés pour différents besoins et certains coefficients empiriques peuvent être ajoutés. Ainsi le domaine de validité de ces modèles n'est pas toujours bien connu. Ces modèles ont l'avantage d'être souples et rapides, ils emmagasinent une partie du savoir faire des concepteurs. Ils sont souvent une suite d'équations écrite dans le but de dimensionner un dispositif ou de tester son comportement.

#### III.1.3.2. Modèles Boîtes noires

Les modèles numériques sont considérés comme des boîtes noires. Les informations à l'intérieur ne sont pas accessibles. Par exemple, un modèle éléments finis permet de déterminer avec précision le comportement d'un dispositif. Les données géométriques sont introduites, le problème posé, les matériaux définis et finalement le modèle résolu numériquement. Le modèle est capable de fournir des informations locales très précises, comme par exemple l'induction en un point de la machine ou des informations plus globales comme le couple et la force d'un dispositif. Les simulations peuvent être de plusieurs types: statiques, dynamiques et prendre en compte les régimes transitoires. Toutefois, ces modélisations restent assez longues en temps de simulation, car la description est fine. Cependant, grâce aux moyens de calculs actuels, les simulations statiques sont relativement rapides et peuvent facilement être combinées avec des modèles analytiques [21] [26].

#### III.2. Méthodes d'optimisation

Les méthodes d'optimisation sont devenues des outils essentiels pour la conception des dispositifs. Ce sont des techniques itératives qui permettent de résoudre des problèmes compliqués formulés sous forme mathématique. De ce fait, les éléments de ce processus itératif doivent être exprimés sous forme de modèle. Ces méthodes permettent de fournir un point solution optimale ou un ensemble de points optimaux dans le cas d'une optimisation multi-objectif. Les méthodes d'optimisation permettent de lier les différentes parties d'un processus de conception pour sa formulation et sa résolution. Ainsi, les méthodes d'optimisation deviennent de fait, une brique élémentaire du processus de conception et peuvent donc être combinées. Par exemple, plusieurs

optimisations peuvent être exécutées pour aboutir à la conception d'un système. Certaines techniques d'optimisation requièrent différentes méthodes d'optimisation pour atteindre leur objectif, comme par exemple, les méthodes hybrides. Certaines stratégies d'optimisation, incorporent une méthode d'optimisation au sein de leur algorithme.

Différentes méthodes d'optimisation existent. Chaque méthode a des avantages et des inconvénients qu'il faut être capable d'intégrer lors de la construction d'un processus de conception [2]<sup>7</sup>].

#### III.2.1. Méthodes d'optimisation déterministes

Une méthode d'optimisation est dite déterministe lorsque son évolution vers la solution du problème est toujours la même pour un même contexte initial donné, ne laissant aucune place au hasard. Ce sont en général des méthodes efficaces, peu coûteuses, mais qui nécessitent une configuration initiale (point de départ) pour résoudre le problème. Ce sont souvent des méthodes locales, c'est-à-dire qu'elles convergent vers l'optimum le plus proche du point de départ, qu'il soit local ou global.

Selon la dimension de la fonction objectif à optimiser, les méthodes déterministes peuvent être classifiées en unidimensionnelles ou multidimensionnelles [28].

#### III.2.1.1. Méthodes déterministes unidimensionnelles

Les méthodes déterministes unidimensionnelles sont utilisées pour l'optimisation des fonctions à un seul paramètre. Ces méthodes, aussi appelées méthodes de recherche linéaire, sont normalement basées sur des techniques qui permettent de localiser le point minimal de la fonction à partir de réductions successives de l'intervalle de recherche.

Dans la littérature, nous trouvons différentes méthodes unidimensionnelles, parmi les quelles nous trouvons la méthode de Dichotomie, la méthode de la Section Dorée, et la méthode de Brent. La figure III.4 regroupe les différentes méthodes unidimensionnelles qui existent.

La plupart de ces méthodes ne supposent pas que la fonction à minimiser soit différentiable, ni même continue, mais seulement unimodale [28].

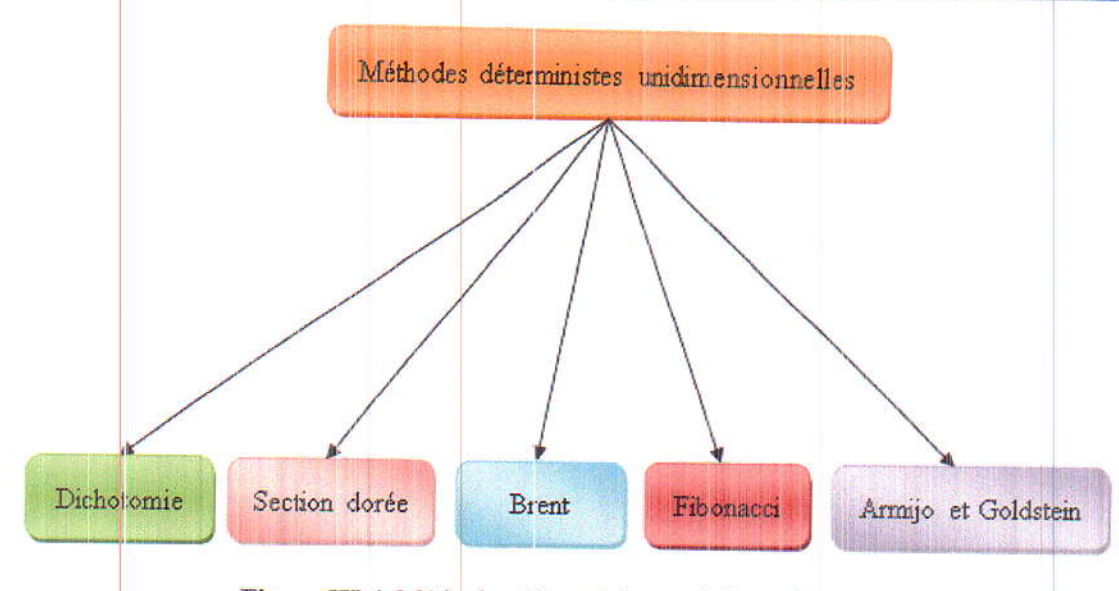

Figure III.4. Méthodes déterministes unidimensionnelles

## III.2.1.2. Méthodes déterministes multidimensionnelles

Chapitre III

Les méthodes déterministes multidimensionnelles sont consacrées à l'optimisation de fonctions à un paramètre ou plus. Elles peuvent être classées selon l'utilisation de l'information des dérivés de la fonction objective par rapport aux paramètres d'optimisation x<sub>k</sub>. Elles sont dites directes ou d'ordre 0 si elles n'utilisent que l'information de la valeur de la fonction elle-même. Dans le cas où elles nécessitent aussi le calcul du gradient de la fonction, elles sont dites indirectes ou d'ordre 1.

Les méthodes d'ordre 0 sont en général peu précises et convergent très lentement vers l'optimum. En revanche, elles offrent l'avantage de se passer du calcul du gradient, ce qui peut être intéressant lorsque la fonction n'est pas différentiable ou lorsque le calcul de son gradient représente un coût important.

Les méthodes d'ordre 1 permettent d'accélérer la localisation du point d'optimisation, une fois que le gradient donne l'information sur la direction de recherche de la solution. Par contre, elles sont applicables uniquement aux problèmes où la fonction est continûment différentiable.

Nous pouvons diviser les méthodes multidimensionnelles, qu'elles soient directes ou indirectes, en cleux différents groupes: les méthodes analytiques ou de descente et les méthodes heuristiques ou géométriques [28].

La figure ci-dessous montre les méthodes multidimensionnelles les plus importantes avec leur ordre respectif de résolution.

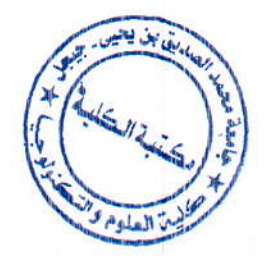

34

Conception optimale d'un dispositif électromagnétique

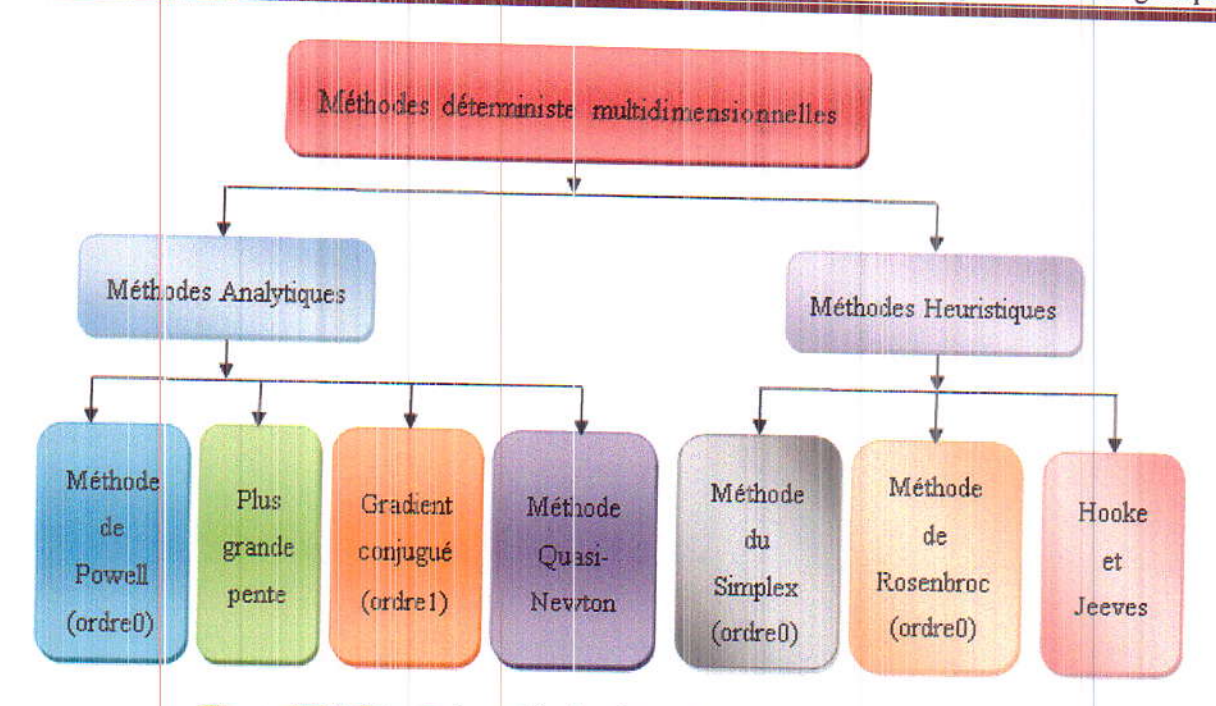

Figure III.5. Principales méthodes déterministes multidimensionnelles

Les méthodes analytiques se basent sur la connaissance d'une direction de recherche souvent donnée par le gradient de la fonction. La plupart de ces méthodes sont d'ordre 1 et exécutent des minimisations linéaires successives en faisant appel à des méthodes unidimensionnelles. Les exemples les plus significatifs de méthodes analytiques sont la méthode de la plus grande pente, le gradient conjugué, la méthode de Powell et les méthodes Quasi-Newton.

Les méthodes heuristiques explorent l'espace par successifs en recherchant les directions les plus favorables. A l'opposé des méthodes analytiques, la plupart de ces méthodes sont d'ordre 0.

Les implémentations de méthodes géométriques les plus souvent utilisées sont celles de la méthode du Simplex, la méthode de Rosenbrock et la méthode de variations locales de Hooke et Jeeves  $[29]$ .

#### III.2.2. Méthodes d'optimisation stochastiques

- Les méthodes stochastiques sont des méthodes d'optimisation globale. Contrairement à la méthode à base de gradient, elles sont peu sensibles au bruit numérique. Moyennant quelques précautions, la méthode peut gérer des variables discrètes et continues [30].

Les méthodes d'optimisation Stochastiques s'appuient sur des mécanismes de transition probabilistes et aléatoires. Cette caractéristique indique que plusieurs exécutions successives de ces méthodes, peuvent conduire à des résultats différents pour une même configuration initiale d'un problème d'optimisation.

Ces méthodes ont une grande capacité de trouver l'optimum global du problème. Contrairement à la plupart des méthodes déterministes, elles ne nécessitent ni de point de départ, ni la connaissance du gradient de la fonction objectif pour atteindre la solution optimale. Cependant, elles demandent un nombre important d'évaluations avant d'arriver à la solution du problème. La figure ci-dessous présente les méthodes stochastiques les plus utilisées [29].

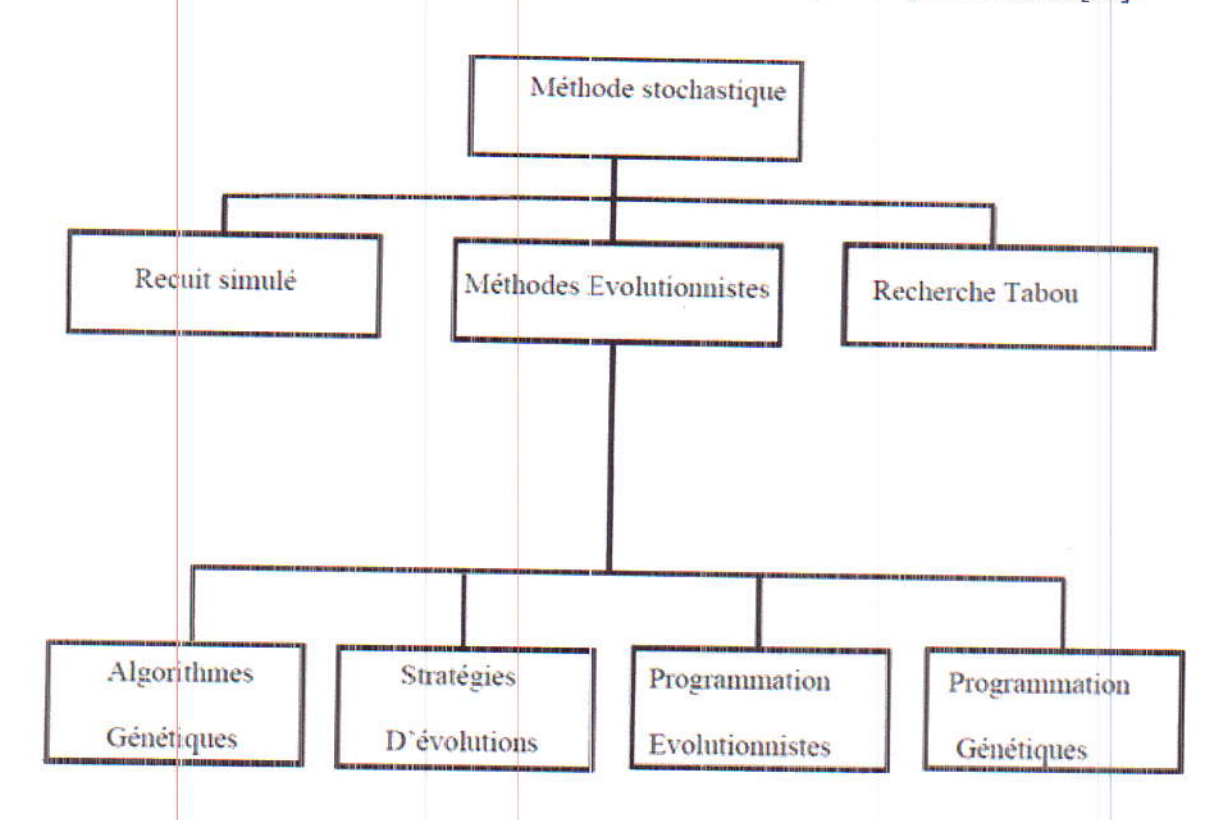

Figure III.6. Principaux méthodes stochastiques

#### III.2.2.1. Algorithmes génétiques (AG)

Les algorithmes génétiques sont des méthodes stochastiques basées sur une analogie avec des systèmes biologiques. Ils reposent sur un codage des variables en structures chromosomiques et prennent modèle sur les principes de l'évolution naturelle pour déterminer une solution optimale. Ils ont été initialement développés par Holland et popularisés par Goldberg [31].

Ces algorithmes sont caractérisés par une grande robustesse et possèdent la capacité d'éviter les minima locaux pour effectuer une optimisation globale.

#### A. Principe de l'algorithme génétique

La méthode des algorithmes génétiques AG, est la plus populaire des méthodes évolutionnaires. Elle est basée sur le principe de l'évolution défendue par Darwin, qui consiste à

dire que la descendance d'une population provient de la population antérieure modifiée et ayant subi une sélection provenant de l'adaptation naturelle au milieu. Les méthodes évolutionnaires font parties de la famille des méta heuristiques [32].

La figure III.7 présente l'organigramme général d'un algorithme évolutionnaire. Au départ, une population est créée contenant un nombre fixé d'individus. Cette population est ensuite évaluée. Pour la sélection, une fonction d'aptitude est définie pour chaque individu et une sélection est effectuée. L'évolution peut être faite, par un opérateur de mutation (par individu) et de croisement (entre individu). Les individus d'une population peuvent être codés avec des grandeurs réelles, si le problème est à variables continues, ou binaires pour les variables continues ou discrètes. Les nouveaux individus sont ensuite évalués pour être ajoutés à la nouvelle population. Si le critère de convergence est atteint, l'algorithme s'arrête sinon une nouvelle phase de sélection el d'évolution débute. Chaque génération améliore la population précédente.

Les méthodes stochastiques comportent quelques inconvénients. Il est difficile d'avoir une très grande précision sur la position de l'optimum global. De plus, la méthode requière un nombre important d'évaluations des fonctions objectifs et contraintes pour fonctionner.

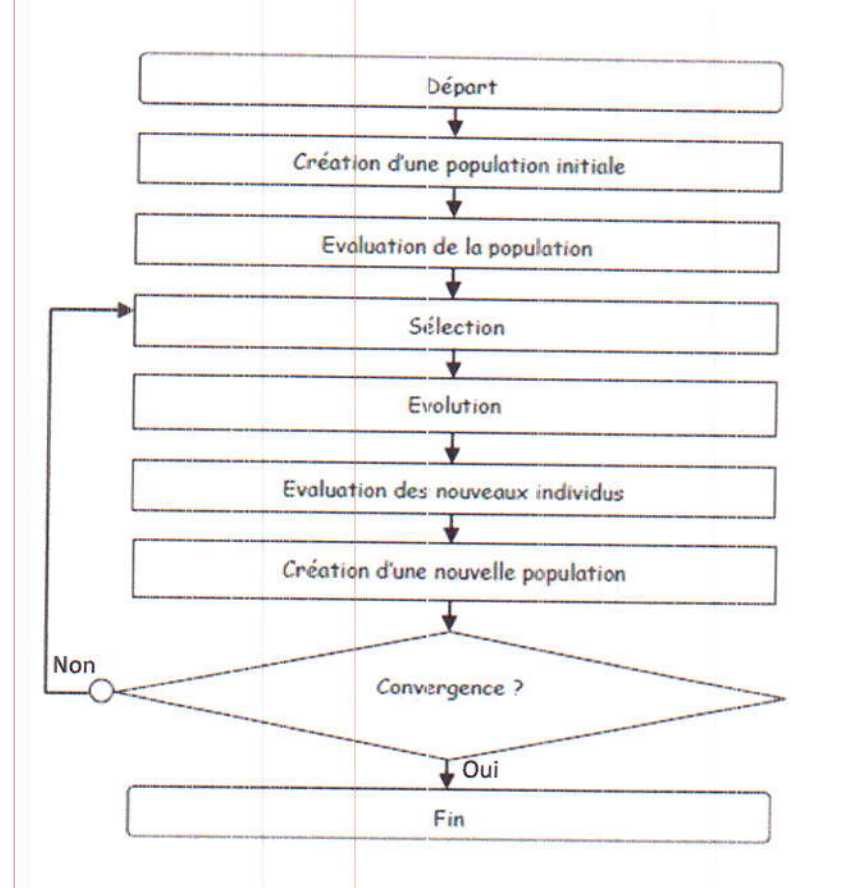

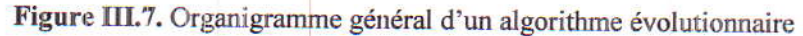

#### **B.** Définitions

L'environnement ou l'espace de recherche définit l'ensemble des configurations possibles des paramètres de la fonction à optimiser. Un individu représente un point de cet espace et une configuration possible des paramètres. La population désigne un groupe d'individus. On qualifie souvent la fonction à optimiser de fonction d'adaptation. Elle mesure la performance (capacité d'adaptation à l'environnement) des individus dans leur environnement.

Chaque individu est caractérisé par son chromosome. C'est une chaîne de gènes qui contient les caractéristiques génétiques d'un individu et code les paramètres de sa fonction d'adaptation. Le gène est la partie élémentaire du chromosome. Si le chromosome est codé en binaire, un gène sera symbolisé par un bit [33]. Ces définitions sont illustrées aux figures III.8 et III.9.

# **C.** Notations

Dans la suite,  $P^t = (a_1^t, a_2^t, \dots, a_N^t) \in I$  désignera la population à la génération t, N le nombre total d'individus (soit la taille de la population) et I l'espace de recherche.

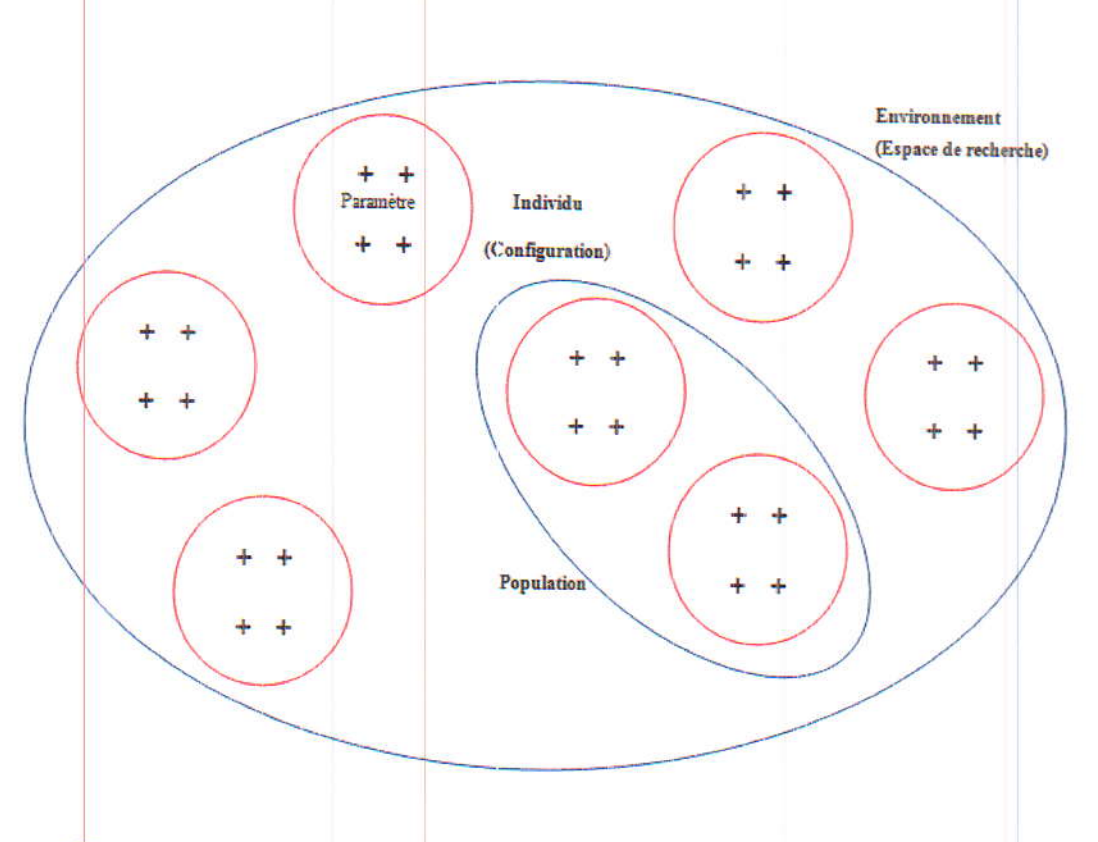

Figure III.8. Définitions de l'environnement, de l'individu et de la population

Conception optimale d'un dispositif électromagnétique

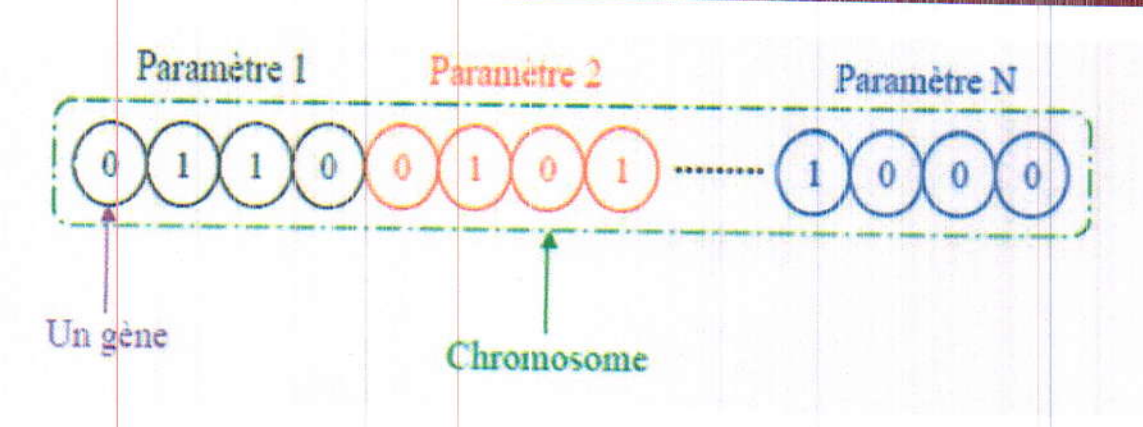

Figure III.9. Un individu caractérisé par un chromosome codé en binaire

Un chromosome est constitué par un ensemble de gènes et décrit complètement un individu. L'ensemble des individus est appelé population [34]. On aboutit ainsi à une structure présentant quatre niveaux d'organisation (Figure III.10)

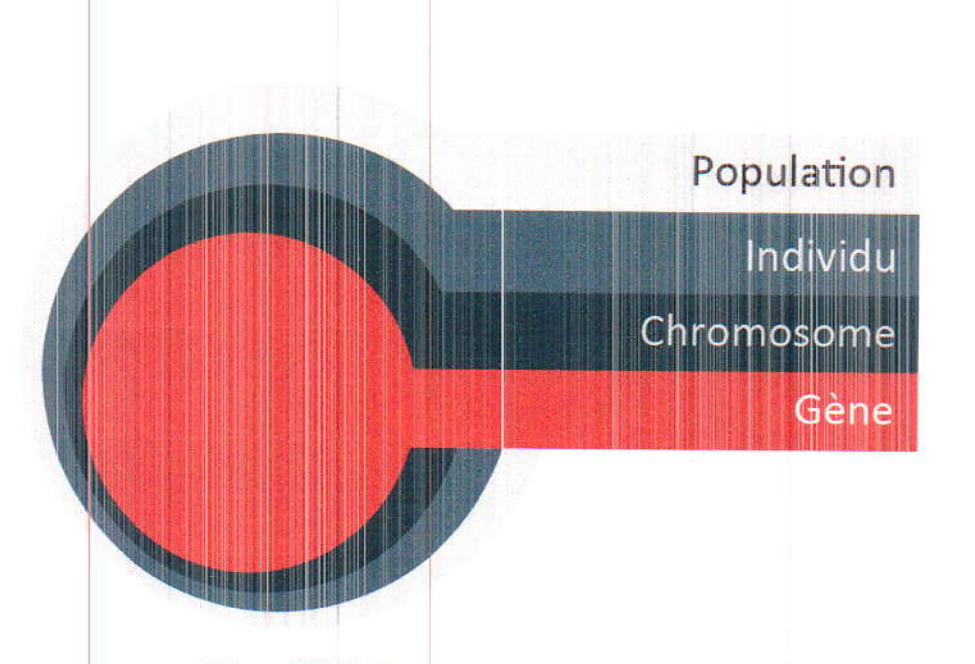

Figure III.10. Les quatre niveaux d'organisation des AG

#### D. Operations génétiques

L'algorithme génétique de base comporte trois opérations simples qui ne sont pas plus compliquées que des opérations algébriques et qui sont:

- La sélection,
- Le croisement,
- La mutation.

#### **Sélection**

La sélection sert à choisir dans l'ensemble de la population les individus qui participeront à la reproduction. Plusieurs méthodes existent et sont généralement caractérisées par la probabilité qu'un individu de la population soit retenu pour participer à la recombinaison génétique. Parmi ces méthodes, on peut citer la roue de loterie.

# ← Roue de loterie (sélection proportionnelle)

Elle consiste à dupliquer chaque individu proportionnellement à son adaptation dans son milieu. Pour ce faire, on procède à des tirages aléatoires consécutifs où chaque individu a une probabilité d'être sélectionné égale à:

$$
p_s\left(a_i^t\right) = \frac{f\left(a_i^t\right)}{\sum\limits_{j=1}^N f\left(a_j^t\right)}\tag{III.2}
$$

avec *i* désigne l'individu.

En pratique, on utilise une roue de loterie divisée en N secteurs (représentant les individus à sélectionner) dont la surface est proportionnelle à la probabilité de sélection correspondante. N tirages aléatoires sont ensuite réalisés pour sélectionner N individus. Le nombre de copies attendu pour chaque individu après sélection s'écrit:

$$
n\left(a_i^{\prime}\right) = N p_s\left(a_i^{\prime}\right) \tag{III.3}
$$

#### **Croisement**

Le croisement est un processus aléatoire de probabilité  $p_c$  appliqué séquentiellement à des couples de parents choisis au hasard dans la population. Il combine les gènes des deux individus parents pour donner deux nouveaux individus enfants. Les méthodes de croisement sont liées au codage. On cite ci-dessous quelques méthodes de croisement avec codage binaire.

Considérons un couple d'individus ayant une chaîne binaire de longueurs L pour chacun. Le point de croisement est choisi entre les positions 1 et L-1 de l'individu. Le mécanisme de croisement consiste à échanger les composantes situées à droite de ce point entre les deux individus, tandis que celles situées à gauche sont conservées. Le mécanisme de ce type de croisement est montré sur la figure III.11.

Conception optimale d'un dispositif électromagnétique

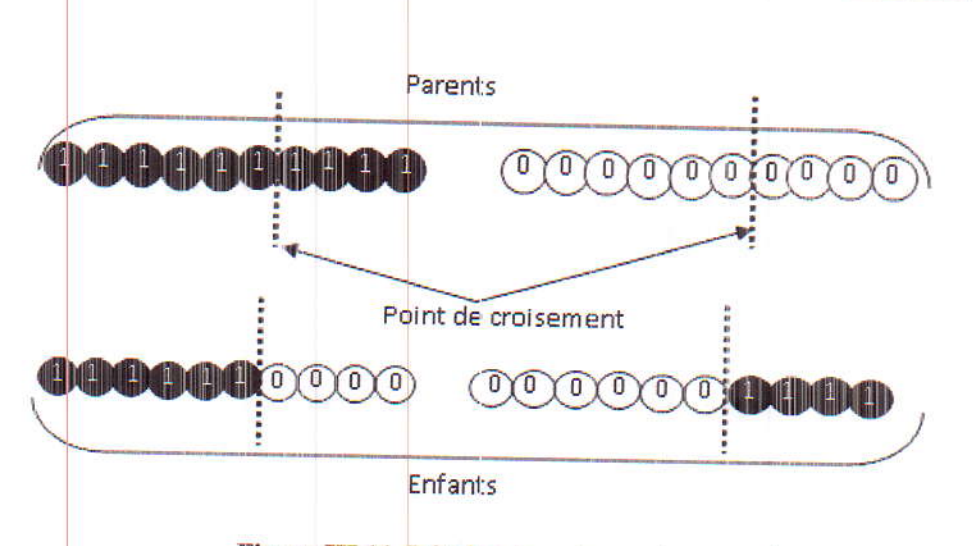

Figure III.11. Principe de croisement en un point

Le croisement peut être généralisé à n points, la permutation des gènes étant effectuée entre chaque point.

#### **Mutation**

La mutation est une altération aléatoire d'un gène d'un individu. L'opérateur de mutation consiste à complémenter la valeur d'un bit du chromosome avec une probabilité p<sub>m</sub> (généralement de faible taux). Le processus est exécuté bit à bit. Le principe de la mutation est illustré dans la figure III.12.

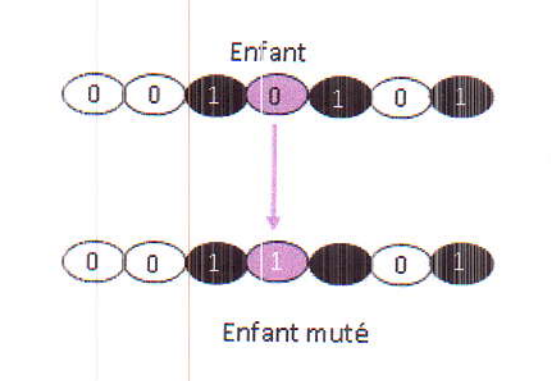

Figure III.12. Principe de la mutation binaire

La combinaison de la sélection et du croisement est nécessaire pour assurer l'évaluation de la population et la convergence de l'algorithme vers l'optimum. Mais, il arrive parfois que des informations essentielles contenues dans les gènes des individus disparaissent au cours des générations. Le rôle principal de la mutation est de protéger les individus contre cette perte irrémédiable de matériel génétique [31].

Les probabilités de mutation sont généralement faibles. Elles sont données par:

$$
p_m = \frac{1}{N\sqrt{L}}
$$

 $(III.4)$ 

# avec L est la longueur de l'individu.• Le codage des paramètres

La caractéristique principale des algorithmes génétiques réside dans le fait qu'ils n'agissent pas directement sur les paramètres d'optimisation, les paramètres sont codés sous la forme de chaînes de longueur finie. Plusieurs types de codage existent, parmi eux on trouve: le codage binaire et le codage réel (figure III.13).

#### $\checkmark$  Le codage binaire

C'est le plus utilisé. Chaque gène dispose du même alphabet binaire {0, 1}. Un gène est alors représenté par un entier long (32 bits), les chromosomes qui sont des suites de gènes sont représentés par des tableaux de gènes et les individus de notre espace de recherche sont représentés par des tableaux de chromosomes [35].

#### Le codage réel

Dans ce cas, l'ensemble des variables est représenté par un vecteur  $X = [x_1, x_2, x_3...x_n]$  où chaque x<sub>i</sub> est un nombre réel. Il emploie à cet effet des mécanismes plus adaptés, reposant principalement sur une représentation réelle des individus [35].

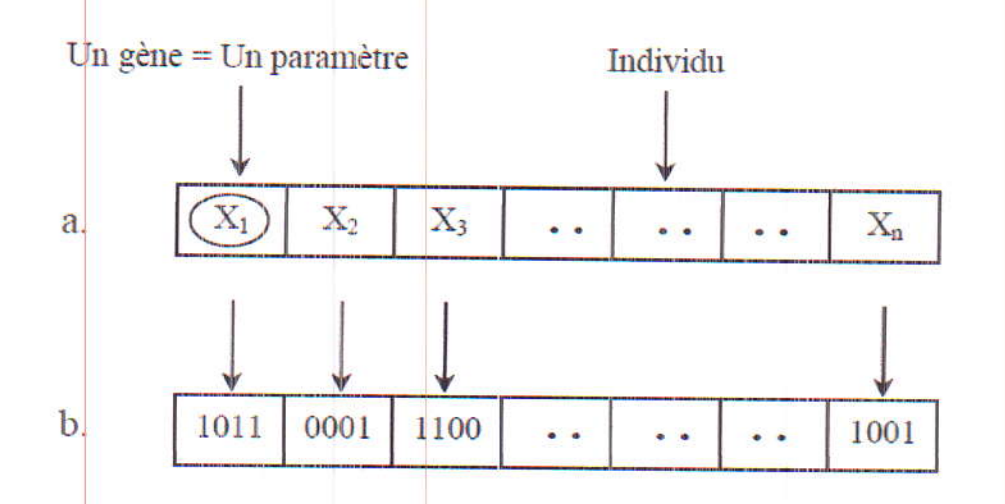

Figure III.13. Représentation d'un individu, a. codage réel, b. codage binaire

#### · Fonction d'adaptation (Fitness)

En raison d'analogie avec la théorie de l'évolution naturelle, l'AG est formulé en terme de maximisation:

$$
max(F_{\textit{obj}}(x))
$$

 $(III.5)$ 

Avec  $F_{obj}(x)$  est la fonction objectif à maximiser.

Dans de nombreux problèmes d'optimisation, l'objectif est de minimiser une fonction  $F_{obj}(x)$ . Le passage d'un problème de minimisation à un autre de maximisation est obtenu par la transformation de la fonction  $F_{obj}(x)$ . Le problème de minimisation est donc équivalent au suivant:

$$
min(F_{obj}(x)) = max(1/F_{obj}(x))
$$
\n(III.6)

## · Initialisation de la population

Les individus de la première génération sont habituellement initialisés de façon aléatoire, en respectant l'équiprobabilité d'obtenir une valeur égal à 0 ou 1 pour chaque bit.

# III.3. Choix de la méthode d'optimisation

Le choix de la méthode d'optimisation à utiliser reste toutefois lié au problème à optimiser. Ainsi, le nombre de paramètres existants, la présence ou non de fonctions contraintes, la connaissance du gradient de la fonction et surtout le temps de calcul nécessaire pour faire une évaluation de la fonction objectif sont des facteurs importants à considérer avant de choisir une méthode d'optimisation [21]. Dans cette étude, on a choisi d'utiliser la méthode des algorithmes génétiques. La figure ci-dessous présente l'organigramme général d'un algorithme génétique.

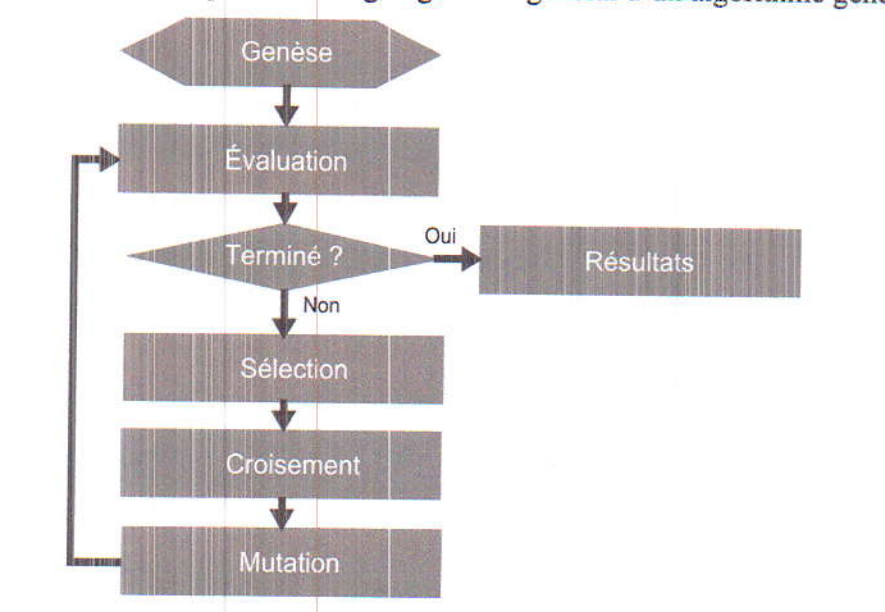

Figure III.14. Organigramme général d'un algorithme génétique

La genèse est l'étape de la création d'une population aléatoire. C'est le point de départ de l'algorithme génétique.

## **Conclusion**

Dans ce chapitre, nous avons discuté le problème de conception optimale des dispositifs électromagnétiques. Nous avons présenté la procédure suivie lors de la formulation d'un problème d'optimisation ainsi que les méthodes utilisées pour la résolution de ce type de problèmes. Nous avons remarqué que selon leurs caractéristiques, ces méthodes peuvent être réunies en deux différents groupes: les méthodes déterministes et les méthodes stochastiques.

Les méthodes déterministes convergent souvent vers un des minimums locaux de la fonction objectif. Malgré le nombre important d'évaluations, les algorithmes stochastiques présentent le grand avantage par rapport aux méthodes déterministes, d'avoir la capacité de trouver l'optimum global.

Parmi les méthodes stochastiques, notre choix s'est porté sur la méthode des algorithmes génétiques. On va l'appliquer pour la conception optimale d'une machine asynchrone. La procédure suivie ainsi que les résultats obtenus vont êtres présenté dans le chapitre qui suit.

# **Exploitation des modèles** développés dans le cas d'une MAS à cage d'écureuil

 $\sqrt{2}$ 

 $\Box$ 

 $\Box$ 

 $\overline{\Box}$ 

 $\overline{\phantom{a}}$ 

 $\overline{\Box}$ 

 $\Box$ 

 $\overline{\phantom{a}}$ 

# Exploitation des modèles développés dans le cas d'une MAS à cage d'écureuil

# **Introduction**

Ce chapitre va être consacré à la mise en œuvre des modèles développés, sous environnement Matlab, pour la modélisation et la conception optimale d'une machine asynchrone à cage d'écureuil, à pas raccourci. Dans ce but, des modèles numériques basés sur la méthode des éléments finis ont été élaborés.

## IV.1. Objectif de l'étude

Ce travail de master vise, dans un premier temps, la modélisation en régime harmonique d'une machine asynchrone à pas raccourci, dans le cas linéaire et en considérant une source de courant.

Nous allons appliquer la méthode des éléments finis pour résoudre l'équation aux dérivées partielles (EDP), formulée en potentiel vecteur magnétique A, qui caractérise le comportement électromagnétique de la machine à étudier. Après détermination des valeurs nodales de ce potentiel, nous pouvons déduire les valeurs nodales de l'induction magnétique.

On va appliquer le modèle électromagnétique développé lorsque la machine est à pas raccourci et lorsque elle est à pas diamétral. Une comparaison entre les résultats obtenus dans les deux cas va être effectuée. Ceci dans le but d'essayer de voir l'intérêt du raccourcissement dans les machines électriques.

Dans un deuxième temps, on va chercher à déterminer une configuration optimale de la machine asynchrone à étudier. La méthode des algorithmes génétiques va être appliquée, pour déterminer les paramètres géométriques et physiques optimaux donnant une valeur maximale de l'induction magnétique.

# IV.2. Présentation de la machine à étudier

La machine à étudier est une MAS à pas raccourci comportant des encoches à double couches et d'autres à une seule couche. Une vue éclatée de cette machine est donnée par la figure IV.1. Sa configuration géométrique est celle de la figure IV.2, et ses différentes caractéristiques sont données par le tableau IV.1 [23].

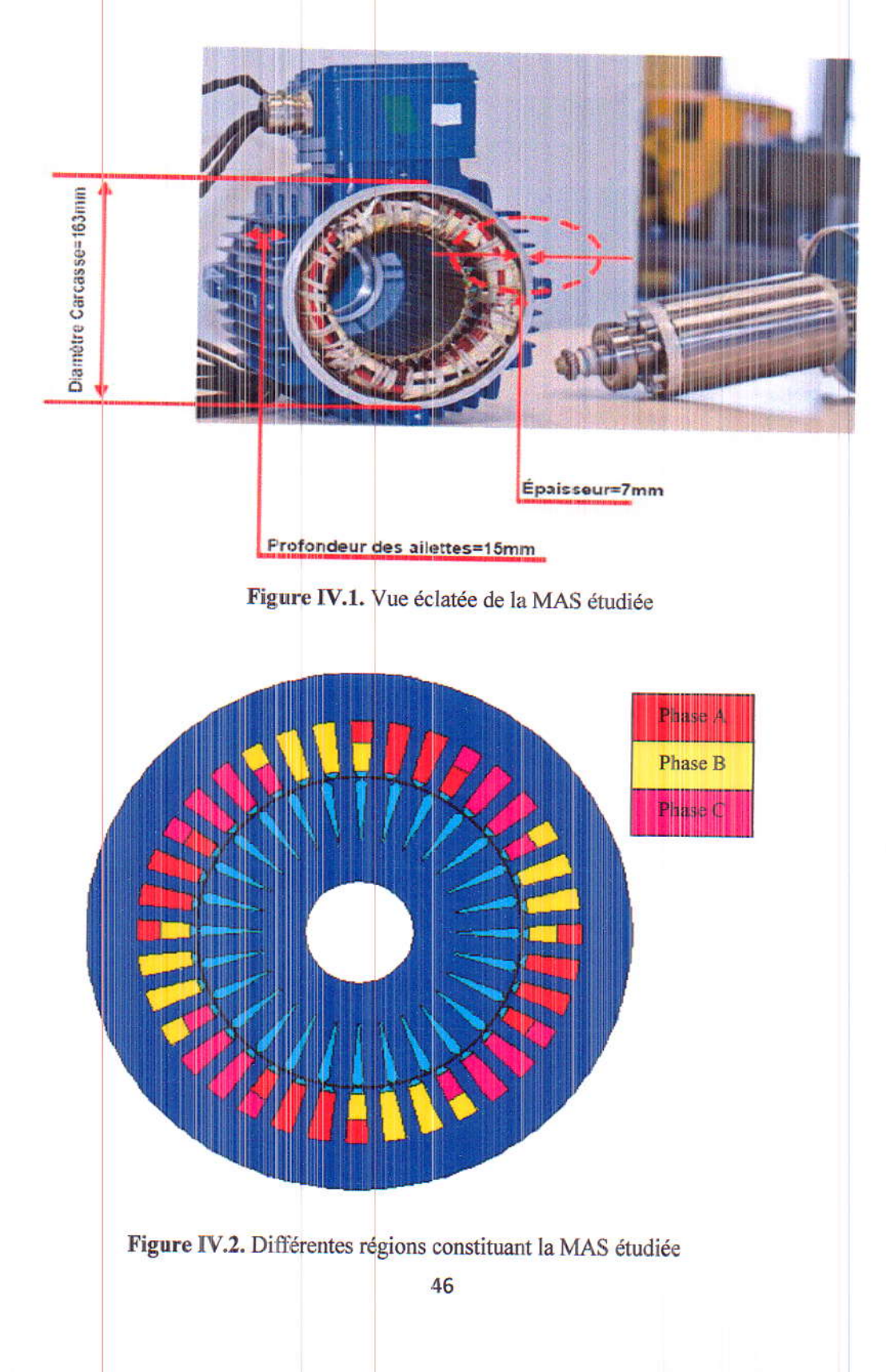

Tableau IV.1. Caractéristiques de la machine étudiée

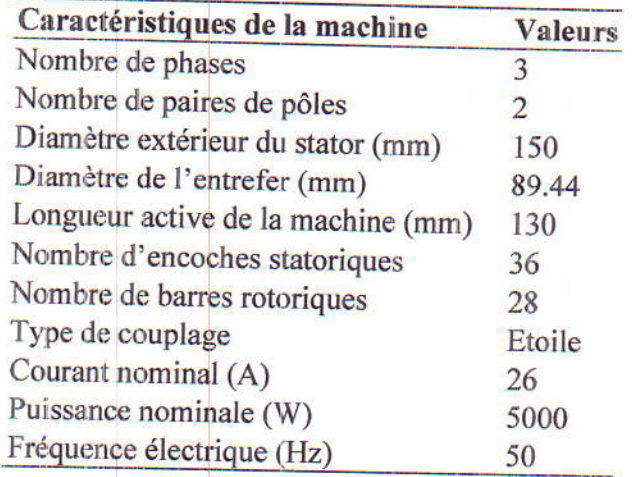

La répartition des bobines de chacune des trois phases, dans les encoches statoriques, est présentée dans la figure IV.3. On peut bien remarquer qu'il y a des encoches qui comportent deux cotés de bobines différentes (deux phases différentes) et d'autres qui comportent un seul coté (une seule phase). De plus, c'est un bobinage à pas raccourci.

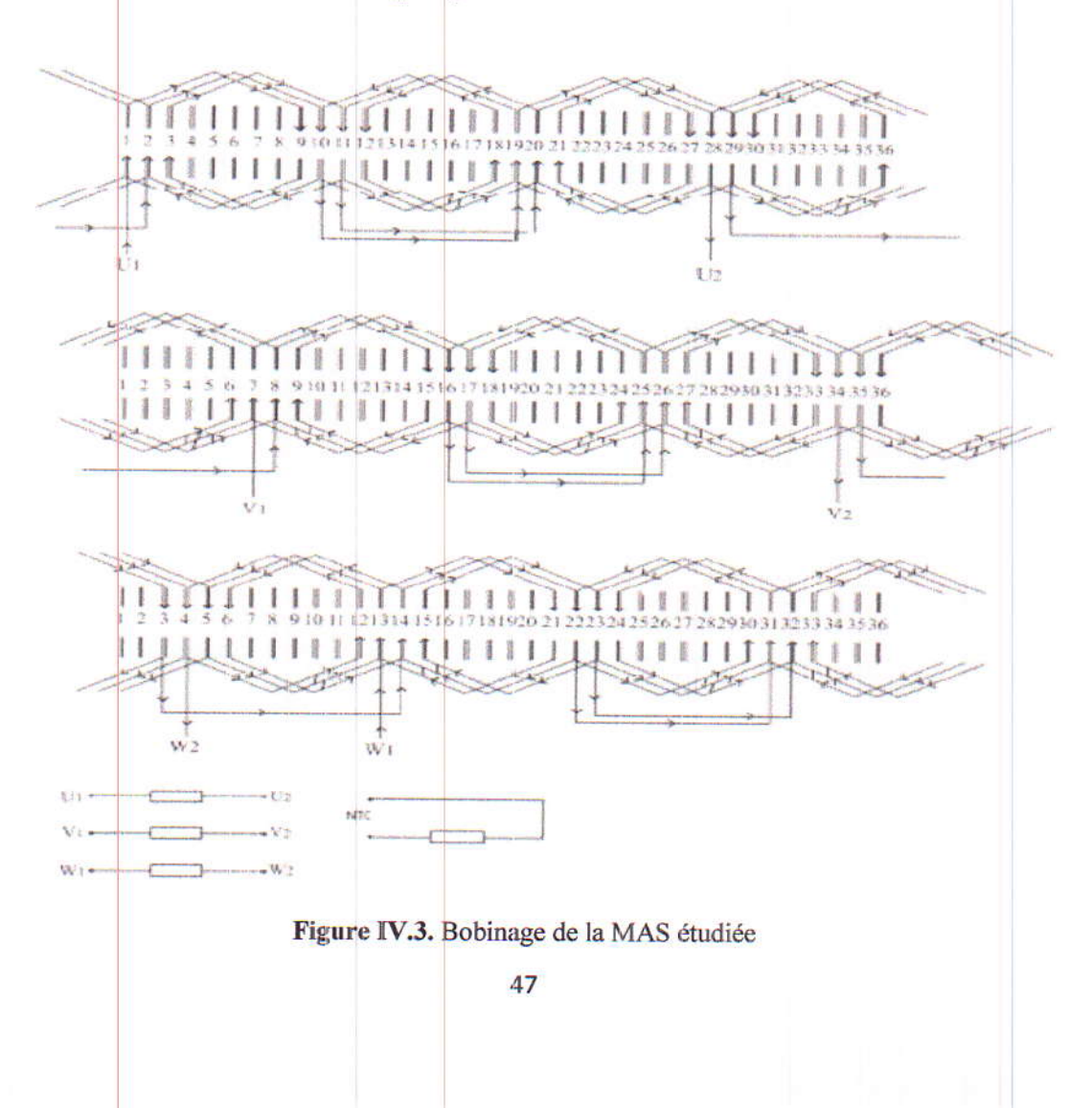

Le circuit magnétique du stator est constitué d'un empilement de tôles ferromagnétiques. Le laminage est de type M800-65A [23]. Il est caractérisé par la variation de l'induction en fonction du champ magnétique, donc par la courbe caractéristique  $B(H)$ , qui est représentée sur la figure IV.4. Le circuit magnétique du rotor est lui aussi constitué par un empilement de tôles, de même nature que celles du stator.

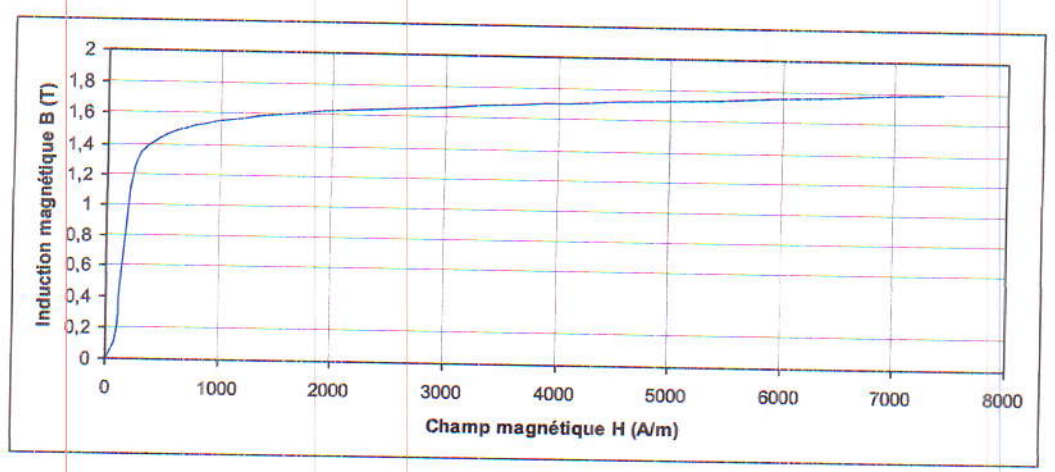

Figure IV.4. Courbe caractéristique B(H) du matériau M800-65A constituant les circuits magnétiques statorique et rotorique

# IV.3. Modélisation de la MAS à pas raccourci

En bidimensionnelle, le domaine de résolution considéré correspond à la section transversale de la MAS. Ceci est valable, en supposant que cette dernière est suffisamment longue, ce qui nous permet de ramener l'étude au plan xoy. Nous imposons une valeur nulle du potentiel vecteur magnétique sur les frontières du domaine de résolution (conditions aux limites de type Dirichlet: A=0 sur la surface externe de la machine). L'équation électromagnétique, en terme du potentiel vecteur magnétique A à résoudre, peut être écrite en magnétodynamique sous cette forme:

$$
rot\left(\frac{1}{\mu}rot A\right) + \sigma \frac{\partial A}{\partial t} = J\tag{IV.1}
$$

où:

A: composante suivant z du potentiel vecteur magnétique,

 $\mu$ : perméabilité magnétique (égale à  $\mu_0 \mu_r$  dans le matériau ferromagnétique et  $\mu_0$  ailleurs),  $\sigma$ : conductivité électrique.

 $t$ : temps.

J: la densité de courant imposé dans les encoches statoriques,

L'organigramme regroupant les différentes étapes du code de calcul électromagnétique est présenté dans la figure ci-dessous.

48

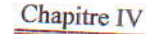

Exploitation des modèles développés dans le cas d'une MAS à cage d'écureuil

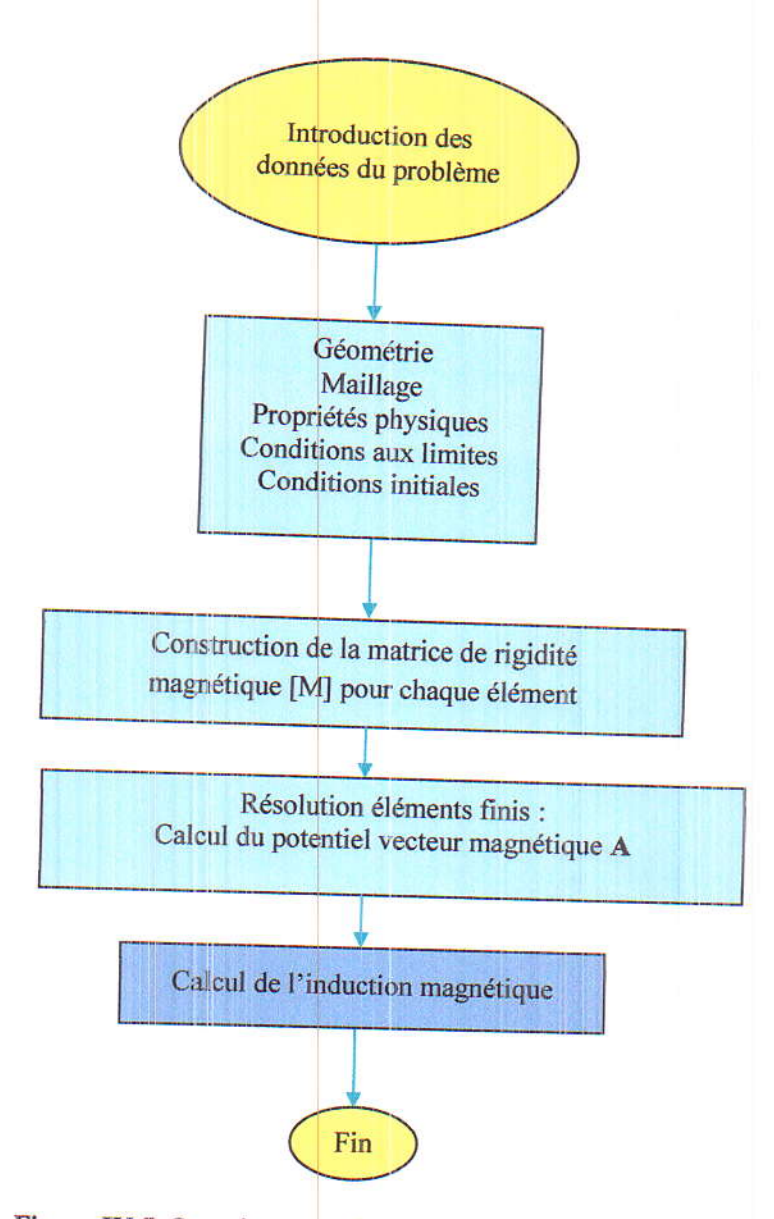

Figure IV.5. Organigramme du code de calcul électromagnétique

Les deux figures ci-dessous représentent respectivement, la configuration géométrique de la machine étudiée ainsi que le maillage éléments finis adopté à son étude.

On a très bien affiné le maillage au niveau de l'entrefer. Pour que la solution soit exacte, on doit avoir au moins deux mailles à ce niveau. Un Zoom de ce maillage, est présenté dans la figure IV.8. Les éléments constituant ce maillage sont des éléments triangulaires du premier ordre.

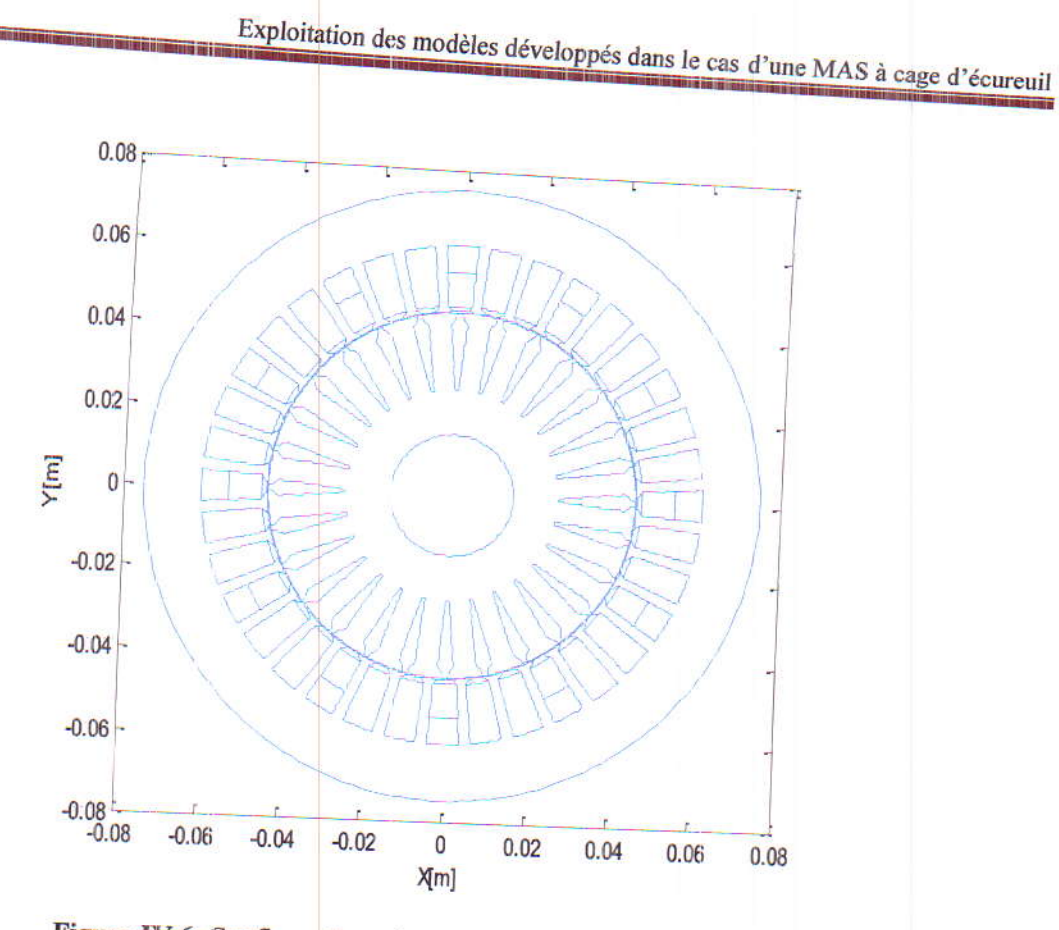

Figure IV.6. Configuration géométrique de la machine étudiée

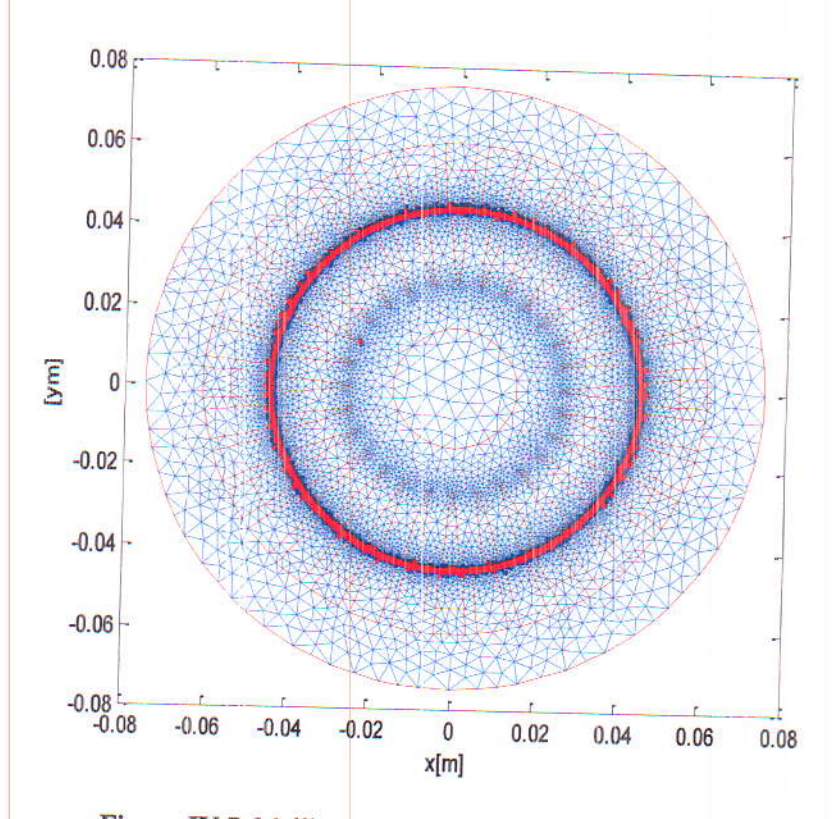

Figure IV.7. Maillage éléments finis adopté à cette étude

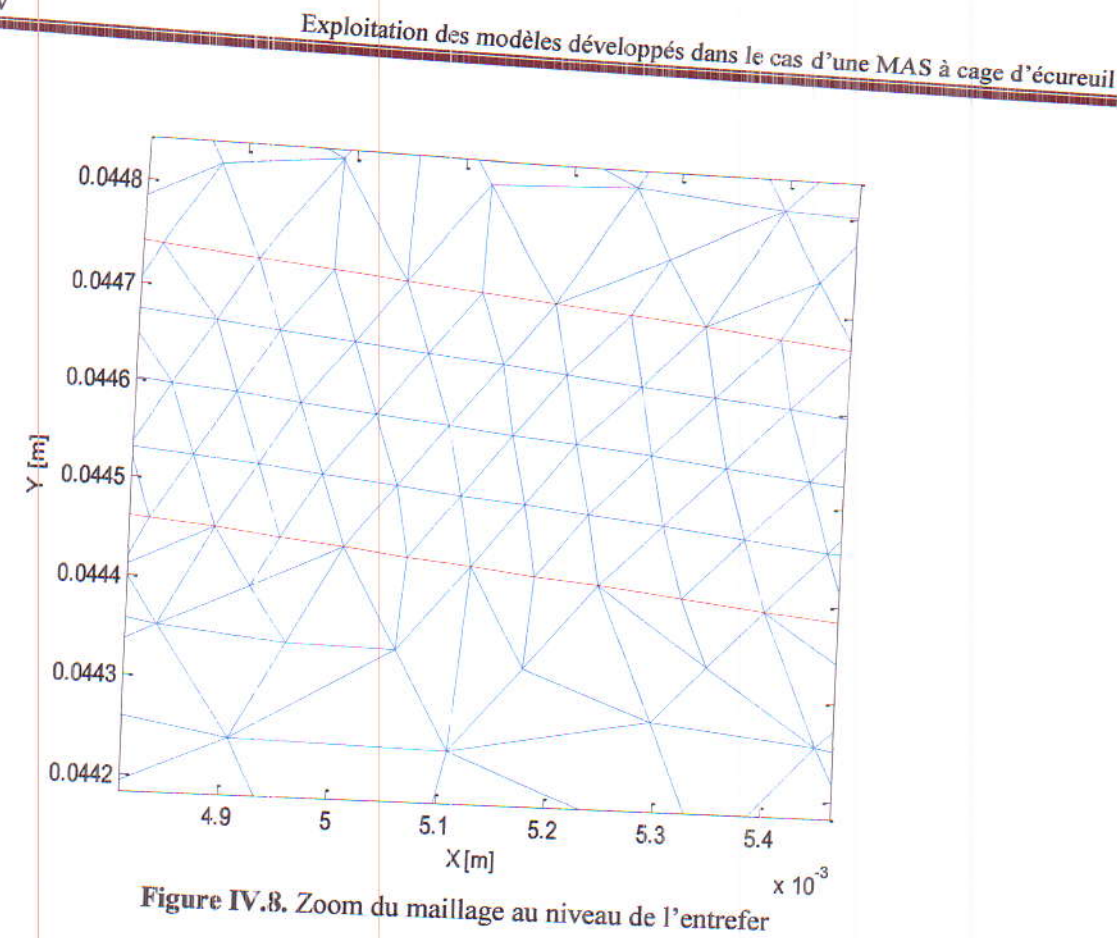

On rappelle que lors de cette étude les courants triphasés d'alimentation sont parfaitement sinusoïdaux.

La valeur de la perméabilité relative utilisée, a été déterminée à partir de la partie linéaire de la courbe B(H) (figure IV.4). Le maillage éléments finis adopté à cette étude est généré par le mailleur automatique du logiciel Matlab.

Cette étude a été réalisée en régime harmonique (quasi statique), donc la détermination de la répartition des courants statoriques ainsi que la résolution des équations du champ sont à effectuer à un temps bien déterminé.

La solution en potentiel vecteur magnétique  $A$  est obtenue dans chaque nœud du maillage éléments finis du domaine d'étude, pour un fonctionnement en moteur de la MAS. Le courant absorbé étant égale à 26 A (valeur efficace).

# IV.3.1. Résultats et discussions

La figure IV.9 présente les lignes équipotentielles du potentiel vecteur magnétique. On voit clairement que ces lignes sont distribuées dans l'entrefer ainsi que dans les parties ferromagnétique de la MAS. Cette distribution est plus concentrée sur les dents, aux endroits où l'entrefer est plus petit.

51

On remarque bien que les lignes équipotentielles circulent à l'intérieur du circuit magnétique seulement. Donc, le champ magnétique s'annule à l'extérieur du moteur.

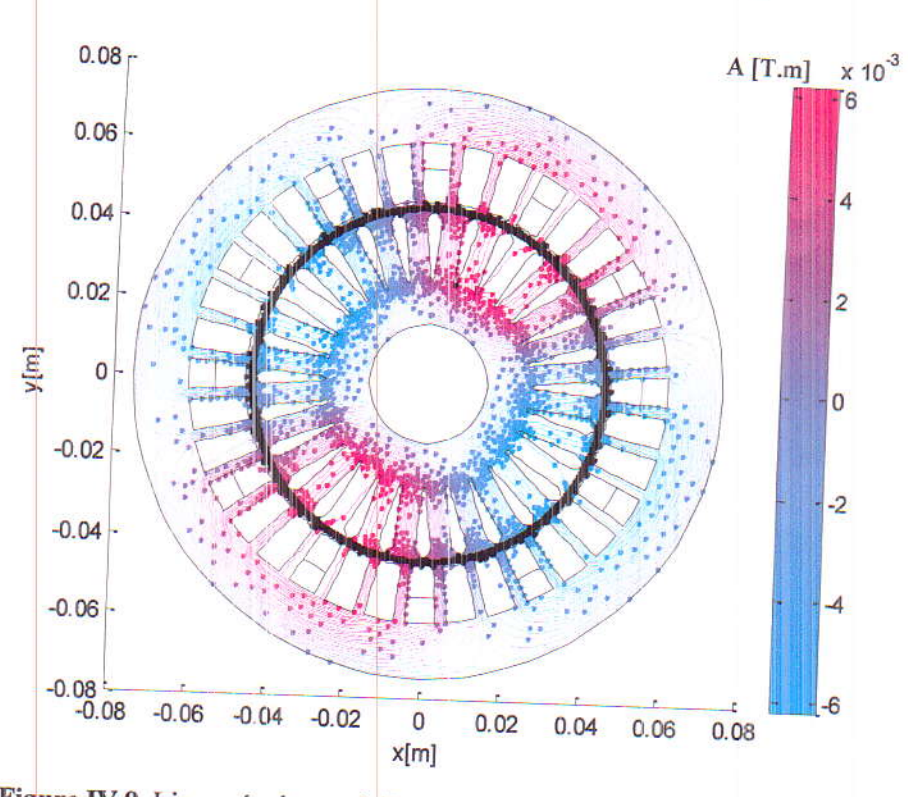

Figure IV.9. Lignes équipotentielles du potentiel vecteur magnétique A [T.M]

Après calcul du potentiel vecteur magnétique, on a déterminé la distribution de l'induction. Les figures IV.10, IV.11 et IV.12 présentent respectivement, les évolutions des composantes normale, suivant x et suivant y de l'induction.

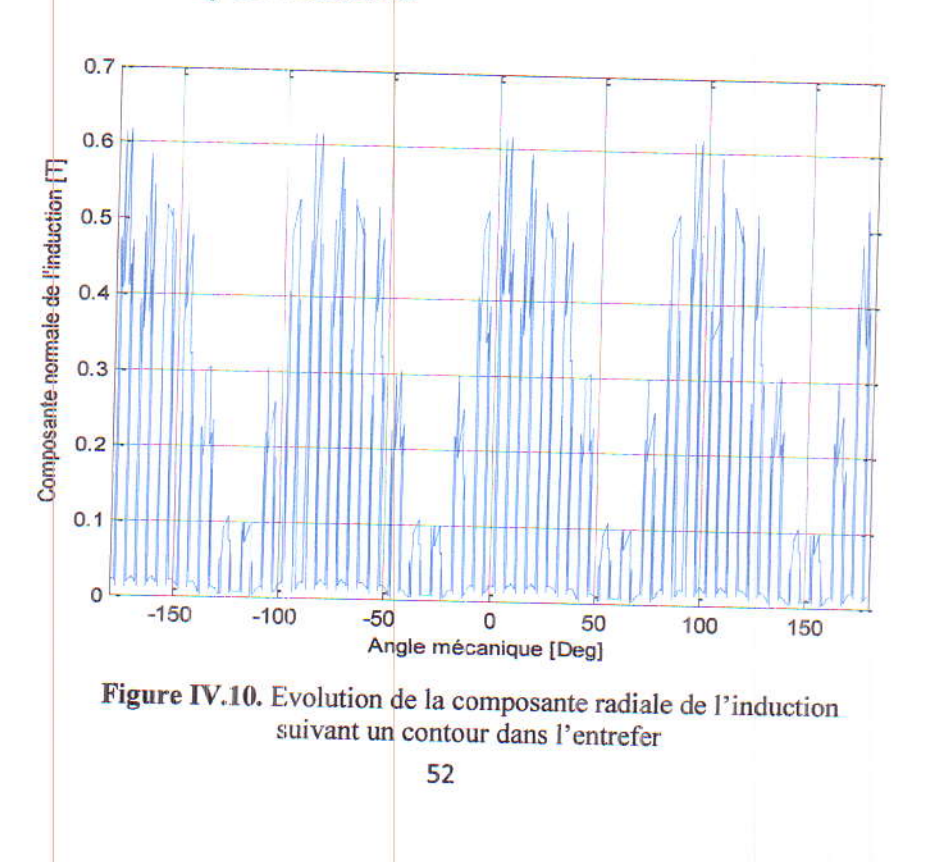

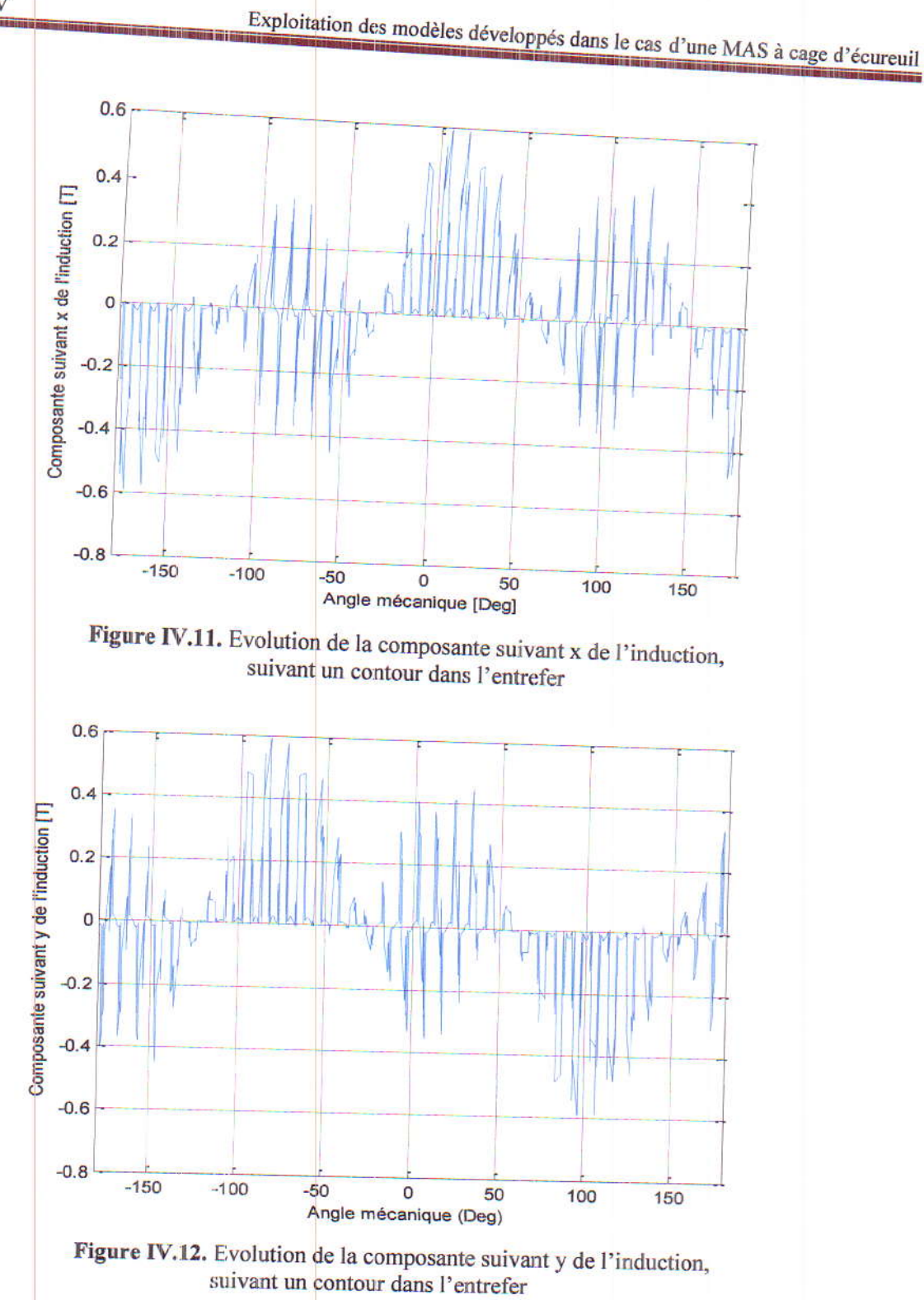

A partir de ces figures qui montrent l'évolution de l'induction magnétique suivant un contour dans l'entrefer, passant par les dents, on peut constater clairement qu'elle est plus importante aux endroits où les lignes du champ sont plus concentrées.

# IV.4. Intérêt du raccourcissement du bobinage

La concurrence pousse les entreprises à chercher à utiliser des produits plus innovants, à optimiser les chaines de montage et à simplifier le procédé de fabrication tout en satisfaisant les cahiers des charges. L'enroulement qui est l'un des éléments les plus importants de la machine électrique a de lourdes conséquences sur ces aspects. Sa conception contribue à la fois à l'amélioration des performances et à la facilité de réalisation.

Le bobinage étant une source du champ magnétique, il participe au processus de transformation d'énergie. Il permet d'adapté les caractéristiques mécaniques (couple, vitesse) aux caractéristiques électriques (courant, tension). C'est pourquoi le bobinage est l'objet de multiples exigences souvent contradictoire [36].

Le raccourcissement du pas de bobinage consiste à employer des sections avec une ouverture  $y_l$  inférieure au pas polaire tel que:

$$
y_1 < \frac{N_{enc}}{2p}
$$
 (IV.2)

 $N_{enc}$ : le nombre des encoches, p: le nombre de paires de poles.

 $\ddot{\phantom{a}}$ 

Le raccourcissement du bobinage réduit les longueurs des têtes de bobines. Donc la consommation en cuivre. Il influe également sur le contenu harmonique de l'induction dans l'entrefer. Un enroulement à pas convenablement raccourci assure une distribution sinusoïdale de l'induction magnétique dans l'entrefer. Le principe du pas raccourci introduit un nouveau degré de liberté qui permet d'améliorer sensiblement le contenu d'harmoniques ou d'en supprimer certaines  $[37]$ .

Dans le but de montrer l'intérêt du raccourcissement du pas de bobinage, on va appliquer le modèle électromagnétique développé dans le cas de la machine précédente mais en considérant qu'elle est à pas diamétral. Toujours, on considère le fonctionnement moteur de la MAS.

# IV.4.1. Modélisation de la MAS à pas diamétral

Les deux figures ci-dessous représentent respectivement, la configuration géométrique du moteur asynchrone à pas diamétral ainsi que le maillage éléments finis adopté à son étude. Un Zoom du maillage dans l'entrefer est présenté dans la figure IV.15.

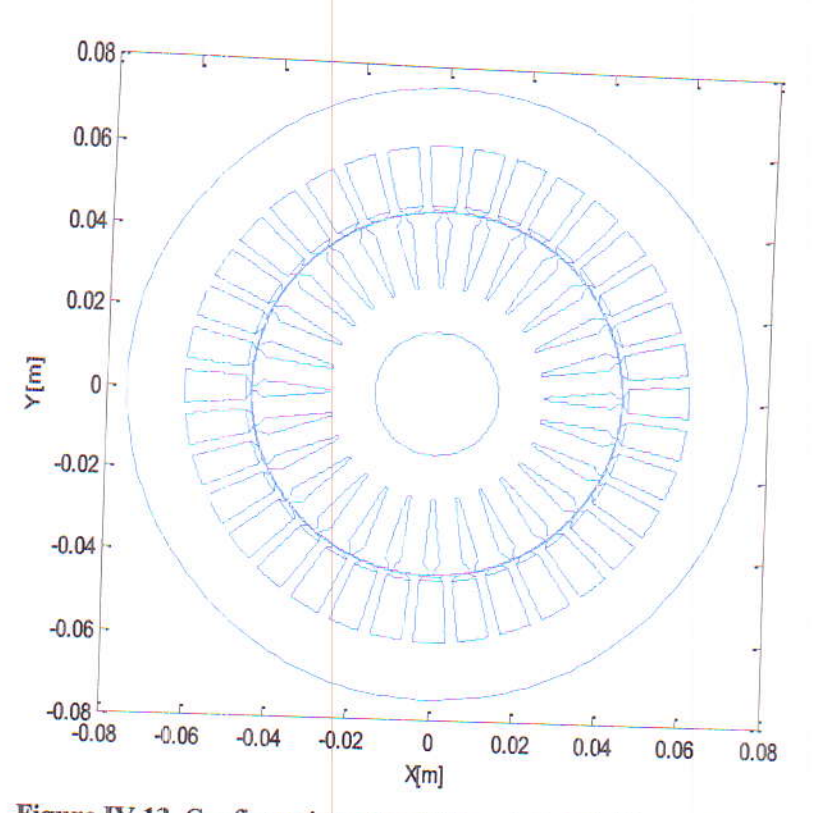

Figure IV.13. Configuration géométrique de la MAS à pas diamétral

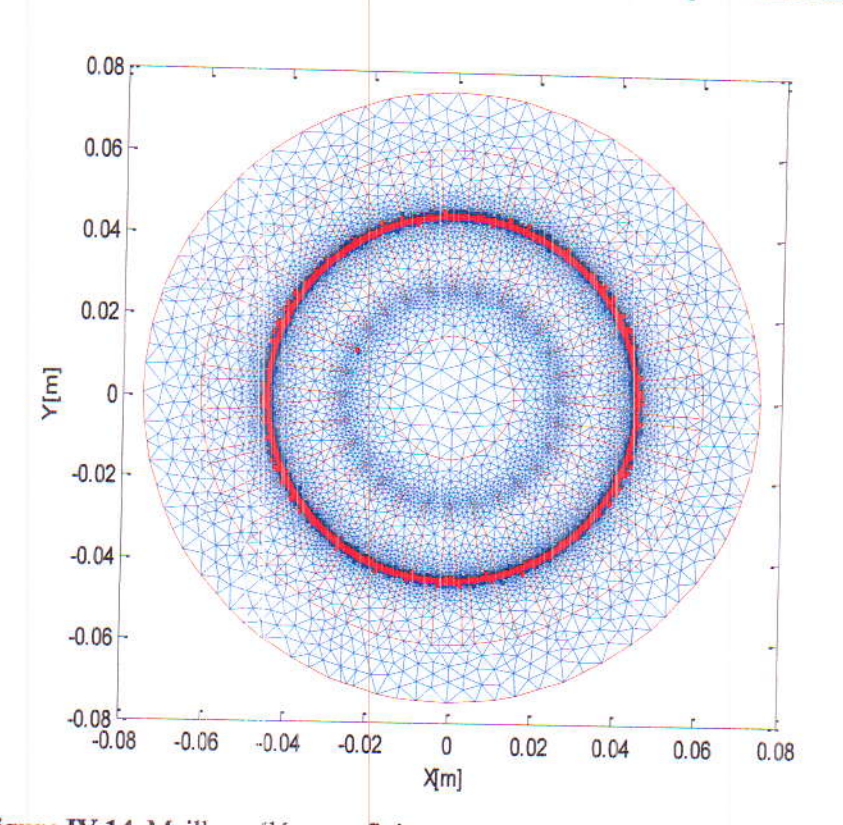

Figure IV.14. Maillage éléments finis correspondant à la MAS à pas diamétral

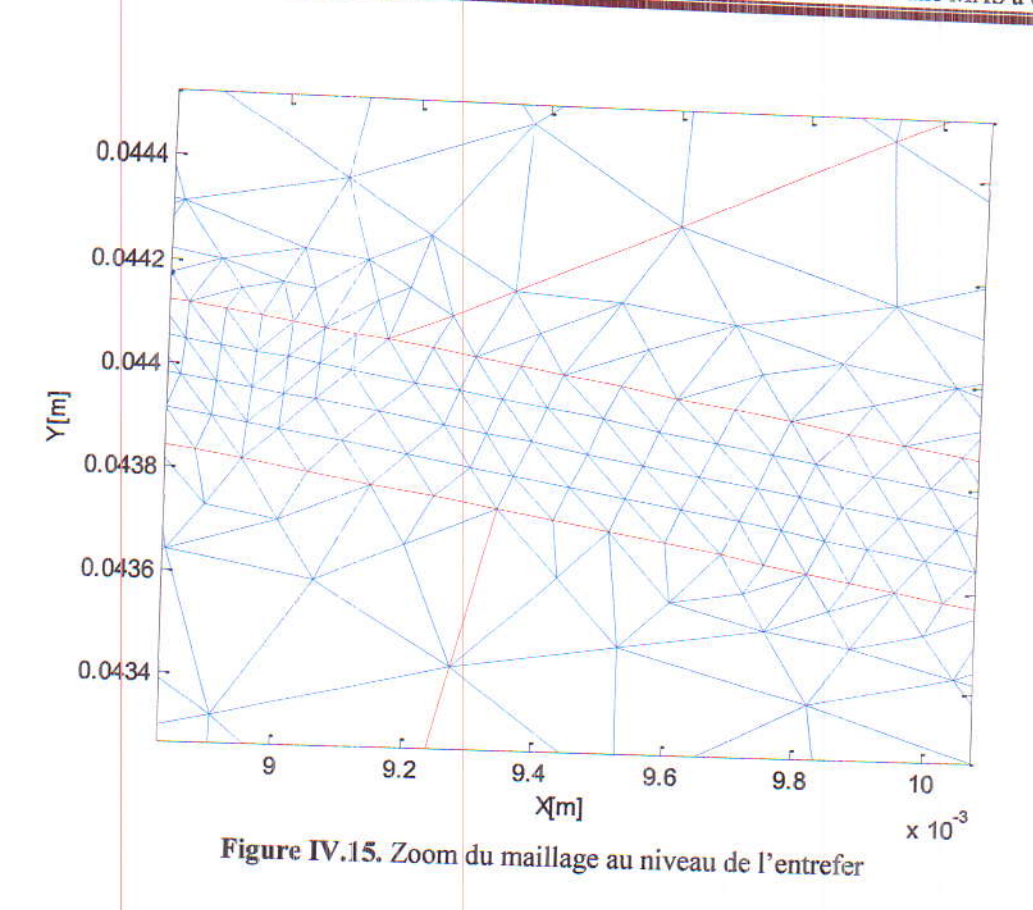

La distribution des lignes équipotentielles du potentiel vecteur magnétique, dans le cas de la MAS à pas diamétral, est présentée dans la figure ci-dessous.

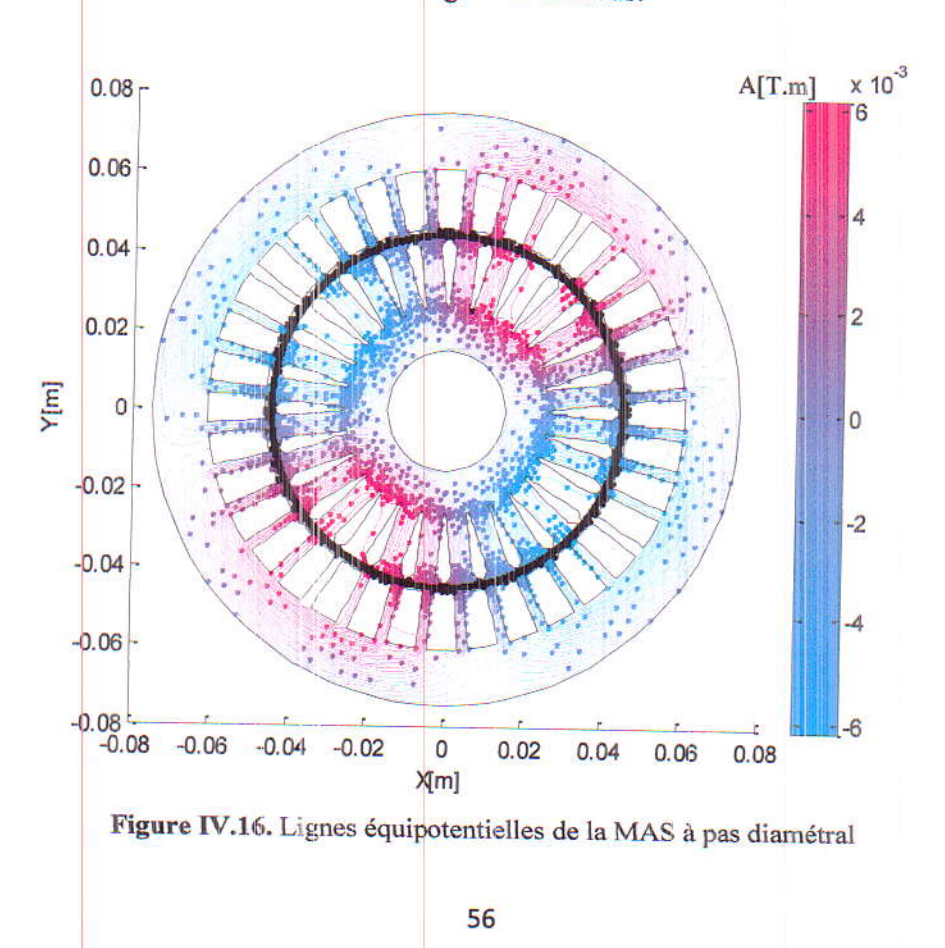

Les figures ci-dessous présentent respectivement, les évolutions des composantes normale, suivant x et suivant y de l'induction. Ces courbes sont pris suivant un contour dans l'entrefer passant par les dents.

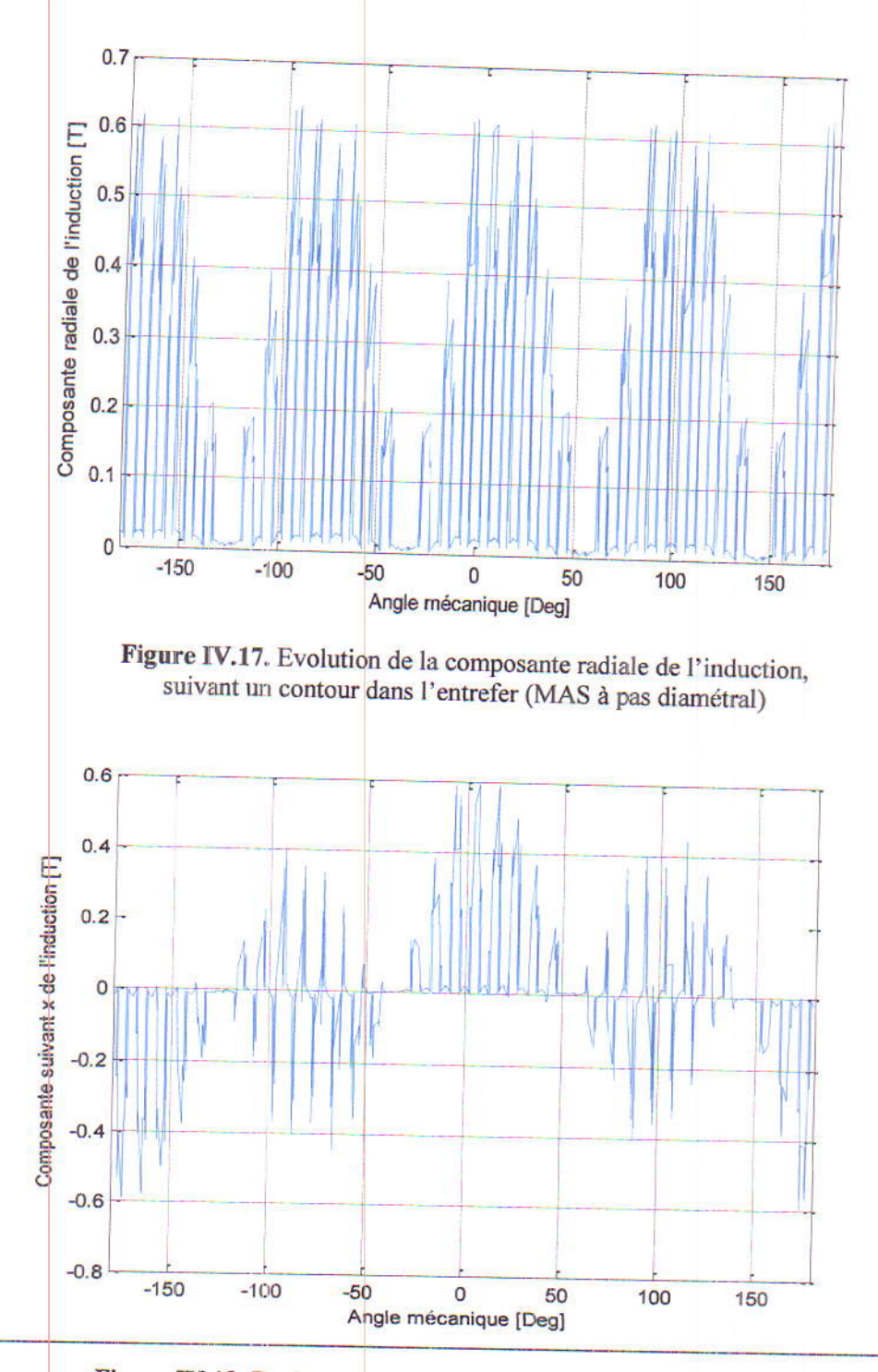

Figure IV.18. Evolution de la composante suivant x de l'induction, suivant un contour dans l'entrefer (MAS à pas diamétral)

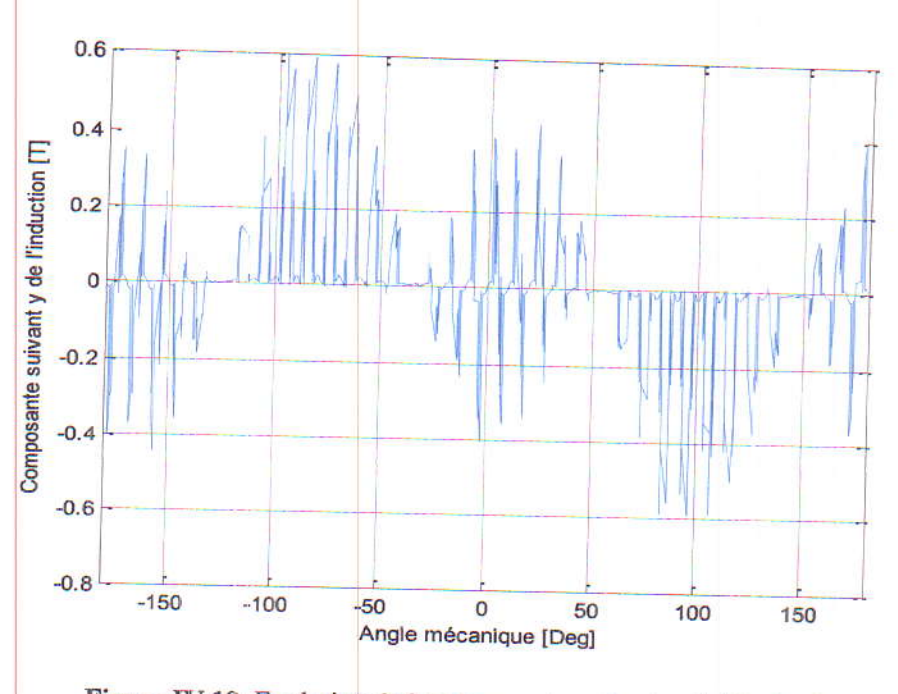

Figure IV.19. Evolution de la composante suivant y de l'induction, suivant un contour dans l'entrefer (MAS à pas diamétral)

A partir de ces figures, on peut remarquer que la distribution de l'induction dans l'entrefer est semblable à celle obtenue dans le cas du moteur à pas raccourci. Par contre, si on compare bien les allures obtenues dans les deux cas, on peut constater que celles obtenues lorsque la machine est à pas diamétral présentent plus de non uniformités que celles obtenues lorsque la machine est à pas raccourci. Ceci mis en évidence que le raccourcissement du bobinage engendre la diminution du contenu harmonique de l'induction.

En comparant les valeurs maximales des inductions dans l'entrefer, pour les deux machines, on a trouvé que:

B<sub>max=1.7</sub> T, pour la machine à pas raccourci,

B<sub>max</sub> = 1.72 T, pour la MAS à pas diamétral.

Donc, on peut conclure que le raccourcissement du bobinage engendre une faible perte en amplitude de l'induction (0.02 T), mais en parallèle il améliore la qualité du signal (moins d'harmoniques).

# IV.5. Conception optimale de la MAS à pas raccourci

Cette partie est consacrée à la mise en œuvre des modèles développés, dans un souci de déterminer les paramètres optimaux de la MAS à pas raccourci donnants un niveau maximal de l'induction.

Dans cette application, nous nous sommes intéressés à l'influence des propriétés physiques (perméabilité magnétique  $\mu$  des circuits magnétiques statorique et rotorique) et géométriques (epaisseur de la culasse EP, hauteur des encoches statoriques HS et profondeur des barres rotoriques HR) de la machine sur l'induction magnétique. Cette étude a été effectuée en utilisant la méthode des Algorithmes génétiques (AG) sous environnement Matlab. L'ensemble des étapes de la procédure suivie sont regroupées dans l'organigramme ci-dessous.

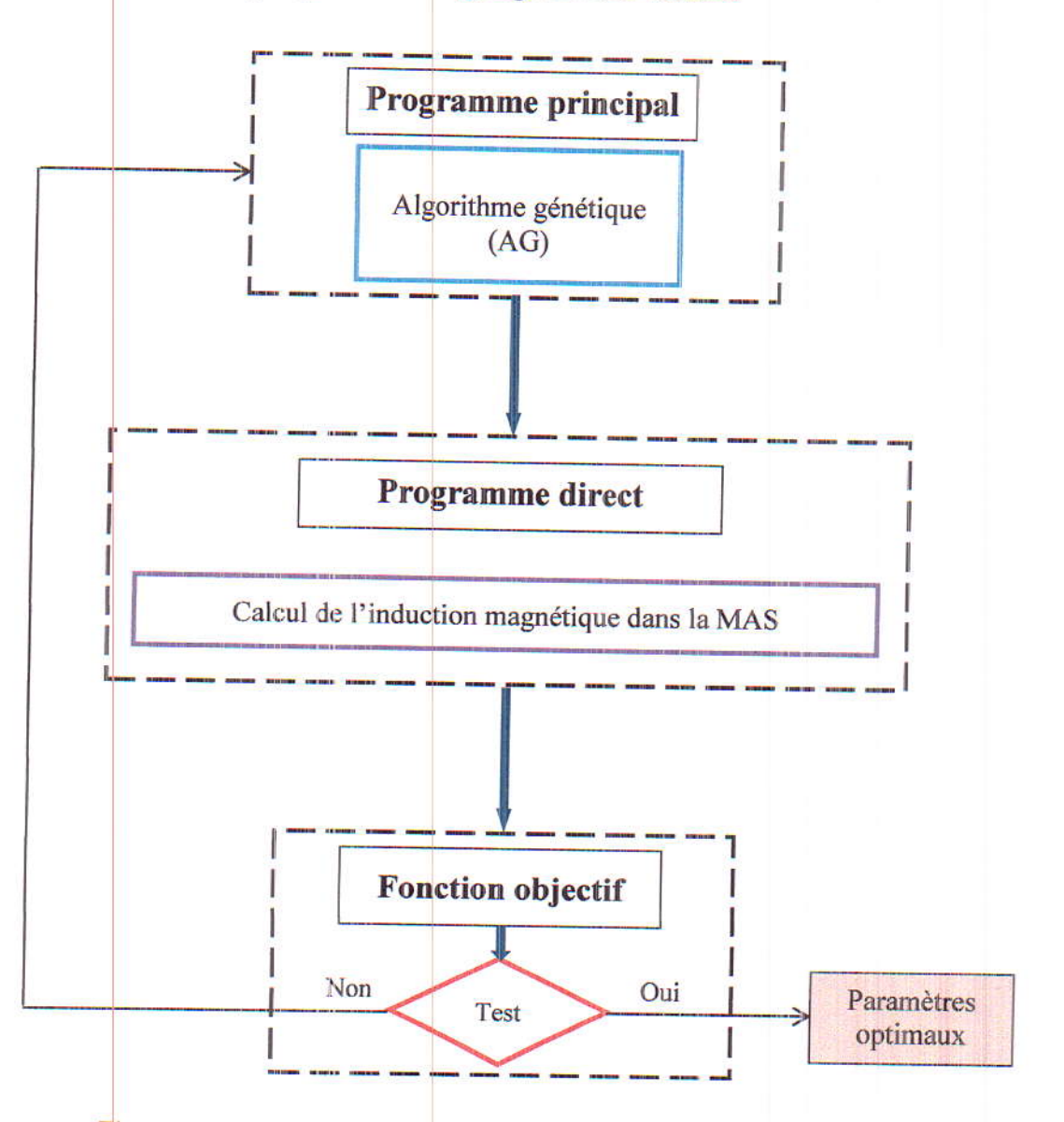

Figure IV.20. Organigramme regroupant les étapes de la procédure suivie

Matlab possède un langage de programmation à la fois puissant et simple à utiliser. De plus, il permet de bénéficier de plusieurs boites à outil adaptées à différents types de problèmes, et plus particulièrement une boite à outils « Optimization ». Celle-ci propose un certain nombre de routines d'optimisation non linéaires qui sont construites pour des scalaires, des vecteurs et des matrices.

L'algorithme génétique est proposé dans la boite à outils « Optimization » de MATLAB. Cet algorithme est codé par la fonction « ga » qui permet de trouver le minimum des fonctions non linéaires avec et sans contraintes. Dans cette étude, c'est cette fonction qu'on a utilisé.

# IV.5.1. Formulation du problème d'optimisation

C'est un problème d'optimisation non contraint. On a choisis des plages de variation des paramètres géométriques et physiques de telle façon à respecter les performances de la machine. Dans ce cas, la minimisation de la fonction objectif revient à minimiser la fonction  $f(x)$ . Quand le critère de convergence est atteint, les individus correspondants aux meilleures valeurs de la fonction objectif définis les paramètres optimaux recherchés.

Notre objectif est d'atteindre une valeur maximale de l'induction Bdesirer=2.3T. Le problème d'optimisation correspondant se formule comme suit:

$$
\begin{cases}\n\min f(x) = \frac{1}{2} (B(x)_{\text{calcuter}} - B_{\text{desirer}})^2 \\
0.011 \le x_1 \le 0.018 \quad 0.011 \le x_2 \le 0.024 \quad 3700 \le x_3 \le 7000 \quad 0.0107 \le x_4 \le 0.0267\n\end{cases}
$$
\n(IV.3)

Avec :  $x_1 = EP$ : l'épaisseur de la culasse;  $x_2 = HS$ : la hauteur des encoches statoriques;  $x_3 =$  $\mu$ r: la perméabilité magnétique; : l  $x_4 = HR$ : la profondeur des barres rotoriques (figure IV.21)

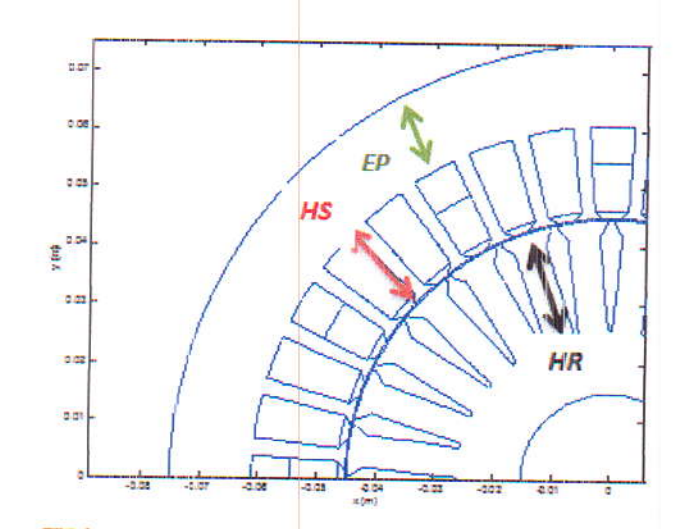

Figure IV.21. Représentation des paramètres d'optimisation considérés

Les limites de variation de ces paramètres ont été choisies de façon à éviter une configuration irréalisable de la MAS.

Pour les AGs, certains paramètres doivent être déterminés. Par exemple, la taille de la population, la gamme des paramètres, les opérateurs de sélection et de mutation doivent être choisis correctement.

Dans cette étude, une population initiale de taille 10 est construite de façon aléatoire. A chaque génération, nous choisissons les paramètres ayant les six meilleures fonctions objectifs comme des nouveaux parents pour la prochaine génération.

Après 12 itérations, l'AG converge vers l'optimum global pour un temps important. Les valeurs des paramètres initiaux et les valeurs optimaux obtenus ainsi que le temps de calcul nécessaire sont regroupés dans le tableau IV.2.

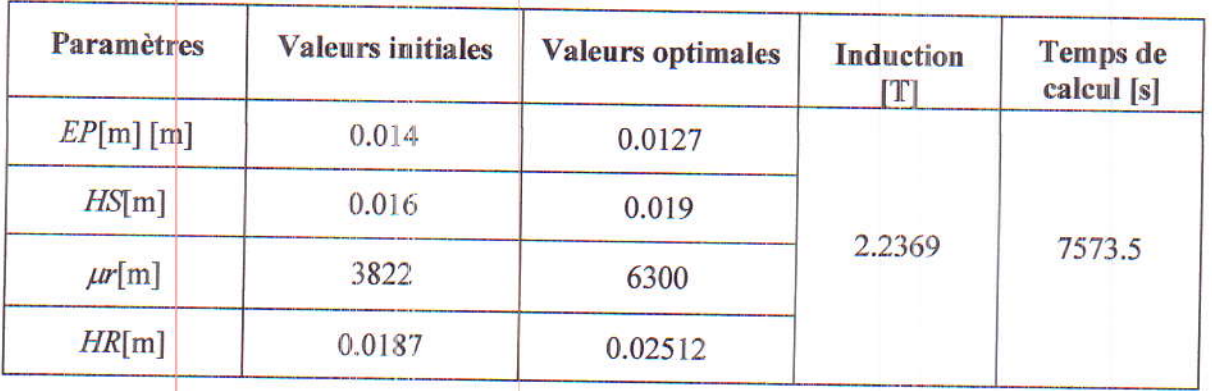

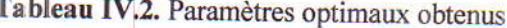

L'évolution de la fonction objectif en fonction des itérations est présentée dans la figure cidessous. On remarque qu'elle diminue en fonction des itérations jusqu'à atteindre un niveau maximal de l'induction qui correspond aux paramètres optimaux.

Best: -0.18057-0.038108i Mean: -0.18173-0.03905i  $0.15$ eilleures valeures  $0.1$ aleures moyennes  $0.05$ Fonction objectif  $-0.05$  $-0$  $-0.15$  $-0.2$  $\overline{2}$  $\overline{A}$  $10$ 6 8  $12$  $14$ Génerations Figure IV.22. Evolution de la fonction objectif en fonction des itérations 61
Chapitre IV

Les figures IV.23 et IV.24 présentent respectivement, la nouvelle géométrie de la MAS, ainsi que la nouvelle distribution du potentiel vecteur magnétique A, obtenus avec les nouveaux paramètres optimaux.

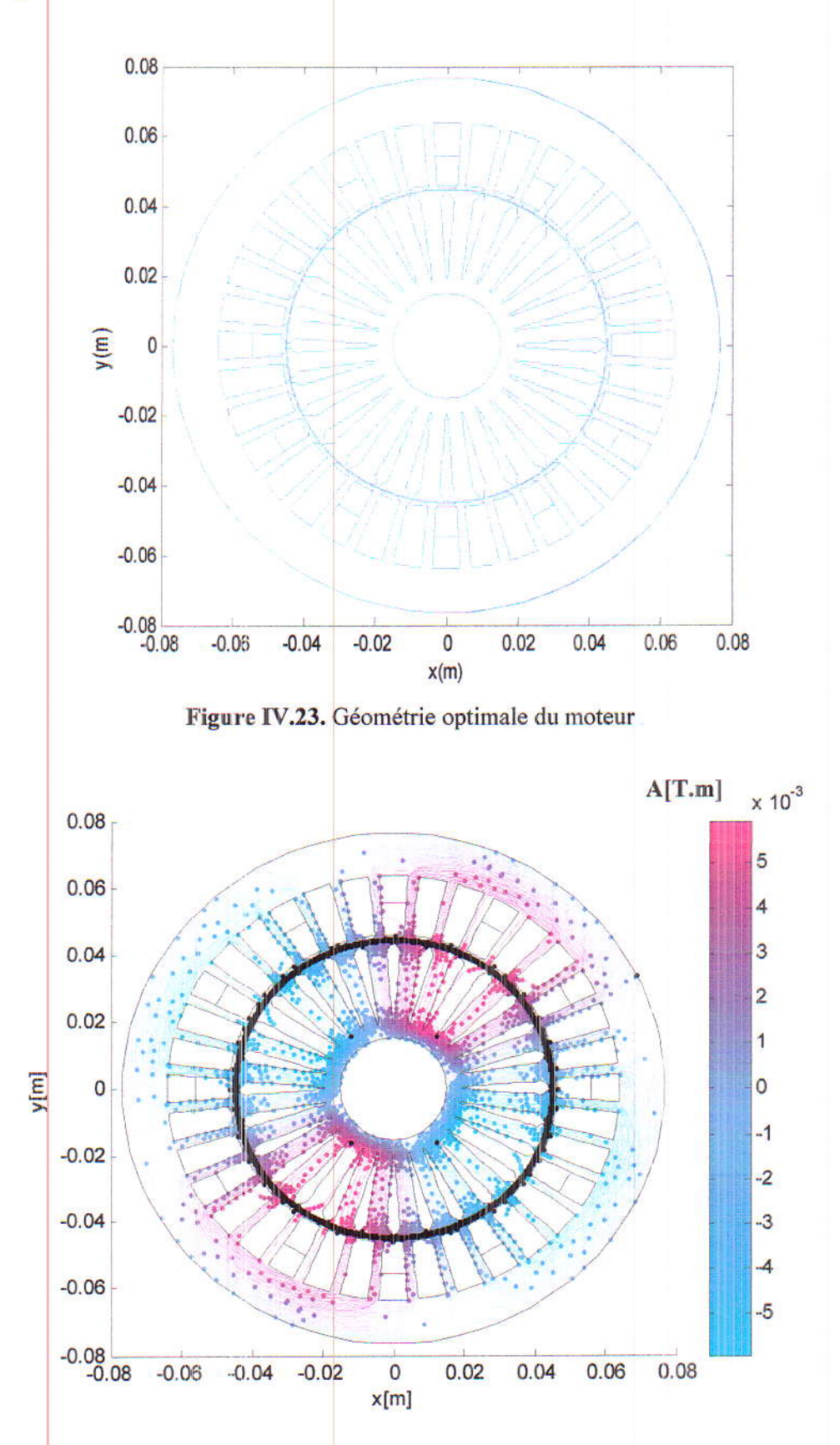

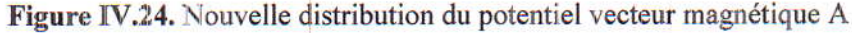

A partir des résultats obtenus, on peut conclure que la méthode des AG donne de bons résultats. Ceci revient au faite qu'elle converge vers un optimum global et non pas un optimum local.

#### Conclusion

Ce chapitre présente une étude qui vise la modélisation et la conception optimale d'une MAS à cage d'écureuil, à pas raccourci. Dans ce but deux codes de calcul, basés sur la méthode des éléments finis, ont été développés.

Un de ces codes de calcul définit la distribution du champ électromagnétique dans la machine. Ce code électromagnétique a été appliqué pour la modélisation de la machine lorsque elle est à pas raccourci et lorsque on l'a considère à pas diamétral. On a très bien constaté l'intérêt du raccourcissement du bobinage des machines électriques.

L'autre code de calcul est basé sur la méthode des algorithmes génétiques. Il cherche à trouver la configuration optimale de la machine donnant une induction maximale.

Enfin, les résultats obtenus sont très satisfaisants et ouvrent des perspectives intéressantes pour l'optimisation des machines électriques en générale.

# Conclusion générale

 $\sqrt{2}$ 

 $\mathbb{I}$ 

 $\overline{\phantom{a}}$ 

Ì

Ī

 $\overline{\phantom{a}}$ 

 $\overline{1}$ 

 $\overline{\phantom{a}}$ 

#### Conclusion générale

Depuis quelques décennies, la conception des machines électriques a beaucoup évolué avec l'évolution du calcul numérique et de la technologie de l'informatique.

Ce travail de Master a visé la modélisation et la conception optimale d'un moteur asynchrone à cage d'écureuil, à pas raccourci. Le processus complet a été réalisé en utilisant le logiciel MATLAB.

Dans ce cadre, un modèle mathématique basé sur la méthode des éléments finis a été développé où une formulation magnétodynamique en potentiel vecteur magnétique A a été choisit. Ce modèle a été appliqué dans le cas d'un moteur asynchrone à pas raccourci et à pas diamétral. La résolution du problème magnétodynamique a été effectuée en régime harmonique. La distribution du potentiel vecteur magnétique (champ magnétique) ainsi que celle de l'induction magnétique ont été déterminés dans chaque point de la machine dans les deux cas: à pas raccourci et à pas diamétral.

Dans le but de définir les paramètres géométriques et physiques donnant une induction maximalc dans la machine à pas raccourci, une procédure d'optimisation, baséc sur des méthodes d'optimisation stochastiques, a été employée.

La méthode des algorithmes génétiques AG est celle qui a été choisie pour résoudre le prcblème d'optimisation. Elle se fonde sur I'aléatoire, Ceci, d'une part, permet d'explorer le domaine d'optimisation de façon plus robuste que les méthodes déterministes mais, d'autre part, le temps de calcul est élevé.

Malgré le temps de calcul important, que prend la simulation du code de calcul développé, nous avons pus obtenir de bons résultats. Nous avons pu déterminer une configuration optimale du moteur donnant un niveau maximal de l'induction. Ceci, en considérant quatre paramètres d'optimisation: un paramètre physique (perméabilité magnétique) et trois paramètres géométriques (hauteur des encoches statoriques, épaisseur de la culasse et profondeur des barres rotoriques).

Comme perspectives, d'autres applications peuvent être réalisées en considérant un nombre plus important de paramètres et en tenant compte des contraintes géométriques et physiques imposées sur la machine. De plus, une association des techniques d'intelligence artificielle avec une méthode d'optimisation stochastique, basée sur une méthode numérique tel que la méthode des éléments finis, peut améliorer considérablement le temps de calcul.

## Références bibliographiques

### Bibliographique

[1] OLIVIER GUILLON « Production maintenance », Documentation technique pages (46-47), **JUIN 2015** 

[2] ALEXANDRE PERRAT « Efficacité énergétique des Machines: le choix judicieux de la motorisation » White paper, Mai 2010

[3] PHILIPPE LE BRUN « Technologie, choix et alimentation des machines asynchrones » Lycée Louis ARMAND 173 Bd de Strasbourg

[4] REBBAH REDJEM « Calcul et Conception Assistée par Ordinateur des Machines Electriques Application aux moteurs asynchrones » Mémoire magister, Université Mentouri Constantine, 2006.

[5] BOUCHARD, R.P., OLIVIER, G « Conception de moteurs asynchrones triphasés » édition de l'école polytechnique de Montréal, 1997.

[6] E. GAUCHERON « Les moteurs électriques... pour mieux les piloter et les protéger », Cahier technique n° 207; 2014

[7] ALAIN CUNIERE. GILLES FELD, Cours «machines asynchrones»

[8] JEAN HARE « Moteurs électriques », Janvier 2005

[9] http: pagesperso-orange.fr/fabrice.sincere, cours « Machine asynchrone triphasée » Chapitre 7

[10] http: alain.charbonnel@ac-caen.fr « Le moteur asynchrone triphasé »

[11] ZAOUIA MUSTAPHA «Modélisation Numérique du Couplage Electromagnétique Mécanique dans les Structures Linéaires Tubulaires » Thèse de Doctorat, université MOULOUD MAMMERRI de TIZI OUZOU, 2013.

[12] A.FEDSI, A.TIOUNE, « optimisation de forme d'une machine à reluctance variable ». Mémoire d'Ingéniorat, Université de Jijel, 2008

[13] BOUROUAIH SOUFIEN « Etude de l'influence de l'emplacement des aimants dans le rotor sur le comportement vibratoire d'une MSAP à flux radial » Mémoire de fin d'étude, , Université de Jijel, 2016.

[14] A.AMEUR « Commande sans capteur de vitesse par DTC d'une machine synchrone à aimants permanents dotée d'un observateur d'ordre complet à modes glissants ». Thèse de Magister, Université de Batna, 2005

[15] H.Achori, M.Belaggoun, « Etude et modélisation de la machine synchrone à réluctance variable », Mémoire d'ingéniorat, université de Jijel ,2010

[16] THOMAS HENNERON « contribution à la prise en compte des Grandeurs Globales dans les problèmes d'Electromagnétisme résolus avec la Méthode des Eléments Finis », Thèse de Doctorat, Université de Lille I, Décembre 2014.

[17] YOUCEF BOUTORA « Elaboration de nouvelles méthodes de renumérotation des maillages en vue d'une modélisation électromagnétique de machine synchrone à aimants permanents avec la méthode des éléments finis », Thèse de Doctorat, Ecole Nationale Polytechnique, 2007

[18] K.BOUHRINE, C.MERROUCHE « modèle élément finis pour le calcul de forces d'origine magnétique » mémoire d'Ingéniorat, Université de Jijel, 2005

[19] Z.BOUHRINE « stratégie d'optimisation par algorithme génétique : application aux dispositifs électrotechnique», mémoire de master, université de Jijel, 2011.

[20] M. CHOIUKHA.N.BENSACI « conception et modélisation des machines synchrones a aimant permanent a encoche ouvert » mémoire de magister université de jijel, 2013

 $[21]$ FREDERIC GILLON. « Méthodologies de Conception Optimale des Composants Electromagnétiques »

[22] Fridiric Gillon, « Méthodologies de Conception Optimale des Composants Electromagnétiques». thèse de doctorat, Université des Sciences et Technologie de Lille, 2009

[23] N.HACIB « modélisation dynamique et conception optimal d'une machine électrique en vue de la réduction des phénomènes vibratoire » thèse de doctorat université de Jijel

[24] S. KREUAWAN, F. GILLON, AND P. BROCHET « Comparative study of design approach for electric machine in traction applications » Ever monaco 2008

[25] F. Wurtz, J. Bigeon « A Methodology and a Tool for the Computer Aided Design with Constraints of Electrical Devices ieee transactions on magnetics», VOL. 32, NO.3, MAY 1996 pp1429-1432

[26] http://www.lmsintl.com/imagine-amesim-1-d-multi-domain-system-simulation

[27] Panos Y. Papalambros and Douglass J. Wilde « Principes of optimal design modeling and Computation » second Edition, Cambridge university Press ISBN 0 521-62215-8

[28] M.C.Costa, « Optimisation de dispositifs électromagnétique dans un contexte d'analyse par la méthode de l'élément finis », thèse de doctorat, Institut Notionnel Polytechnique de Grenoble, 2001

[29] L.Moreau « Modélisation, conception et commande de génératrice a reluctance variable ». Thèse de Doctorat, Ecole polytechnique de Nantes, 2005

Evolution programs [30] Zbigniew Michalewicz, « generic algorithms - data structures » Éditeur: Springer-verlag, ISBN 3-540-58090-5

[31] J. Holland.«Adaptation in natural and artificial Systems », Université of Michigan Press, 1975

[32] Jéremi Regnier Thése INPT « Conception de systèmes hétérogènes en Génie Electrique par optimisation évolutionnaire multictitère » décembre 2003

[33] B.Sareni, « méthode d'optimisation multimodales associées à la modélisation numérique en électromagnétique », Thèse de doctorat, Ecole Centrale de Lyon, 1999.

[34] S.S.Rao « Engineering optimisation, Theory and practice », john Wiley & sons , New York, 1996.

« ALGORITHMES FRANCOIS-GERARD -RADET **AMEDEE SOUQUET**  $[35]$ GENETIQUES », Thèse de magister 21/06/2004

[36] M. KOSTENKO AND L. Piotrovski « Machine électrique, Tome 1: Machine à courant continu et transformateurs », Edition Mir Moscou. Technique soviétique, 2éme Edition.1976

[37] J.SAINT MICHEL « Bobinage des machines tournantes à courant alternatif », Techniques de l'ingénieur. D3 420, 2001